<span id="page-0-0"></span>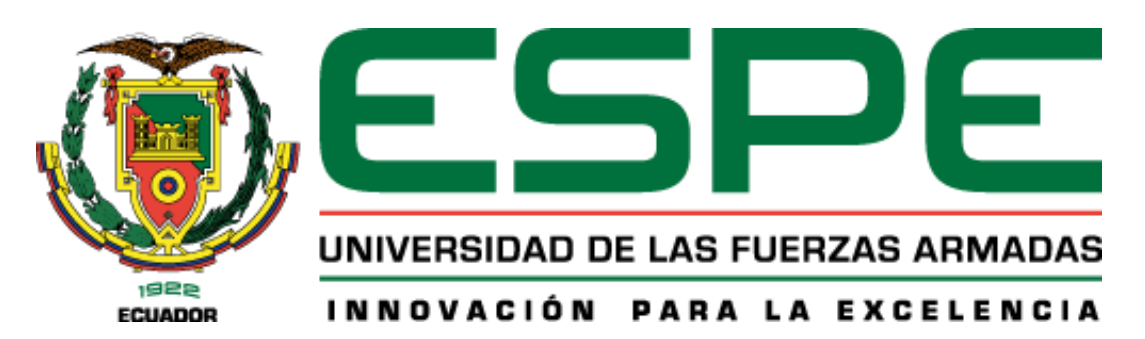

**Desarrollo de un sistema móvil que permita a los estudiantes de décimo año de educación básica, fortalecer el proceso de enseñanza – aprendizaje de la asignatura de** 

## **matemáticas**

Andino Jiménez, Fausto Patricio y Chachalo Redrobán, Jean Carlos

Departamento de Ciencias de la Computación

Carrera de Ingeniería de Software

Trabajo de integración curricular, previo a la obtención del título de Ingeniero en

**Software** 

Ing. Álvarez Veintimilla, Rolando Marcelo

18 de agosto del 2023

Latacunga

# **Reporte de verificación de contenido**

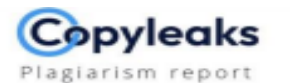

Tesis de Grado\_final\_MA.pdf

<span id="page-1-0"></span>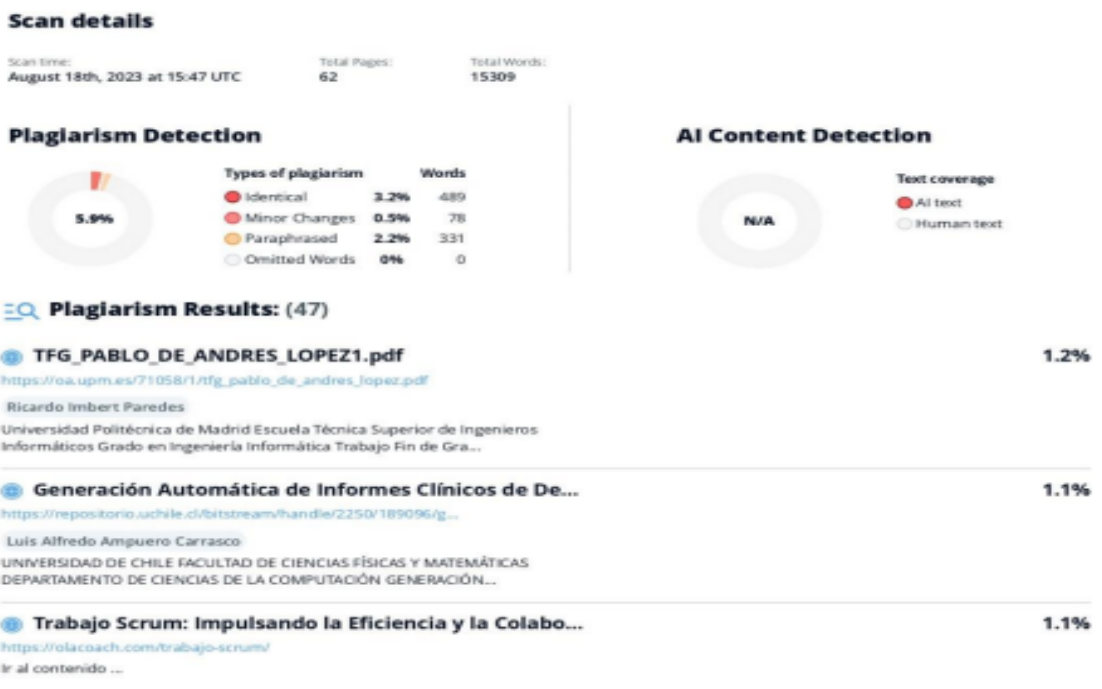

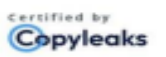

About this report<br>help.copyleaks.com

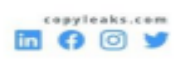

**ROLANDO** Firmado digitalmente por **MARCELO** ROLANDO MARCELO ALVAREZ **ALVAREZ VEINTIMILLA** VEINTIMILLA Fecha: 2023.08.21

## Ing. Álvarez Veintimilla, Rolando Marcelo

C.C.: 0502519051

<span id="page-2-0"></span>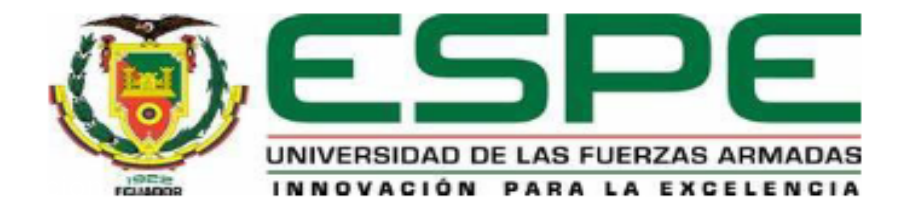

## Departamento de Ciencias de la Computación

#### Carrera de Ingeniería de Software

## Certificación

Certifico que el trabajo de Integración Curricular: "Desarrollo de un sistema móvil que permita a los estudiantes de décimo año de educación básica, fortalecer el proceso de enseñanza - aprendizaje de la asignatura de matemáticas" fue realizado por los señores Andino Jiménez, Fausto Patricio y Chachalo Redrobán, Jean Carlos, el mismo que cumple con los requisitos legales, teóricos, científicos, técnicos y metodológicos establecidos por la Universidad de las Fuerzas Armadas ESPE, además fue revisado y analizado en su totalidad por la herramienta de prevención y/o verificación de similitud de contenidos; razón por la cual me permito acreditar y autorizar para que se lo sustente públicamente.

Latacunga, 18 de agosto del 2023

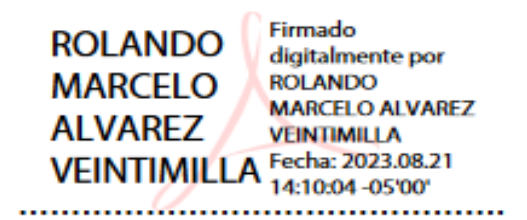

Ing. Álvarez Veintimilla, Rolando Marcelo

C.C.: 0502519051

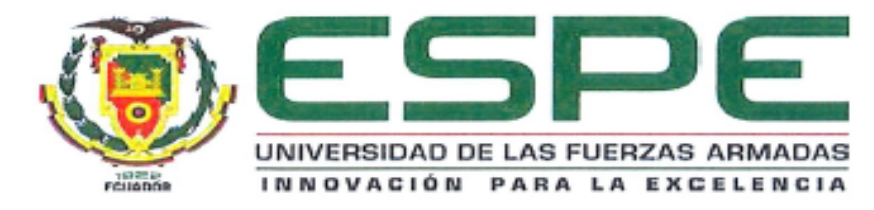

Departamento de Ciencias de la Computación

# Carrera de Ingeniería de Software Responsabilidad de Autoría

<span id="page-3-0"></span>Nosotros, Andino Jiménez, Fausto Patricio y Chachalo Redrobán, Jean Carlos, con cédulas de ciudadanía Nº 0504363946 y 1805350442, declaramos que el contenido, ideas y criterios del trabajo de integración curricular: "Desarrollo de un sistema móvil que permita a los estudiantes de décimo año de educación básica, fortalecer el proceso de enseñanza - aprendizaje de la asignatura de matemáticas" de de mi/nuestra autoría y responsabilidad, cumpliendo con los requisitos legales, teóricos, científicos, técnicos y metodológicos establecidos por la Universidad de las Fuerzas Armadas ESPE, respetando los derechos intelectuales de terceros y referenciando las citas bibliográficas.

Latacunga, 18 de agosto del 2023

Andino Jiménez, Fausto Patricio C.C.: 0504363946

Chachalo Redrobán, Jean Carlos C.C.: 1805350442

<span id="page-4-0"></span>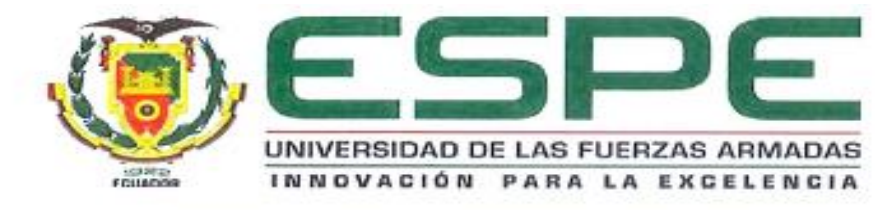

Departamento de Ciencias de la Computación

# Carrera de Ingeniería de Software

## Autorización de publicación

Nosotros, Andino Jiménez, Fausto Patricio y Chachalo Redrobán, Jean Carlos, con cédulas de ciudadanía Nº 0504363946 y 1805350442, autorizamos a la Universidad de las Fuerzas Armadas ESPE publicar el trabajo de Integración Curricular: "Desarrollo de un sistema móvil que permita a los estudiantes de décimo año de educación básica, fortalecer el proceso de enseñanza - aprendizaje de la asignatura de matemáticas" en el Repositorio Institucional, cuyo contenido, ideas y criterios son de mi/nuestra responsabilidad.

Latacunga, 18 de agosto del 2023

Andino Jiménez, Fausto Patricio C.C.: 0504363946

Chachalo Redrobán, Jean Carlos C.C.: 1805350442

................

#### **Dedicatoria**

<span id="page-5-0"></span>Dedico el presente trabajo:

A mi madre, Yolanda, quien me ha enseñado a ser la persona que soy hoy, siempre mostrándome el camino correcto e iluminando mi vida en mis peores momentos, sin ella no sería nada de lo que soy hoy y le agradezco a Dios por haberme dado la mejor madre que pude haber tenido.

A mi compañera de vida, Yessenia, por ser mi motivación cuando las energías me han flaqueado, por brindarme una sonrisa y un cálido abrazo cuando más lo he necesitado, por haberme enseñado tantas cosas nuevas todos los días que me han ayudado a ser una mejor persona, y por ser mi apoyo constante durante las largas noches y madrugadas de trabajo.

A mi hermano, Damián, por haberme dado una motivación por la cual levantarme e intentar ser una mejor persona y un mejor hermano todos los días, y a pesar de todas nuestras diferencias, compartir una buena conversación y risas al final del día.

A mi familia y amigos por haberme dado todo su cariño incondicional y fraterno, a mis abuelitos por siempre mostrarme el valor del esfuerzo, a mis tíos por haberme encaminado cuando perdía mi rumbo, a mis tíos Rafa y Titi que sé que siempre me estarán cuidando desde el cielo, a mis primos por llenar de alegría mi vida, y a mis amigos por haber sido la familia que he escogido a largo de mi vida, sin ustedes este esfuerzo no hubiera sido posible.

Finalmente, a mis compañeros peludos que con sus ronroneos han sanado mi corazón y me han demostrado que el amor se puede encontrar de varias maneras.

¡A todos ustedes, muchas gracias!

#### **Chachalo Redrobán, Jean Carlos**

6

#### **Dedicatoria**

<span id="page-6-0"></span>Dedico el presente trabajo:

En primer lugar, a Madre Yolanda de Lourdes y mi Padre Fausto Aníbal, cuyo amor y apoyo incondicional me han guiado a lo largo de mi vida. Gracias por darme la base sólida desde la que he construido mis sueños y logros. Su constante aliento y sacrificio han sido mi inspiración.

A mis queridos hermanos, quienes han sido mi roca en momentos de desafío y mi motivo de alegría en los logros compartidos. Su apoyo inquebrantable y palabras de aliento han sido el combustible que me ha impulsado a concluir con éxito este arduo trabajo de titulación.

A todos los respetados Docentes de mi Carrera de Ingeniería en Software, a quienes les debo mi crecimiento académico y personal. Sus conocimientos compartidos y dedicación en la enseñanza han modelado no solo mi formación profesional, sino también los valores que llevo conmigo en mi camino hacia el futuro. Les deseo prosperidad y éxito en sus propias trayectorias.

Un reconocimiento especial a los docentes del área de Ciencias Exactas, cuyas opiniones y sugerencias enriquecieron de manera invaluable el apartado de las preguntas de este trabajo. Sus perspectivas críticas han ampliado mi comprensión y enriquecido la calidad de este estudio.

Y, por último, a mis compañeros peludos, cuyos ronroneos y cariño incondicional han traído calma a mi corazón en momentos de tensión. Han demostrado que el amor puede manifestarse de múltiples formas y que la conexión con otras formas de vida es profundamente enriquecedora.

A cada uno de ustedes, a quienes he mencionado y a aquellos que han dejado su huella en mi viaje de una manera u otra, mi más sincero agradecimiento. Este logro no habría sido posible sin su constante apoyo y presencia en mi vida.

**Andino Jimenez, Fausto Patricio.**

7

## **Agradecimientos**

<span id="page-7-0"></span>Quiero expresar mi más profundo agradecimiento a la Universidad de las Fuerzas Armadas "ESPE" por haberme permitido recorrer por sus aulas, por haberme brindado las oportunidades que me han traído hasta aquí y por haberme dado todo lo necesario para convertirme en un profesional.

Agradezco a todos los ingenieros que forman parte de la comunidad educativa y me han enseñado tanto lecciones académicas como lecciones de vida, mediante sus experiencias me han formado profesional y personalmente.

A nuestro tutor de tesis, Ing. Marcelo Álvarez, quien nos ha guiado a lo largo de este proceso, encaminándonos cuando no teníamos clara nuestra dirección y brindándonos su apoyo en cada etapa de este proyecto.

Finalmente, a mi compañero de tesina, Fausto Andino, junto a quien he trabajado arduamente para la consecución de este proyecto. Este trabajo refleja todos nuestros esfuerzos conjuntos en pos de obtener un logro más y en el proceso, ayudar a la sociedad.

#### **Agradecimientos**

<span id="page-8-0"></span>Durante el proceso de elaboración de esta tesina, quiero expresar mi más sincero agradecimiento a las personas e instituciones que han contribuido de manera significativa en este camino de investigación y aprendizaje:

En primer lugar, agradezco a Madre Yolanda de Lourdes y a mi Padre Fausto Aníbal, por su constante apoyo y amor incondicional. Su aliento y sabiduría han sido el faro que ha guiado mis esfuerzos académicos y personales.

Mis queridos hermanos merecen un agradecimiento especial por su apoyo constante, su ánimo y su comprensión durante las etapas de desafío y logro. Su presencia ha sido un pilar fundamental en mi recorrido.

Extiendo mi reconocimiento a todos los docentes de mi Carrera de Ingeniería en Software, cuya dedicación a la enseñanza ha sido esencial en mi formación. Sus conocimientos compartidos y su guía han sido la base de mi crecimiento académico y profesional.

Una mención especial va dirigida a los docentes del área de Ciencias Exactas, cuyas perspectivas críticas y valiosas sugerencias enriquecieron el desarrollo de esta tesina. Su experiencia y orientación han sido de gran relevancia para lograr una comprensión más profunda.

No puedo dejar de agradecer a mascotas, cuya presencia y cariño incondicional han sido un bálsamo para el alma en momentos de tensión. Su compañía ha demostrado que el amor y la conexión trascienden las barreras de las especies.

A cada persona que ha formado parte de mi viaje, ya sea brindando palabras de aliento, compartiendo conocimientos o simplemente estando presente, les doy mi más profundo agradecimiento. Este logro no habría sido posible sin su constante apoyo y colaboración.

# <span id="page-9-0"></span>ÍNDICE DE CONTENIDOS

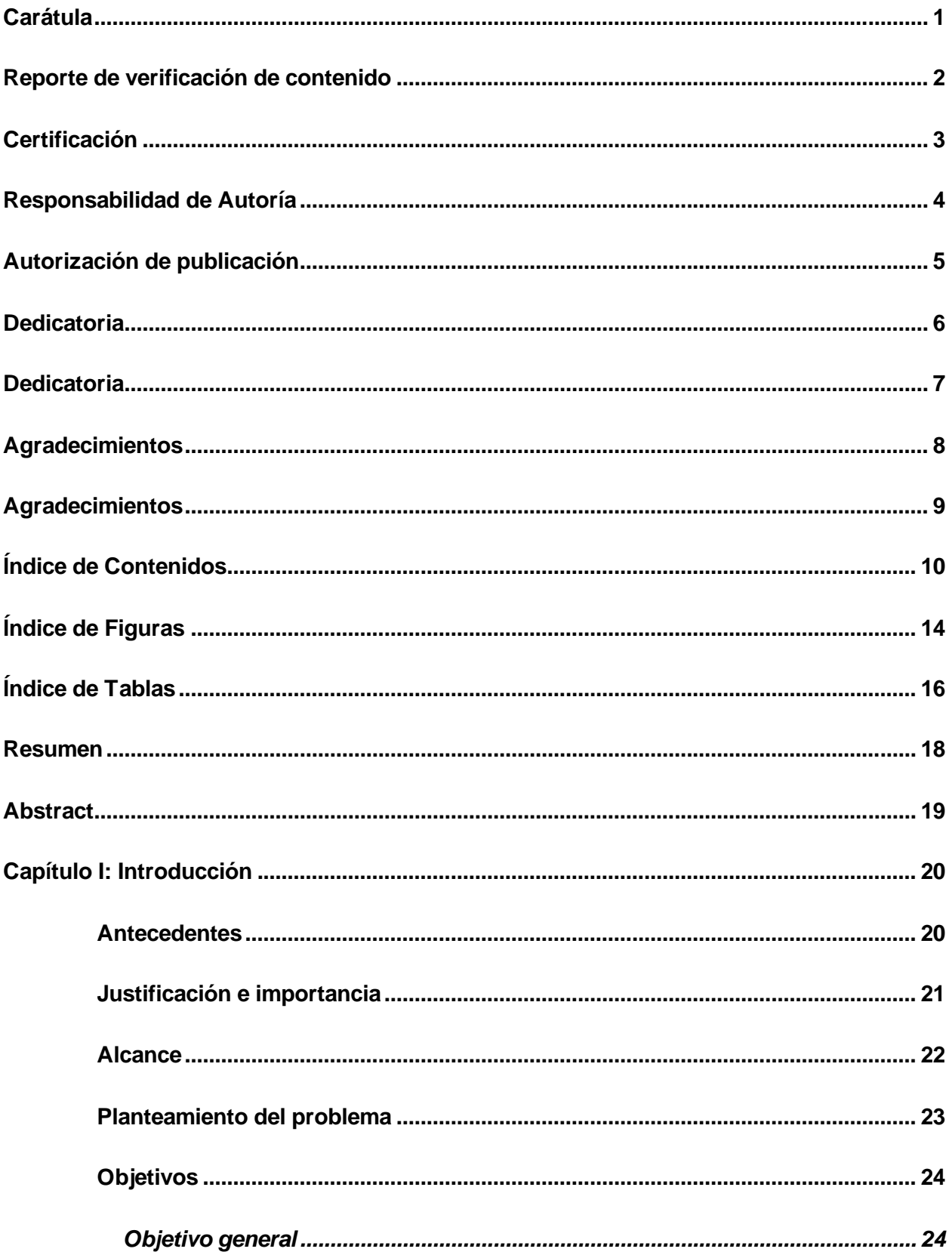

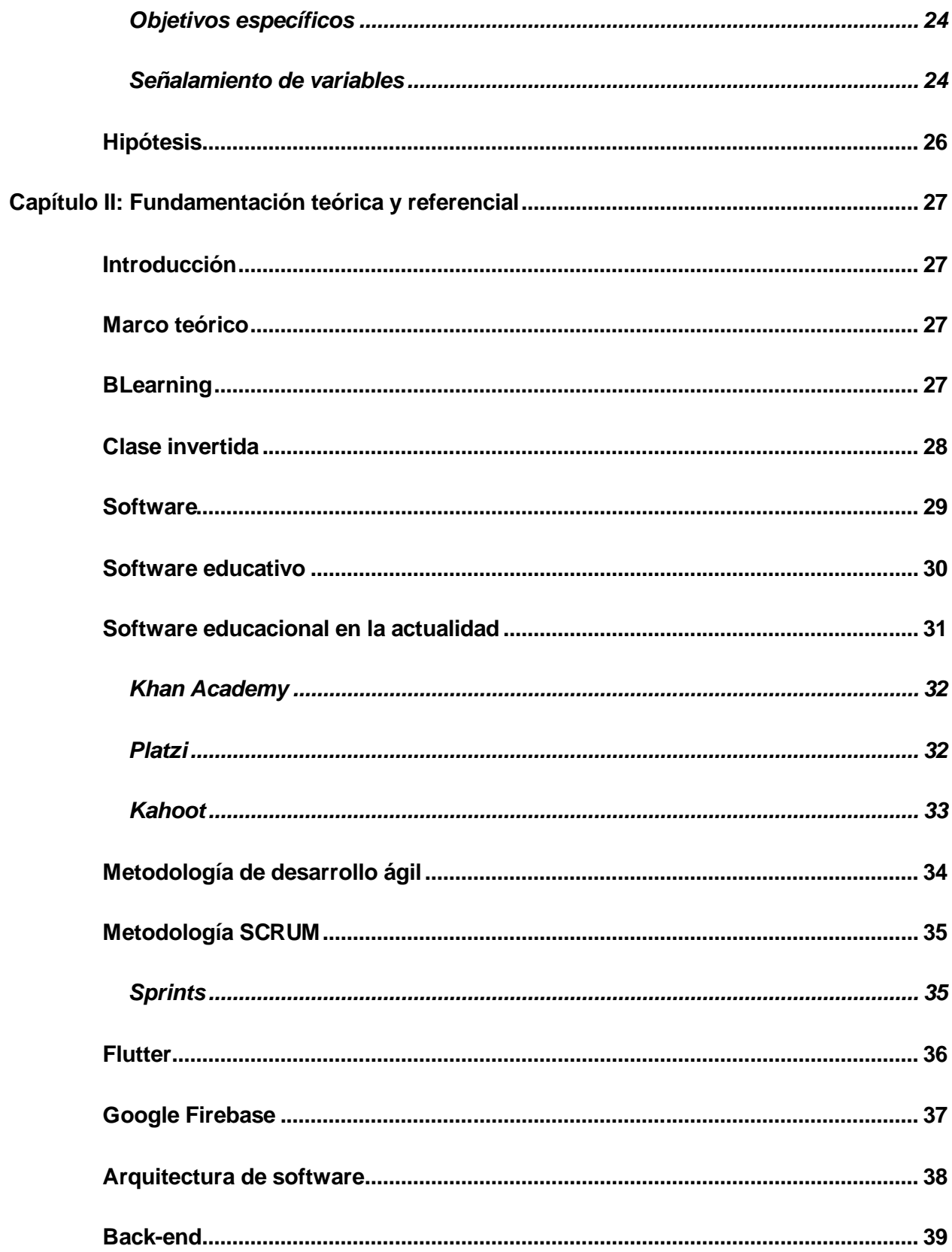

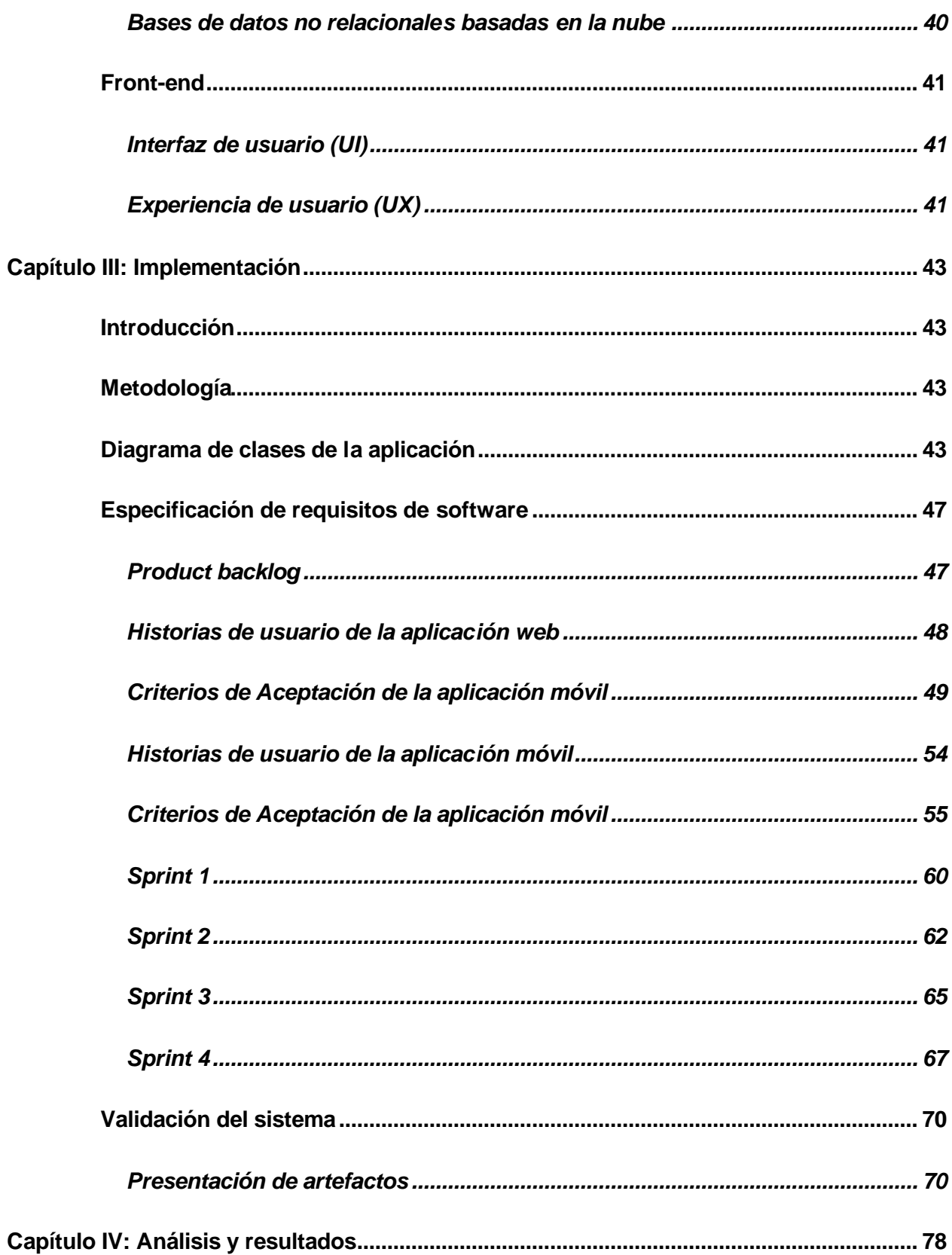

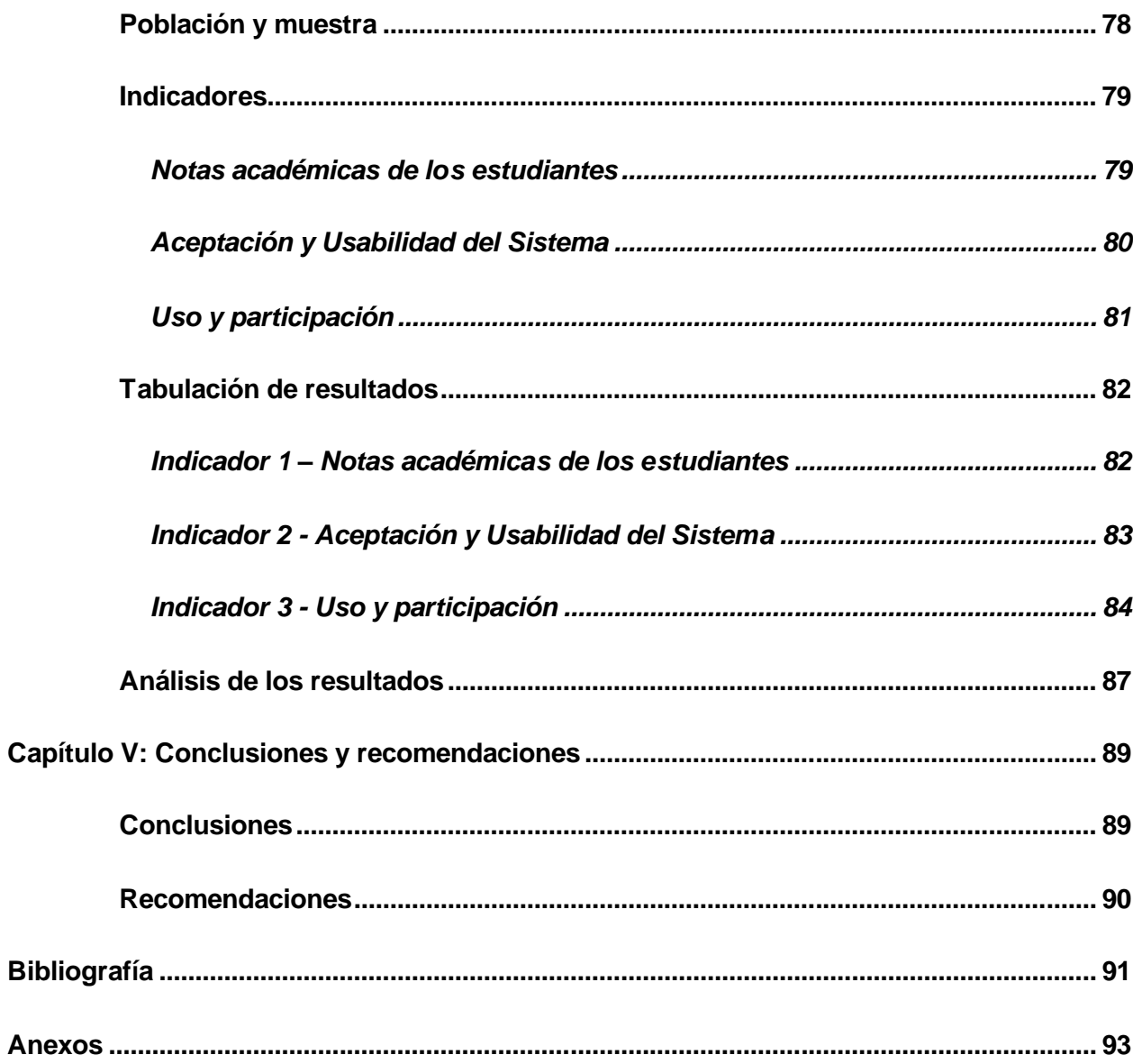

# <span id="page-13-0"></span>**ÍNDICE DE FIGURAS**

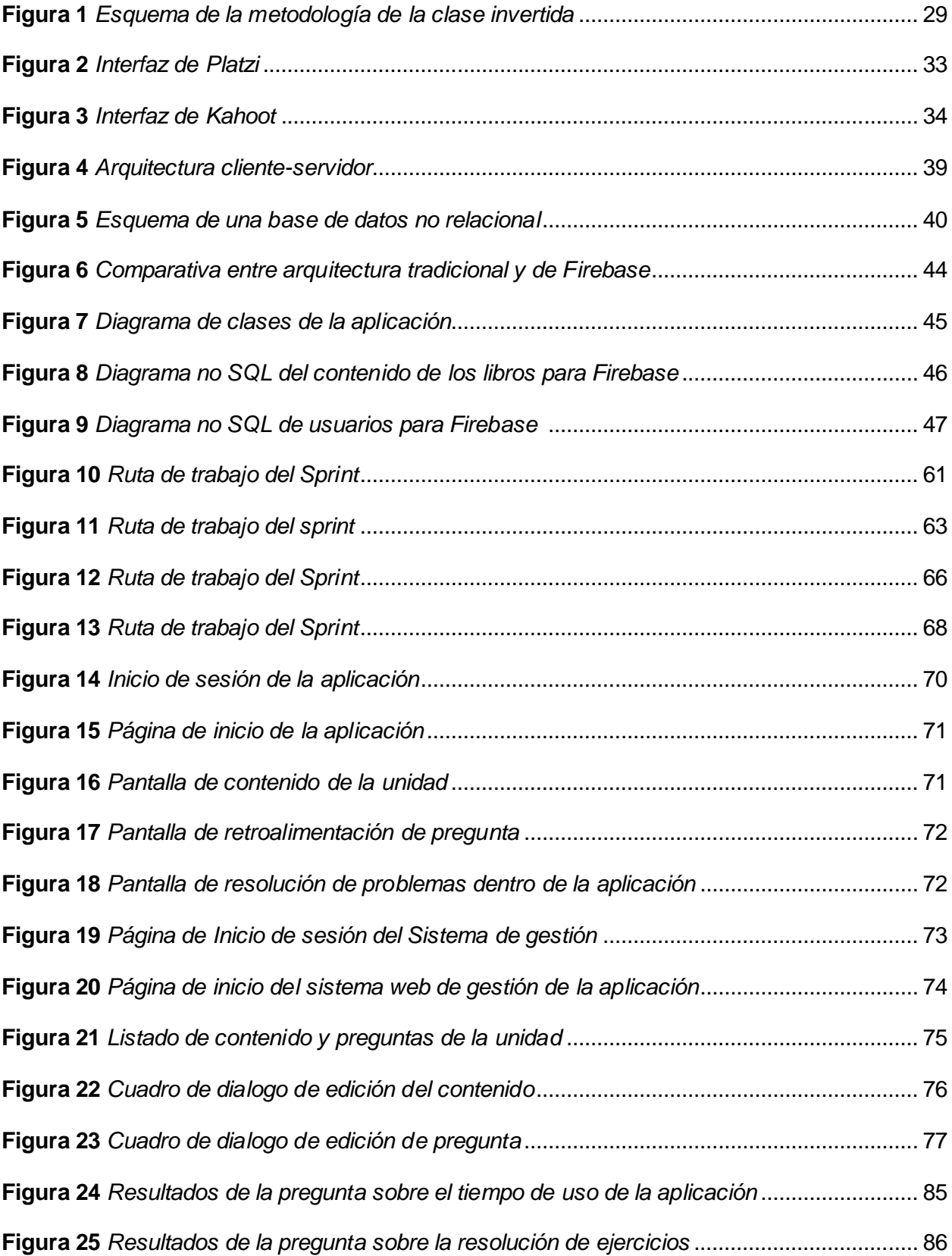

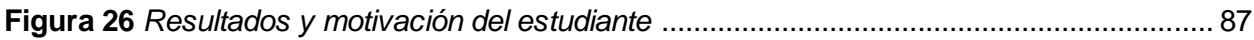

# <span id="page-15-0"></span>**ÍNDICE DE TABLAS**

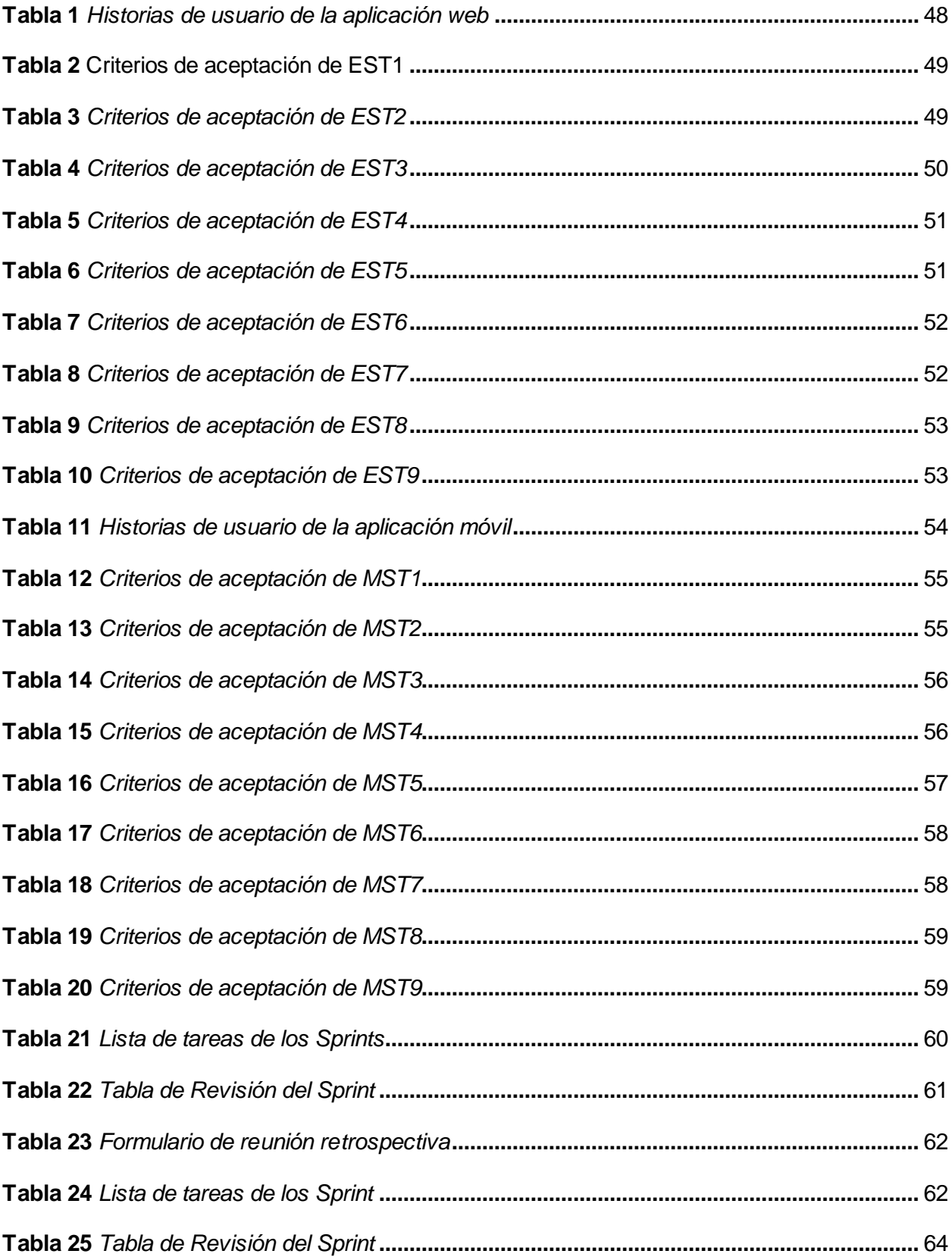

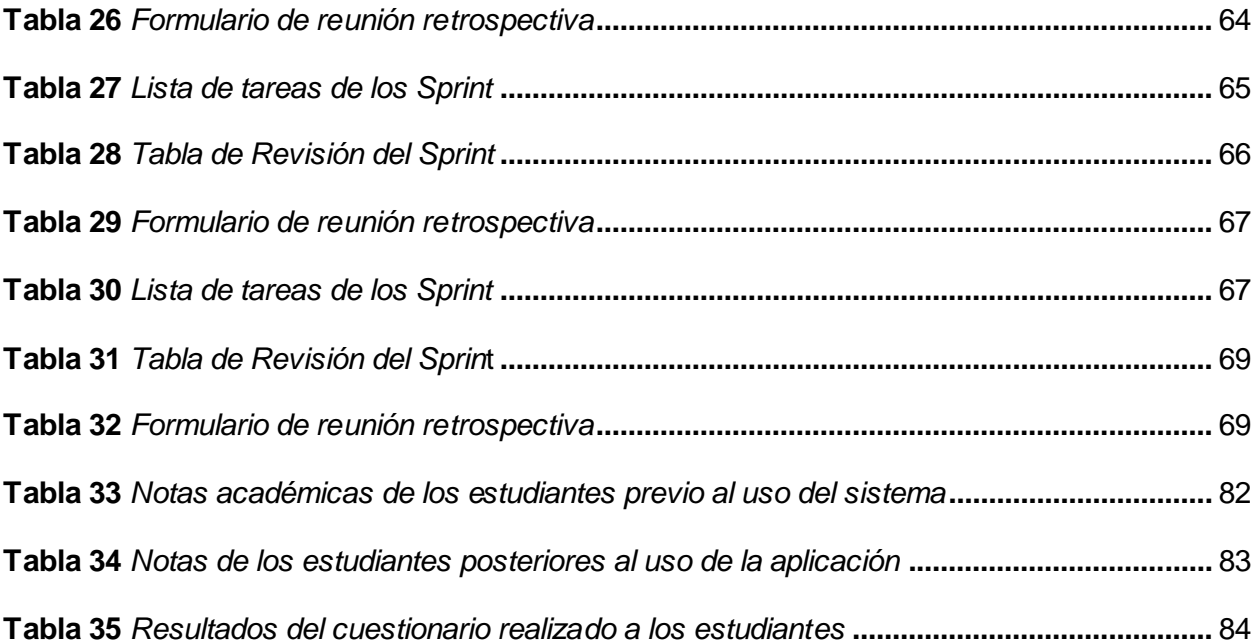

#### **Resumen**

<span id="page-17-0"></span>El presente proyecto de investigación busca desarrollar un sistema móvil destinado a alumnos de décimo año de educación básica de escuelas ubicadas en zonas rurales, con el propósito primordial de robustecer el proceso de enseñanza-aprendizaje en el ámbito de la asignatura de matemáticas. Este proyecto está motivado por la necesidad de adaptar la educación a los cambios tecnológicos y las crecientes expectativas de aprendizaje de la generación actual, llevando la educación a nuevos modelos que estén acorde a las realidades tecnológicas actuales, brindando una mejor calidad de educación a los estudiantes de zonas rurales mediante el uso de elementos de gamificación y permitiéndoles acceder a contenidos educativos independientemente de su ubicación geográfica o temporal. Los contenidos a los que los estudiantes podrán acceder estarán controlados por un sistema de gestión que los profesores podrán manejar de una forma sencilla, convirtiendo a la aplicación en un apoyo para la generación de aulas invertidas. Dichos contenidos serán almacenados en un servidor de bases de datos no relacional en la nube para su consumo a través de la aplicación web. Para validar la eficacia y la utilidad de la aplicación, será validada con un grupo variado de estudiantes de 10° año de educación básica mediante el uso de indicadores destinados a medir su tiempo de uso, satisfacción general con el sistema y notas previas y posteriores al uso de la aplicación.

*Palabras Clave:* sistema móvil, sistema web, enseñanza-aprendizaje, clase invertida, zonas rurales, gamificación, software educativo.

#### **Abstract**

<span id="page-18-0"></span>This research project seeks to develop a mobile system for tenth grade students of basic education in schools located in rural areas, with the primary purpose of strengthening the teaching-learning process in the field of mathematics. This project is motivated by the need to adapt education to technological changes and the growing learning expectations of the current generation, bringing education to new models that are in line with current technological realities, providing a better quality of education to students in rural areas through the use of gamification elements and allowing them to access educational content regardless of their geographical or temporal location. The contents that students will be able to access will be controlled by a management system that teachers will be able to manage in a simple way, turning the application into a support for the generation of inverted classrooms. These contents will be stored in a non-relational database server in the cloud for consumption through the web application. To validate the effectiveness and usefulness of the application, it will be validated with a varied group of students in 10th grade of basic education through the use of indicators aimed at measuring their time of use, overall satisfaction with the system and grades before and after the use of the application.

*Keywords:* mobile system, web system, teaching-learning, flipped classroom, rural areas, gamification, educational software.

#### **Capítulo I**

#### **Introducción**

### <span id="page-19-1"></span><span id="page-19-0"></span>**Antecedentes**

El presente proyecto de investigación busca generar una aplicación móvil, la cual, junto a una página web sean capaces de ser un refuerzo en la educación de jóvenes estudiantes de colegio y escuela en zonas rurales en este caso se especializa las matemáticas de 10 grado. En este capítulo se señalarán los antecedentes, justificación, importancia y alcance del proyecto, el planteamiento del problema, los objetivos del proyecto y la hipótesis a comprobar.

El proceso de enseñanza y aprendizaje de las matemáticas es un tema de gran importancia y preocupación en la educación, en este caso el de Ecuador. La dificultad que muchos estudiantes tienen para comprender conceptos matemáticos y aplicarlos de manera efectiva en la resolución de problemas es un problema complejo que requiere de la atención de educadores y autoridades educativas (Carmona et al, 2019) (Ruiz, 2008).

En el contexto de la educación en Ecuador, este problema es aún más evidente en las instituciones educativas de las zonas rurales del país. Allí, las condiciones de enseñanza y los recursos disponibles suelen ser limitados, además, la situación se ha visto agravada por la pandemia de COVID-19, que ha obligado a muchos estudiantes a recibir su educación de manera virtual. Esta modalidad de enseñanza ha presentado cambios importantes para los estudiantes y docentes (Valero-Cedeño et al, 2020).

En este contexto, el hecho de que la tasa de abandono escolar en el país este aumentado en el último año lectivo. Según los datos proporcionados por el Ministerio de Educación del Ecuador, el número de estudiantes matriculados en el año 2021-2022 fue de 77.000, mientras que en el año lectivo 2020-2021 fue de 80.000 estudiantes, lo que representa una tasa de abandono del 2.08% (Echeverría Ezponda, 2000). Este problema no afecta solo a una provincia o región del país, sino que se extiende a todas las zonas rurales del país en las

cuales la llegada de nuevas tecnologías es muy limitada, incluyendo las provincias de la zona 3, Chimborazo, Cotopaxi, Pastaza y Tungurahua.

Aunque existen diversos factores que contribuyen a este problema social, uno de los más importantes es la falta de recursos didácticos y pedagógicos contemporáneos que puedan ayudar a los docentes a mejorar la calidad de la enseñanza de las matemáticas (Argudo y Tenecela 2020). El uso de tecnologías de la información y comunicación es uno de estos recursos que puede ser especialmente beneficioso para los estudiantes de zonas rurales, ya que les permite acceder a recursos y herramientas que antes estaban fuera de su alcance.

Es importante que los docentes y autoridades educativas tomen medidas para incorporar las TICs en la enseñanza de las matemáticas, de manera que se puedan aprovechar todas las oportunidades que ofrecen estas herramientas para mejorar la calidad de la educación. Las TICs pueden ser utilizadas para planificar, diseñar, implementar y evaluar recursos didácticos tecnológicos que permitan motivar el desarrollo de destrezas en la solución de problemas, y fortalecer el pensamiento lógico, crítico y creativo en los estudiantes.

## <span id="page-20-0"></span>**Justificación e importancia**

La presente investigación busca desarrollar una aplicación móvil que combine la comodidad y accesibilidad de la tecnología móvil con la interactividad y sostenibilidad de los libros electrónicos, a fin de ofrecer una experiencia de lectura más accesible, interactiva y atractiva para una audiencia más amplia. La inclusión de funcionalidades de accesibilidad, como audio descripciones y texto a voz, permitirá que la aplicación sea más accesible y conveniente para los estudiantes que cursan los niveles básicos.

Agregando a la investigación la necesidad de mejorar el aprendizaje de las matemáticas en los estudiantes a través de un sistema móvil que les permita acceder a la información y recursos necesarios en cualquier momento y lugar. Los sistemas educativos tradicionales a menudo no son suficientes para brindar a los estudiantes una comprensión profunda y duradera de las matemáticas, por lo que la implementación de un sistema móvil puede ayudarles a comprender mejor el material y a mejorar su desempeño en esta área (De Ferranti et al, 2003).

La importancia de la aplicación móvil radica en su potencial para fomentar el hábito de la lectura y mejorar la educación en general. El incluir recursos y materiales multimedia en la aplicación permitirá a los estudiantes obtener a una amplia variedad de información y herramientas, lo que puede ser valioso para el desarrollo de habilidades como la resolución de problemas, el pensamiento crítico y el aprendizaje autónomo. De esta manera, la presente investigación contribuye a la formación de una sociedad más educada, innovadora y sostenible.

#### <span id="page-21-0"></span>**Alcance**

El presente proyecto se enfoca en los contenidos matemáticos del décimo año de educación básica, en el cual se enfoca el 10 año de Educación General Básica (EGB) y el inicio del Bachillerato General Unificado (BGU). Los estudiantes de este nivel educativo son evaluados para medir su comprensión en matemáticas a través de evaluaciones estandarizadas. Ante esta oportunidad de innovación se pide a la universidad el intervenir en la solución de los problemas de la comunidad y proveer una solución acorde a la situación. Es por ello que se propone desarrollar una aplicación móvil que contribuya a la formación de los estudiantes en la cual integrar diferentes técnicas tradicionales con las nuevas tecnologías y crear un nuevo método hibrido en cual satisfaga las funciones necesarias. Esta aplicación móvil debe contener un sistema interactivo basado en tecnología móvil, que mejore la accesibilidad a la lectura, la educación, la innovación en la industria editorial y el desarrollo sostenible.

#### <span id="page-22-0"></span>**Planteamiento del problema**

La evolución constante de la educación en la actualidad ha sido impulsada por los avances tecnológicos. Integrar la tecnología en el proceso de enseñanza ha demostrado ser efectivo para mejorar la calidad educativa y fomentar un aprendizaje más participativo y dinámico.

En el ámbito de las matemáticas, el objetivo es fortalecer el proceso de enseñanzaaprendizaje para los estudiantes de décimo año de educación básica. Esta etapa educativa sienta las bases sólidas del conocimiento matemático, el cual será utilizado en etapas posteriores de su formación (Argudo y Tenecela, 2020).

Es importante resaltar que los niños de hoy en día están cada vez más familiarizados con la tecnología lo que permite a los estudiantes utilizar estas herramientas para el aprendizaje continuo. Desde temprana edad, tienen acceso a dispositivos móviles, computadoras y otros dispositivos electrónicos. Estos dispositivos se han vuelto parte integral de su vida diaria, lo que indica un gran potencial para utilizar la tecnología como una herramienta educativa (Echeverría Ezponda 2000).

Sin embargo, a pesar de las ventajas que ofrece la tecnología y la educación en línea, existen desafíos significativos que deben abordarse. Uno de los principales desafíos es el desarrollo de un sistema móvil que permita a los estudiantes de décimo año de educación básica fortalecer el proceso de enseñanza y aprendizaje de la asignatura de matemáticas el cual debe tener funciones acordes del conocimiento de los docentes que influyen en el contenido de la aplicación móvil. Este sistema debe ser accesible, interactivo y adaptado a las necesidades específicas de los estudiantes, brindando recursos y actividades que fomenten un aprendizaje significativo y motivador.

En base a este contexto, se plantea la siguiente interrogante a responder:

¿Cómo desarrollar un sistema móvil efectivo y accesible que fortalezca el proceso de enseñanza-aprendizaje de la asignatura de matemáticas para los estudiantes de décimo año de educación básica acorde a la información que es provista por sus docentes?

## <span id="page-23-0"></span>**Objetivos**

## <span id="page-23-1"></span>*Objetivo general*

Desarrollar un sistema móvil que permita a los estudiantes de décimo año de educación básica, fortalecer el proceso de enseñanza – aprendizaje de la asignatura de matemáticas.

## <span id="page-23-2"></span>*Objetivos específicos*

- Analizar los contenidos curriculares de la asignatura de matemáticas del décimo año de educación general básica del Ecuador a ser automatizados.
- Desarrollar algoritmos necesarios para el control del sistema móvil.
- Diseñar e implementar el sistema móvil para fortalecer el proceso de enseñanza aprendizaje de las matemáticas.
- Analizar los datos obtenidos por la aplicación de software, en sujetos de prueba.

## <span id="page-23-3"></span>*Señalamiento de variables*

**Variable Independiente:** La implementación de un sistema de aprendizaje aplicado en un dispositivo móvil orientado hacia los estudiantes de décimo año de educación básica

Conceptualización de la variable independiente:

La implementación de un sistema de aprendizaje para estudiantes de décimo año de educación básica en un dispositivo móvil puede mejorar la experiencia de aprendizaje y la

accesibilidad a los materiales educativos con la ayuda de los docentes en el apartado de los contenidos.

- Interfaz intuitiva y fácil de usar.
- Acceso a la información académica en cualquier momento y lugar.
- Posibilidad de hacer anotaciones y resaltar texto.
- Integración de multimedia, como videos y audios, para enriquecer la experiencia de aprendizaje.
- Sistema de búsqueda para facilitar la localización de información.
- Opción de descargar los libros para leer sin conexión.
- Compatibilidad con diferentes formatos de archivo.

La implementación de un sistema de aprendizaje en un dispositivo móvil puede ofrecer ventajas en comparación con los métodos tradicionales, al adoptar tecnologías educativas innovadoras en la enseñanza.

## Indicadores

- 1. Calificaciones en pruebas escritas y/o exámenes: Al comparar las calificaciones obtenidas por los estudiantes en pruebas escritas y/o exámenes que evalúen su comprensión y retención de información.
- 2. Feedback de los estudiantes: Al recoger opiniones y comentarios de los estudiantes sobre su experiencia con el libro electrónico y cómo les ha ayudado a comprender y retener mejor la información.
- 3. Uso y participación: Se pueden medir el tiempo de uso y la frecuencia de acceso a los contenidos multimedia y de evaluación incluidos en el libro electrónico, lo que puede indicar un nivel más alto de participación y compromiso.

4. Nivel de satisfacción: Al evaluar los niveles de satisfacción de los estudiantes con el libro electrónico, incluyendo la facilidad de uso, la accesibilidad, la calidad del contenido, etc.

**Variable Dependiente:** Aumentar el nivel retención de información, la efectividad en el aprendizaje y mejorar la calidad al momento de que se involucren e interactúen con la aplicación móvil.

## <span id="page-25-0"></span>**Hipótesis**

"El uso de un sistema electrónico de aprendizaje en un dispositivo móvil mejorará la comprensión y retención de información en comparación con el uso de un libro impreso tradicional en los estudiantes de décimo año de educación básica".

#### **Capítulo II**

#### **Fundamentación teórica y referencial**

## <span id="page-26-1"></span><span id="page-26-0"></span>**Introducción**

El enfoque del presente capítulo es el de realizar una investigación bibliográfica fundamentada en varias fuentes tales como revistas científicas, artículos, libros y enciclopedias del ámbito tecnológico y educativo con el propósito de fundamentar la presente tesis. Para poder realizar esto se llevará a cabo un análisis exhaustivo de temas relacionados tanto a las aplicaciones móviles como al proceso de enseñanza-aprendizaje, mediante este análisis se permitirá establecer una base teórica sólida que valide la integración del proceso enseñanzaaprendizaje con la aplicación móvil propuesta en la asignatura de matemáticas para los estudiantes de décimo año de educación básica.

#### <span id="page-26-2"></span>**Marco teórico**

#### <span id="page-26-3"></span>**BLearning**

El BLearning (Blended Learning), o también conocido como aprendizaje mixto es un estilo educativo que combina tanto el aprendizaje tradicional como el aprendizaje en línea mediante recursos situados generalmente en la nube. El propósito de este estilo educativo es el de generar una clase invertida en la que los estudiantes aprendan nueva información en sus propias casas y lleguen a las aulas a reforzar las ideas y solventar las dudas generadas durante este proceso. Este modelo híbrido busca obtener lo mejor de ambos enfoques para beneficiar al estudiante permitiéndole reforzar sus conocimientos y evaluarlos en un ambiente cómodo y a su propio ritmo. Según Bartolomé, 2004, el BLearning es:

"La definición más sencilla y también la más precisa lo describe como aquel modo de aprender que combina la enseñanza presencial con la tecnología no presencial: «which combines face-to-face and virtual teaching». Una idea clave es la de

selección de los medios adecuados para cada necesidad educativa. En términos de formación en la empresa, Brennan, al tiempo que señala que el término tiene diferentes significados para diferentes personas, como «cualquier posible combinación de un amplio abanico de medios para el aprendizaje diseñados para resolver problemas específicos»." (Bartolomé, 2004).

En este modelo educativo los educadores proporcionan material de refuerzo para los estudiantes, este material puede incluir, pero no está limitado a: lecturas del tema, videos educativos, actividades interactivas o lúdicas, tareas de campo, etc. Además, el BLearning es capaz de fomentar la interacción y colaboración de los estudiantes a través del uso de foros, wikis, tablones de discusión y herramientas de comunicación.

El principal atractivo del BLearning por sobre la educación tradicional es la accesibilidad que ofrece puesto que los estudiantes no están limitados una ubicación geográfica o a una hora específica para acceder a los materiales de la clase. Como resultado los estudiantes pueden aprender a su propio ritmo y reforzar el conocimiento que no hayan consolidado.

## <span id="page-27-0"></span>**Clase invertida**

La clase invertida es un nuevo modelo educacional en el que los estudiantes pueden acceder a material proporcionado por el tutor dentro de sus casas o espacios en cualquier momento. Su principal característica es que los estudiantes revisan el contenido de la clase antes de ir al aula, intentando asimilarlo y comprenderlo por su cuenta. El aula se convierte en un espacio de resolución de dudas puesto que los estudiantes no llegan a esperar una clase dictada, sino que son proactivos en la búsqueda de soluciones satisfactorias ante interrogantes que hayan surgido durante la revisión del material previamente proporcionado por los tutores,

se puede ver un ejemplo de esta metodología en la figura 1, en donde se explica que los

estudiantes llegan al aula a consolidar sus conocimientos y no a obtenerlos.

# <span id="page-28-1"></span>**Figura 1**

*Esquema de la metodología de la clase invertida*

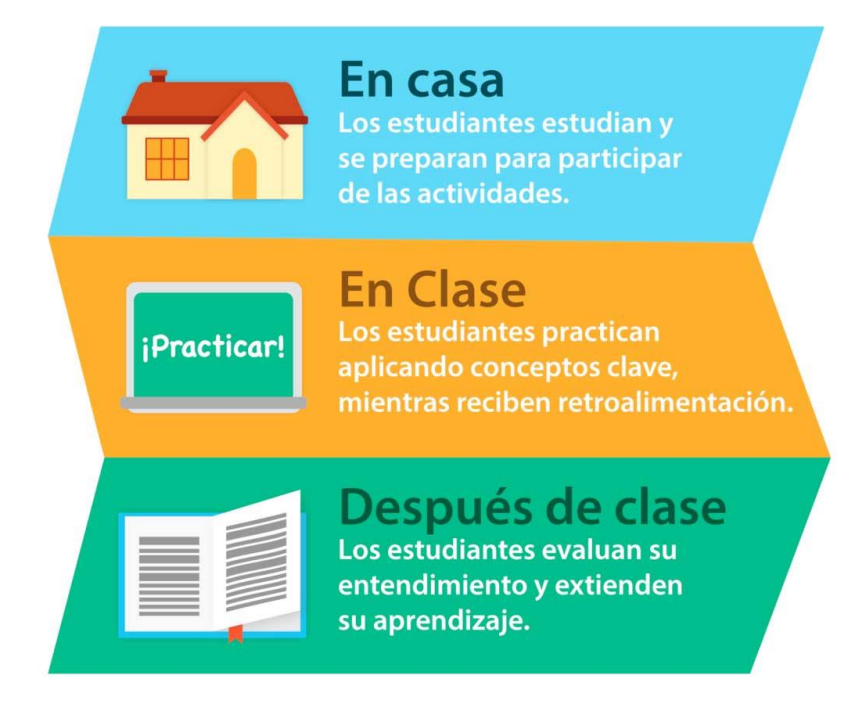

*Nota.* En el esquema de la clase invertida son los estudiantes quienes obtienen la información antes de ir a las aulas. Tomado de (Kids&Clouds, s.f.)

## <span id="page-28-0"></span>**Software**

El software puede ser considerado como la unión entre el código binario que controla un dispositivo electrónico (computadoras, teléfonos, dispositivos IOT, etc.) junto con la lógica, los algoritmos y las estructuras que sean necesarias para que dicho dispositivo cumpla un propósito (Umphress et al, 2002). Para lograr esto se genera una abstracción a su más mínima expresión de los problemas de tal manera que puedan ser resueltos mediante la consecución de pasos bien estructurados realizables por el dispositivo en cuestión, estos pasos siguen un algoritmo específico. En el contexto educacional, el software es una herramienta poderosa capaz de integrar nuevas técnicas de programación y de pedagogía en un solo elemento y

mediante estas beneficiar tanto a estudiantes como profesores en su proceso de enseñanzaaprendizaje (Pressman y Troya, 1988).

### <span id="page-29-0"></span>**Software educativo**

El software educativo es un área del software enfocada en la integración de los sistemas computacionales con el proceso de enseñanza aprendizaje.

Este software puede estar diseñado tanto con la idea de ser usado dentro de las aulas como fuera de ellas. Se define como un conjunto de herramientas tecnológicas, procesos, algoritmos, código y herramientas multimedia enfocados en el ámbito de la enseñanzaaprendizaje, con el propósito de proporcionar experiencias enriquecedoras que impartan conocimientos a los estudiantes (De Freitas y de Freitas, 2013).

Este tipo de software ofrece varias ventajas a los profesores, especialmente cuando están diseñados con un público objetivo específico. Además, es capaz de integrar elementos de gamificación y recompensas instantáneas que motivan a los estudiantes a seguir adquiriendo nuevos conocimientos, acercándose a su realidad tecnológica.

El uso del software educativo puede brindar varios beneficios tanto a los estudiantes como a los profesores, en primer lugar, se fomenta una participación activa a través de elementos lúdicos y de gamificación, esto implica que los estudiantes no deben estar ligados a un solo sitio geográfico para continuar con su proceso de enseñanza aprendizaje, en segundo lugar, el uso del software educativo brinda flexibilidad tanto a estudiantes como a profesores puesto que las clases no están limitadas a una hora definida y por ende, los estudiantes pueden acceder a la información en cualquier momento determinado (Nichols, 2015). Además de estos beneficios, el software educativo tiene la capacidad de integrar elementos de gamificación que crean un ambiente lúdico capaz de motivar a los estudiantes a través de desafíos, niveles, premios, retos y tablas de puntuación (Baker, 2003). Esto genera un proceso de enseñanza aprendizaje que sigue el ritmo del estudiante y lo motiva a aprender nuevas

habilidades o conocimientos, si bien el software educacional no puede reemplazar a un tutor, es una herramienta potente para el aprendizaje.

#### <span id="page-30-0"></span>**Software educacional en la actualidad**

Terminado la pandemia de COVID-19 el uso del software educacional está en constante cambio, principalmente el uso de plataformas online que contienen elementos usados para reforzar el proceso de enseñanza-aprendizaje fuera de las aulas. Si bien estas plataformas cuentan con valiosas ventajas también es necesario señalar sus limitantes y posible nuevos retos.

La principal ventaja que estas plataformas presentan es la accesibilidad. Los estudiantes tienen la capacidad de decidir cuándo y dónde continúan con su proceso educativo, por lo que no están limitados a un horario en específico o a un lugar en concreto, además, siempre que se cuente con acceso a Internet los estudiantes tienen la posibilidad de repetir las clases, acceder a pruebas, y revisar el material proporcionado por los docentes sin estar limitados temporal o geográficamente.

Esta facilidad de acceso al contenido facilita que el proceso enseñanza-aprendizaje mantenga un ritmo en el cual el estudiante se sienta cómodo, fomentando de esta manera un proceso de aprendizaje personalizado y autónomo, además, permitiendo que los estudiantes puedan decidir los temas sobre los cuales quieren reforzar sus conocimientos sin estancarse en un problema en específico. Esta ventaja se vuelve especialmente importante en el contexto de estudiantes que habiten zonas rurales donde el acceso a una educación de calidad se ve comprometido.

Por otro lado, una de las principales limitantes de estas plataformas es que para acceder a ellas se debe realizar un pago por curso o mensual. En un contexto social esto implica que las personas menos privilegiadas no pueden acceder a estos beneficios, limitando el acceso a la educación y obligando a que los estudiantes deban seguir el ritmo de los

profesores tradicionales sin la capacidad de decidir cuándo y dónde quieren aprender. Esto se puede solucionar a través de propuestas sociales enfocadas en la enseñanza de personas que no cuenten con los recursos para acceder a un curso online en una plataforma privada.

<span id="page-31-0"></span>A continuación, se presentarán algunas de estas plataformas de software educacional *Khan Academy*

Khan Academy es una plataforma de e-learning que permite a los estudiantes acceder a una gran variedad de cursos que han sido grabados previamente, independientemente de su ubicación geográfica. De esta manera se permite que los estudiantes puedan decidir el ritmo y la frecuencia de sus clases en base a su propia disponibilidad y tiempo libre (Antequera, 2013).

Uno de los principales objetivos de esta plataforma es proporcionar una comprensión solida de conceptos fundamentales a través de cursos interactivos con ejercicios dinámicos que condensen estas bases de una forma práctica y sencilla (Zengin, 2017).

#### <span id="page-31-1"></span>*Platzi*

Platzi es una plataforma educativa en línea que ofrece a los estudiantes una gran variedad de cursos en distintas áreas, sin embargo, se enfoca especialmente en el aprendizaje de temas relacionados al software, arte, matemáticas, física y química.

Los cursos que Platzi ofrece son previamente grabados y permiten a los estudiantes revisarlos cuando deseen. Además de esto, integran un componente social dado que los estudiantes pueden comentar en los videos, realizar preguntas en foros e incluso presentar tareas que serán evaluadas por los instructores. Platzi emerge como una destacada plataforma educativa en línea, brindando a los estudiantes una amplia gama de cursos que abarcan múltiples disciplinas.

## <span id="page-32-1"></span>**Figura 2**

### Interfaz de Platzi

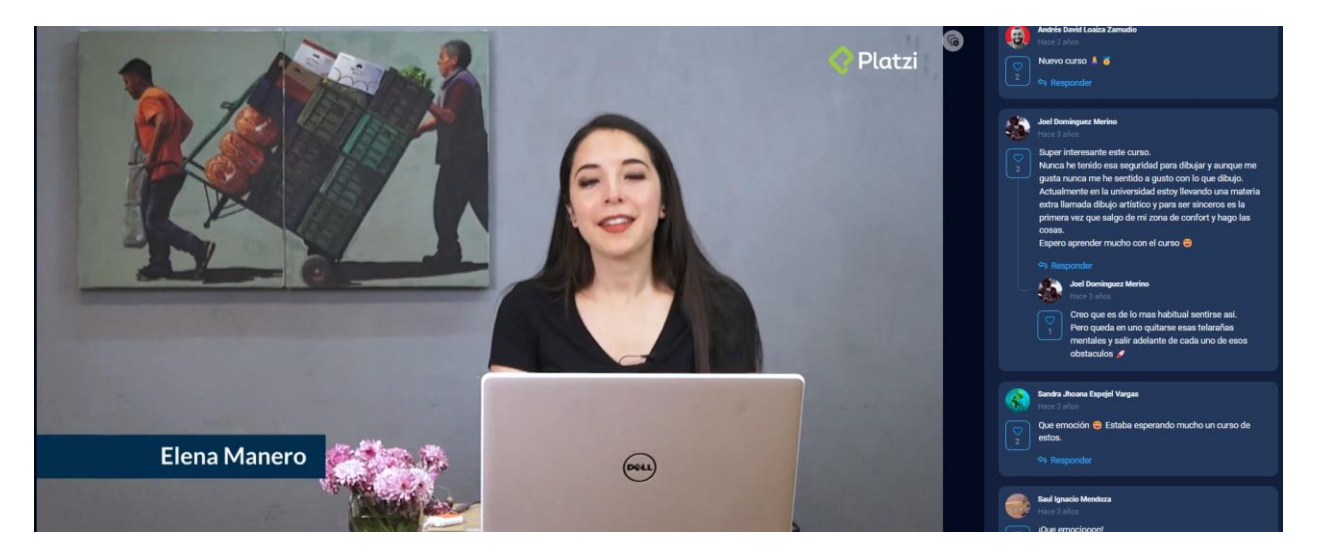

*Nota.* Ejemplo de una clase virtual que dada por medio de un ejemplo virtual. Tomado de (plazi, s.f.)

Cabe destacar que una de las principales desventajas de Platzi es el hecho de que no permite el acceso o compra individual de cada uno de sus cursos (Portocarrero Quinto 2022), por lo que el usuario está obligado a mantener un sistema de suscripción mensual o anual que puede llegar a ser costoso para un estudiante de bajos recursos.

### <span id="page-32-0"></span>*Kahoot*

Kahoot es una plataforma interactiva educacional enfocada en la gamificación de conocimientos a través de la competitividad. En esta plataforma los educadores pueden generar cuestionarios, quizzes y más elementos lúdicos que los estudiantes deberán resolver para obtener una calificación o una recompensa dentro de su cuenta (Navarro, 2017).

El diseño de la plataforma es bastante colorido y cuenta con música de fondo para estimular un ambiente lúdico alejado de las aulas tradicionales en donde los estudiantes pueden resolver las tareas y participar en clase. Uno de los principales puntos fuertes de esta plataforma es el hecho de que puede ser usada tanto en dispositivos móviles como en computadoras, brindando flexibilidad a los estudiantes.

## <span id="page-33-1"></span>**Figura 3**

*Interfaz de Kahoot*

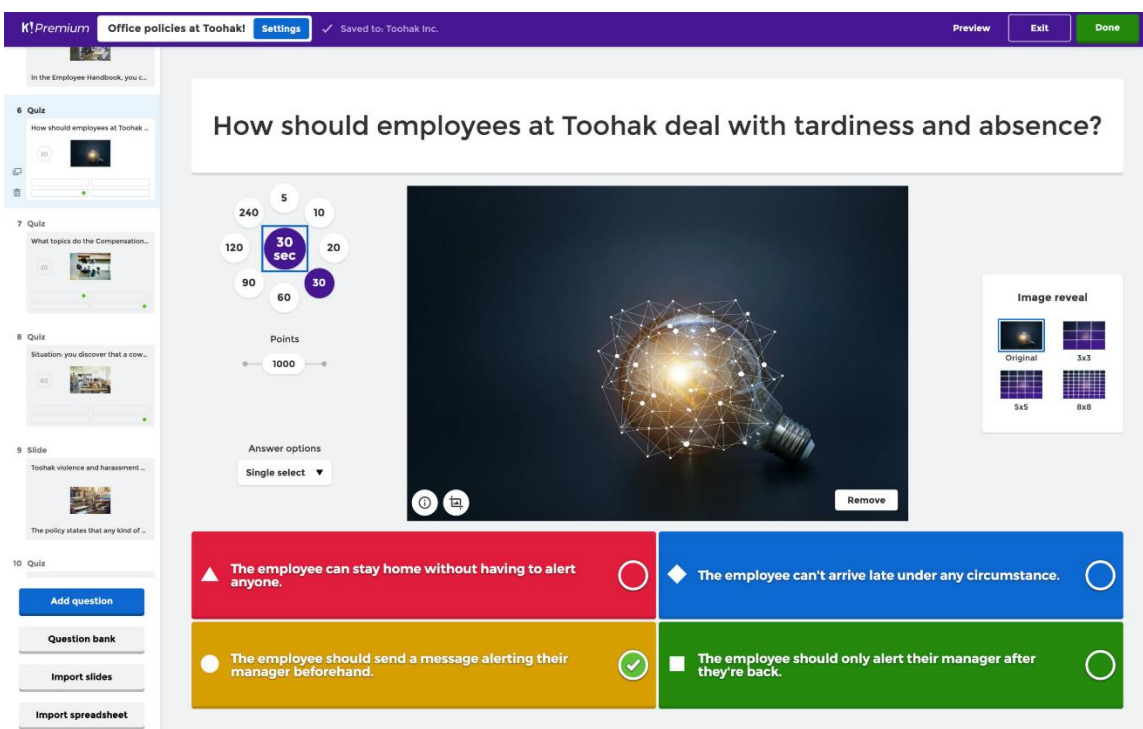

*Nota.* Ejemplo de cómo se realizan las pruebas en línea en Kahoot. Tomado de (kahoot, s.f.)

## <span id="page-33-0"></span>**Metodología de desarrollo ágil**

Una metodología de desarrollo ágil es un método de trabajo con un enfoque iterativo e incremental para el desarrollo de software, para ello sigue algunos principios tal como la entrega continua, la auto organización de los equipos y la mejora y desarrollo continuo. A diferencia de las metodologías tradicionales las metodologías agiles ofrecen una mayor adaptabilidad y flexibilidad, siendo capaces de resolver problemas y errores durante las etapas producción y no cuando el usuario final pueda verlos (Dyba y Dingsoyr, 2009).

Generalmente se rige por "sprints" de alrededor de dos semanas cada uno, durante estos sprints se planifican las actividades, se realizan reuniones de seguimiento diarias conocidas como "daily stand-ups", se generan las historias de usuario y se asignan a cada integrante del equipo en base a la complejidad de la tarea y las capacidades del desarrollador.

#### <span id="page-34-0"></span>**Metodología SCRUM**

SCRUM es una metodología de gestión y desarrollo de proyectos que emergió como una respuesta ágil y eficiente a los desafíos que enfrenta la era contemporánea añadiendo funciones que potencian la estructura en SCRUM establece una estructura de trabajo interactiva e iterativa, dividida en ciclos llamados "sprints". Esto se realiza mediante reuniones regulares y cortas, un ejemplo de ello es el "Daily Standup" (reunión diaria de pie), en donde los equipos comparten avances, obstáculos y próximos pasos, permitiendo un aprendizaje continuo y una toma de decisiones fundamentada.

## <span id="page-34-1"></span>*Sprints*

Los sprints son unidades de tiempo fijas y bien definidas dentro de la metodología SCRUM, durante las cuales un equipo de desarrollo trabaja de manera colaborativa y enfocada para lograr un conjunto de objetivos específicos lo que agrega más dinamismo al momento de revisar los diferentes datos. Cada sprint tiene una duración predeterminada, típicamente de una a cuatro semanas, lo que brinda un marco temporal concreto y estable para la ejecución de tareas y la entrega de resultados.

Durante el inicio de cada sprint, el equipo se reúne para realizar una planificación en la que se seleccionan y priorizan las tareas del "Product Backlog", que es una lista de pendientes de trabajo elaborada previamente y que contiene los elementos necesarios para lograr los objetivos del proyecto. Los elementos seleccionados del "Product Backlog" se incorporan al "Sprint Backlog", que es una lista más detallada y específica de tareas que el equipo se compromete a completar durante el sprint.

Una vez que el sprint ha comenzado, el equipo se dedica a trabajar en las tareas asignadas del "Sprint Backlog" de manera autónoma y auto organizada. El progreso del trabajo se monitorea regularmente a través de reuniones diarias conocidas como "Daily Standup" lo cual deben el registrarse los diferentes cambios. Estas reuniones son breves y suelen durar entre 15 y 30 minutos, donde cada miembro del equipo comparte lo que hizo el día anterior, lo que planea hacer ese día y si hay algún obstáculo o impedimento que esté afectando su avance agregando información relevante para la documentación del producto.

Al final de cada sprint, el equipo se reúne para llevar a cabo dos ceremonias fundamentales: la "Sprint Review" y la "Sprint Retrospective". En la "Sprint Review", el equipo muestra los resultados del trabajo realizado durante el sprint y busca retroalimentación del cliente o stakeholders para asegurarse de que se están cumpliendo sus expectativas y necesidades. Mientras que en la "Sprint Retrospective", el equipo reflexiona sobre su desempeño durante el sprint y busca identificar aspectos que se pueden mejorar para aumentar la eficiencia y la calidad del trabajo en futuros sprints.

## <span id="page-35-0"></span>**Flutter**

Flutter es una plataforma de desarrollo de aplicaciones móviles basada en el lenguaje Dart, posee una gran variedad de herramientas y componentes en forma de widgets. Flutter proporciona su propio conjunto de componentes de interfaz, un mecanismo de renderizado y un ciclo de desarrollo rápido, estos elementos lo han vuelto uno de los frameworks de desarrollo móvil más importantes. (Gałan, Fisz y Kopniak, 2021).

Fue creado por Google como una alternativa de código abierto y está enfocado principalmente en dispositivos móviles Android y iOS. Usa el lenguaje de programación Dart mediante el cual permite construir interfaces de usuarios de manera eficiente y ágil, además mantiene una estructura de widgets declarativos renderizados por Skia, el motor de renderizado personalizado desarrollado para Flutter (Gałan, Fisz y Kopniak, 2021).
Una de sus principales fortalezas radica en el hecho de que tiene una amplia comunidad activa que publica y da soporte a una amplia biblioteca de paquetes y complementos que permiten simplificar el proceso de desarrollo de nuevas aplicaciones.

#### **Google Firebase**

Firebase es una plataforma multifuncional en la nube desarrollada por Google. Su principal enfoque es ofrecer herramientas y servicios para el desarrollo de aplicaciones y su mantenimiento (Moroney y Moroney, 2017). Tiene una infraestructura escalable y segura que controla el uso de servidores y permite a los desarrolladores enfocarse en la aplicación como tal.

Entre los principales servicios que Firebase ofrece se encuentran:

- Firestore: Una base de datos NoSQL alojada en la nube, al igual que en otras bases de datos NoSQL como MongoDB o CouchDB hace uso de colecciones, estos son elementos parecidos a los objetos de tipo JSON con sus respectivos hijos. Una de las principales ventajas de esta base de datos es que al generar un cambio en esta base de datos se propaga a todos los clientes por lo que las actualizaciones pueden ser realizadas de forma casi inmediata. Además, cuando es usada en Android y iOS mantiene la información en la cache de los dispositivos por lo que la información es accesible para los usuarios aun sin conexión.
- Firebase Auth: Esta es la herramienta de autenticación para aplicaciones que Firebase proporciona, en este servicio se integra la autenticación de Google, Facebook, Apple, Twitter y email tradicional, simplificando el proceso de desarrollo y unificando todos los inicios de sesión en una sola área.
- Storage: Firebase ofrece una cierta cantidad de almacenamiento gratuito (4GB) para guardar la información generada por la aplicación y que esta sea fácilmente accesible dentro de la misma.

#### **Arquitectura de software**

La arquitectura de un software es el diseño estructural de bajo nivel de una aplicación. Mediante la elección de una arquitectura se determina la forma en la que las distintas partes de una aplicación interactúan entre sí.

La elección de una arquitectura también guía los patrones de desarrollo durante el proceso de producción, estos patrones determinan la modularidad, la reutilización, la escalabilidad y el mantenimiento de una aplicación.

Mediante la arquitectura de software y sus estilos arquitectónicos se puede establecer la estructura de alto nivel del sistema, dividir los componentes de la aplicación según sea necesario, generar las relaciones que existen entre cada uno de ellos e identificar las principales tareas de la aplicación y como serán resueltas.

Existen varios tipos de arquitectura de software, entre los más conocidos están:

- Arquitectura de capas: La principal característica de esta arquitectura es que la aplicación se divide en capas, cada una de estas capas se encarga de una tarea en específico, una vez terminada esta tarea se comunica con las demás. Cuenta con algunas desventajas como el hecho de que es complicado escalarla, sin embargo, su modularidad proporciona ciclos de desarrollo más cortos e iterativos.
- Arquitectura cliente-servidor: Divide a la aplicación en dos elementos que se comunican entre sí, el back-end y el front-end. El front-end se encarga de proveer los servicios y la lógica de negocio, mientras que el back-end se encarga de interactuar con el usuario y mostrarle los elementos visuales.
- Arquitectura monolítica: En este tipo de arquitectura la aplicación se desarrolla como una sola entidad "monolítica", es decir, todas sus funcionalidades y componentes están interconectados, esto brinda mayor estabilidad al sistema, sin embargo, limita la capacidad de modularidad y reutilización.

#### *Arquitectura cliente-servidor*

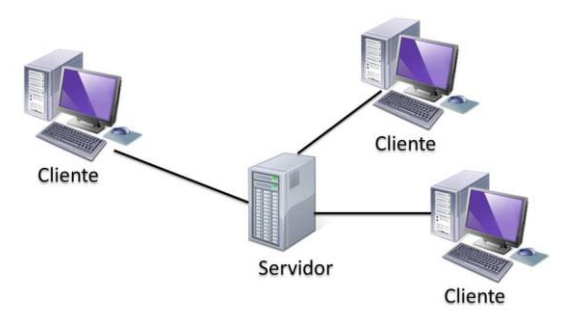

*Nota.* Gráfica de un ejemplo de la arquitectura tomada con la arquitectura cliente-servidor. Tomado de (Ávila, s.f.)

#### **Back-end**

El backend es la parte del sistema que se encarga de la lógica del negocio, el procesamiento de datos y la comunicación con otros elementos de la aplicación. Es la capa "detrás" de la aplicación y generalmente se ejecuta en un servidor capaz de responder a todas las solicitudes de los usuarios. Está compuesto por varios elementos, entre ellos tenemos:

- Sistemas de bases de datos: Se encargan de almacenar la información de todo el sistema, generalmente son bases de datos relacionales (SQL) o no-relacionales (NoSQL).
- APIs: Usados para comunicar a la interfaz de usuario con la lógica de negocio y sus procedimientos, para crear una API generalmente se usa un framework de desarrollo que facilite la gestión de tareas comunes.
- Sistema de autenticación: Se encarga de almacenar los nombres de usuarios y contraseñas de los usuarios de una forma segura. Para lograr este propósito se usan algoritmos robustos de encriptación.

#### *Bases de datos no relacionales basadas en la nube*

Las bases de datos no relacionales basadas en la nube son sistemas de almacenamiento de datos que ofrecen una gran escalabilidad, flexibilidad y rendimiento. Para lograr esto generalmente usan modelos de datos no tradicionales o NoSQL. Una de sus principales ventajas es su bajo costo o gratuito en casos donde el consumo no sea muy elevado, además de que generalmente son distribuidas, lo que implica que la información se encuentra guardada en múltiples servidores y es accesible casi el 100% del tiempo.

Al estar basadas en la nube estas bases de datos generalmente manejan un modelo de negocio "on-demand" lo que implica que al final del mes se paga por la cantidad de consultas e inserciones realizadas. Esto puede reducir costos en el caso de que la compra de un servidor dedicado sea innecesario o inviable.

Otra de las ventajas que presentan es el hecho de que los desarrolladores no tienen que mantener la infraestructura física ni configurar los servidores, reduciendo el tiempo de desarrollo de la aplicación y permitiendo enfocarse en otras áreas como la usabilidad o la experiencia de usuario.

#### **Figura 5**

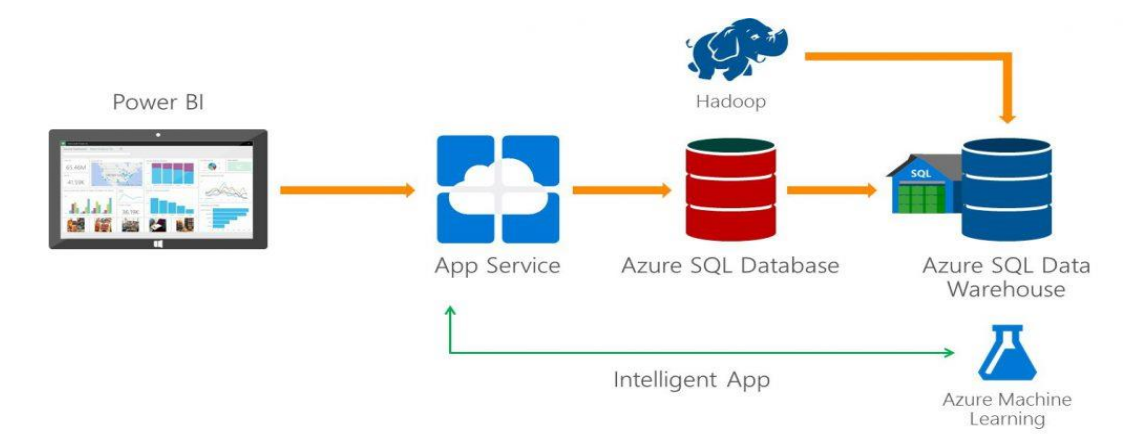

*Esquema de una base de datos no relacional*

*Nota.* La trasmisión de información en una base de datos no relacional. Tomado de (Microsoft, s.f.)

#### **Front-end**

El front-end se refiere a la parte del sistema con la cual el usuario puede interactuar. Este está integrado con el back-end mediante el consumo de servicios y datos proporcionados por el servidor a través de APIs. Es la capa visible y accesible a través de un navegador web o una aplicación móvil, y se encarga de presentar la interfaz de usuario y gestionar la interacción con el usuario. Además, el front-end se preocupa por la optimización del rendimiento y la experiencia del usuario, mediante la carga y visualización rápida de los elementos de la interfaz, la optimización de imágenes y la implementación de técnicas de caché.

#### *Interfaz de usuario (UI)*

La interfaz de usuario (UI, por sus siglas en inglés) es el medio a través del cual un usuario interactúa con un sistema de software. Es la capa visible y tangible que permite al usuario acceder y utilizar las funcionalidades de una aplicación.

La interfaz de usuario está compuesta por elementos gráficos y elementos interactivos, como botones, formularios, menús y ventanas. Estos elementos se organizan de manera estructurada y estética para facilitar la comprensión y la interacción del usuario.

El diseño de la interfaz de usuario se basa en principios como la consistencia, la accesibilidad, la jerarquía visual y la retroalimentación inmediata. Se utilizan técnicas de diseño como wireframing, prototipado y pruebas de usuario para iterar y mejorar la interfaz. La interfaz de usuario puede incluir también elementos multimedia, como imágenes, videos y animaciones, para mejorar la experiencia visual y la interacción con el usuario.

#### *Experiencia de usuario (UX)*

La experiencia de usuario (UX, por sus siglas en inglés) se refiere a la percepción y la satisfacción global que tiene un usuario al interactuar con un sistema de software. Es el

resultado de la interacción entre el usuario y la interfaz de usuario, teniendo en cuenta aspectos como la usabilidad, la accesibilidad y la satisfacción emocional.

La experiencia de usuario se basa en la comprensión y el análisis de las necesidades, expectativas y comportamientos del usuario. Se busca proporcionar una interacción fluida y eficiente, minimizando la fricción y facilitando el logro de los objetivos del usuario.

Se busca que la experiencia de usuario sea coherente en todos los puntos de contacto con el sistema, ya sea en aplicaciones web, móviles o de escritorio. Se presta especial atención a elementos como la navegación, la retroalimentación, la consistencia visual y la respuesta rápida del sistema.

#### **Capítulo III**

#### **Implementación**

#### **Introducción**

Para la implementación del presente sistema se va a desarrollar una aplicación móvil utilizando Flutter, el cual nos permitirá crear interfaces de usuario atractivas y fluidas.

Para el manejo de la base de datos se usará la plataforma Firebase, la cuenta con servicios como autenticación de usuarios, almacenamiento en la nube, base de datos en tiempo real y notificaciones push, simplificando la implementación de estas funcionalidades en nuestra aplicación.

Para la arquitectura de nuestra aplicación, se usará un enfoque cliente-servidor. El cliente será nuestra aplicación móvil desarrollada en Flutter, que se comunicará con un servidor central a través de una API RESTful. El servidor se encargará de procesar las solicitudes, realizar operaciones en la base de datos y proporcionar respuestas a los usuarios.

La arquitectura cliente-servidor nos permitirá separar los elementos de la página en un front-end y un back-end, facilitando el desarrollo, la escalabilidad y el mantenimiento del sistema. Además de esto, se usarán buenas prácticas de diseño y patrones arquitectónicos, como el patrón MVC (Modelo-Vista-Controlador), para organizar y estructurar el código de manera eficiente y modular.

#### **Metodología**

#### **Diagrama de clases de la aplicación**

Como se mencionó previamente, se decidió emplear una arquitectura cliente-servidor que permita una gestión eficiente de la información y una experiencia fluida para los usuarios. En esta arquitectura, el servidor será alojado en Google Firebase, y estará encargado de manejar la información generada por los profesores, así como las notas obtenidas por los

estudiantes. También se encargará de gestionar la autenticación y la seguridad de los usuarios, permitiendo un acceso controlado y seguro a la plataforma. Por último, se usará Firebase para el hosting de la página web de administración, lo que garantizará su disponibilidad y accesibilidad en línea.

La aplicación móvil y la página web de administración serán consideradas como el "front-end", el cual se encargará de obtener la información proporcionada por el servidor para los usuarios. La aplicación móvil permitirá a los estudiantes acceder a la información proporcionada por el profesor, realizar pruebas y recibir notificaciones importantes. Por otro lado, la página web, brindará a los profesores la capacidad de editar y organizar la información y administrar cuestionarios y exámenes.

Se decidió usar esta arquitectura cliente-servidor debido a que el sistema se beneficiará de una infraestructura escalable y confiable, lo que garantizará un rendimiento óptimo incluso en situaciones de alta demanda. Otra ventaja es, la separación clara entre el servidor y los clientes lo cual permitirá una mayor flexibilidad y facilidad de mantenimiento en el desarrollo y la evolución futura del sistema, asegurando así una plataforma robusta y eficiente para los usuarios, una clara comparativa de esta arquitectura se puede observar en la Figura 5 y más adelante en la Figura 7, Figura 8 y Figura 10 se observan los modelos propuestos.

#### **Figura 6**

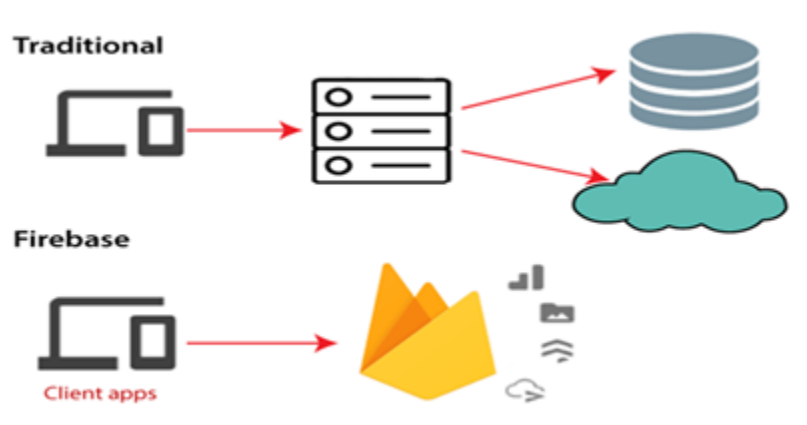

*Comparativa entre arquitectura tradicional y de Firebase*

*Nota.* Base de datos tradicional VS Base de datos de Firebase. Tomado de (codebun, s.f.)

# *Diagrama de clases de la aplicación*

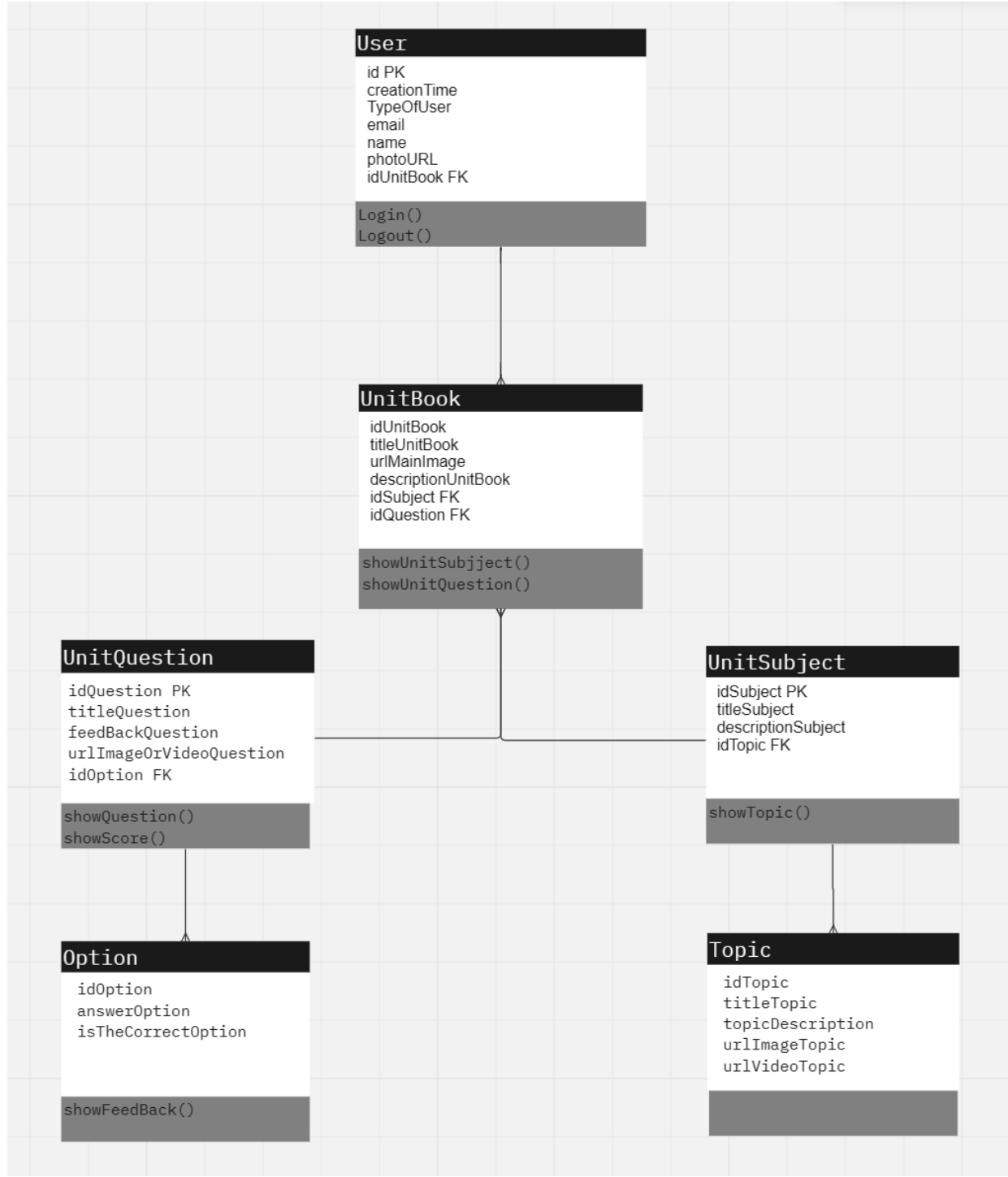

*Diagrama no SQL del contenido de los libros para Firebase*

# Contentenido UnitBook String idUnitBook<br>String titleUnitBook String urlMainImage String description UnitBook

# Preguntas

#### UnitQuestion

String idQuestion String titleQuestion String feedBackQuestion String urlImageOrVideoQuestion

# Temas

#### UnitSubject

int idSubject String titleSubject String descriptionSubject

# Option

#### Option

int id0ption String answerOption bool isTheCorrectOption

# Topic

#### Topic

int idTopic String titleTopic String topicDescription String urlImageTopic String urlVideoTopic

Diagrama no SQL de usuarios para Firebase

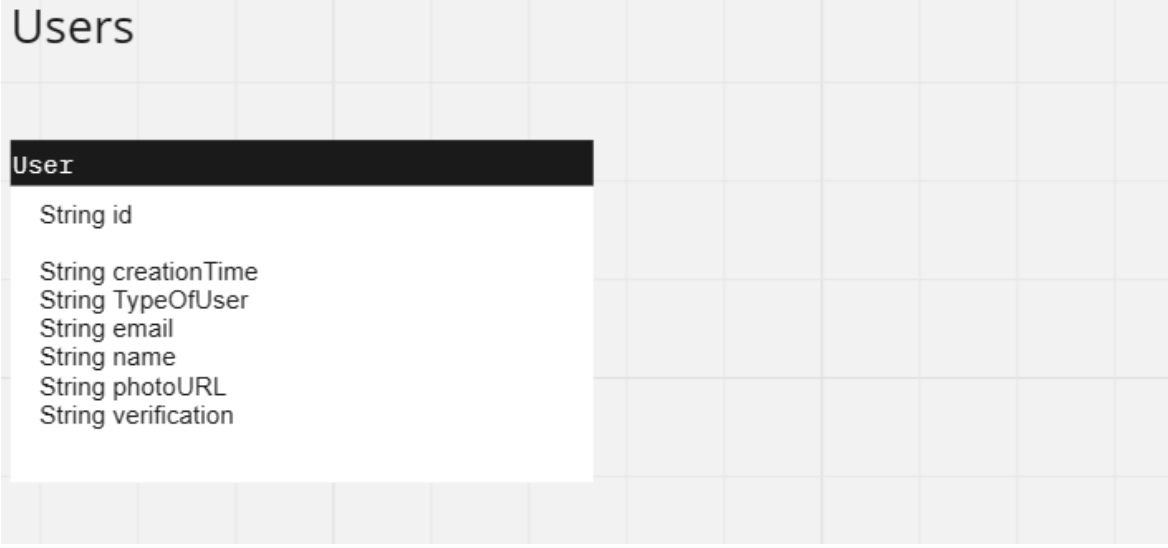

#### **Especificación de requisitos de software**

#### *Product backlog*

El Product Backlog de este proyecto se divide en dos partes esenciales. La primera se enfoca en desarrollar una aplicación web que permita a los profesores editar la información académica y manejar las preguntas y pruebas. Esta aplicación web será una plataforma centralizada donde los profesores podrán gestionar el contenido del curso, actualizar materiales didácticos y crear y administrar preguntas.

La segunda parte del Product Backlog se centra en crear una aplicación móvil para que los estudiantes puedan acceder a la información y realizar las pruebas. La aplicación móvil proporcionará acceso conveniente a los materiales académicos, pruebas y cuestionarios preparados por los profesores. En conjunto, estas dos partes del Product Backlog forman una plataforma educativa versátil y efectiva que beneficia tanto a profesores como a estudiantes al optimizar su experiencia de enseñanza y aprendizaje.

A continuación, se detallan las historias de usuario que conforman el Product Backlog:

# *Historias de usuario de la aplicación web*

# **Tabla 1**

*Historias de usuario de la aplicación web*

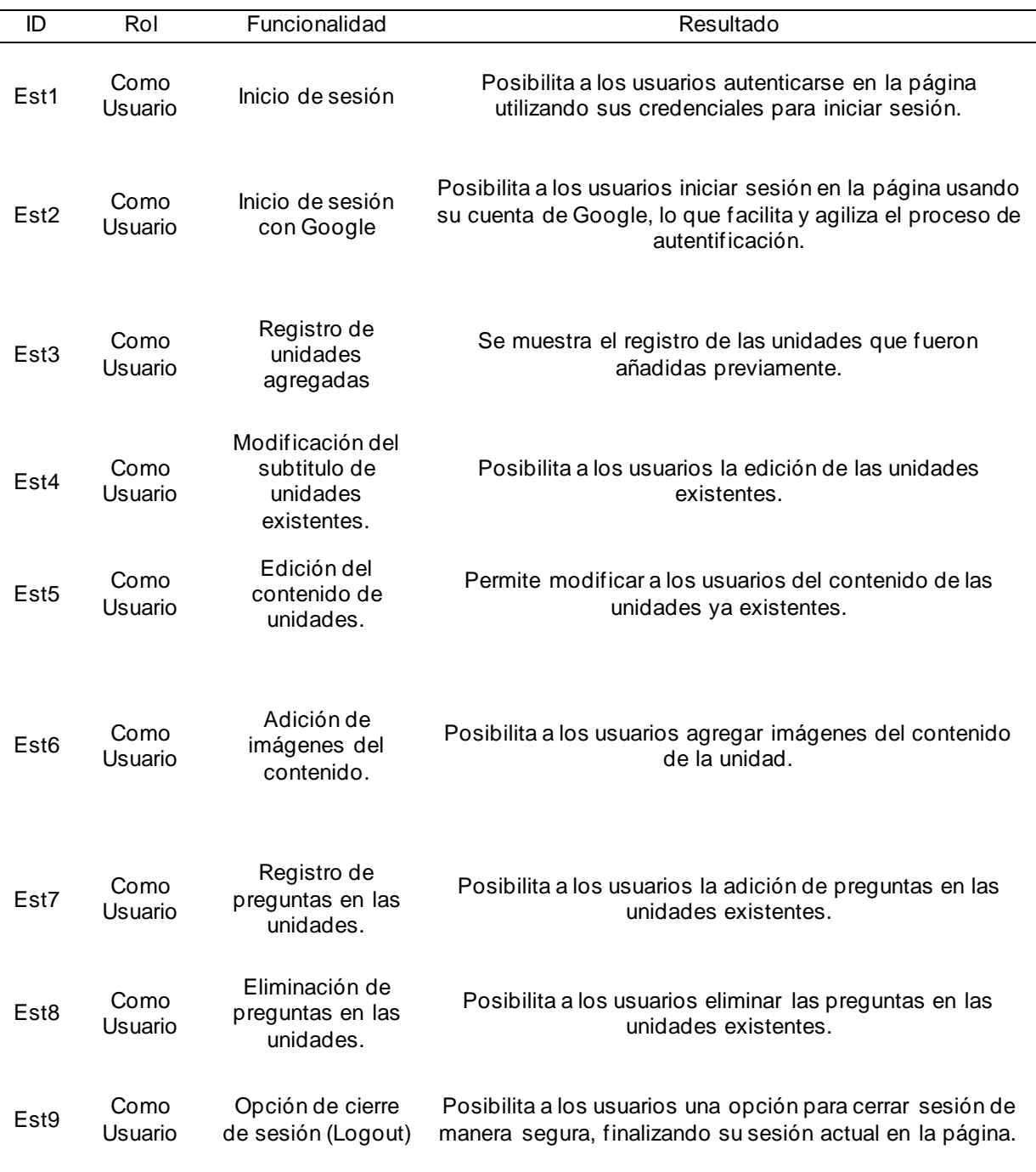

# *Criterios de Aceptación de la aplicación móvil*

# **Tabla 2**

*Criterios de aceptación de EST1*

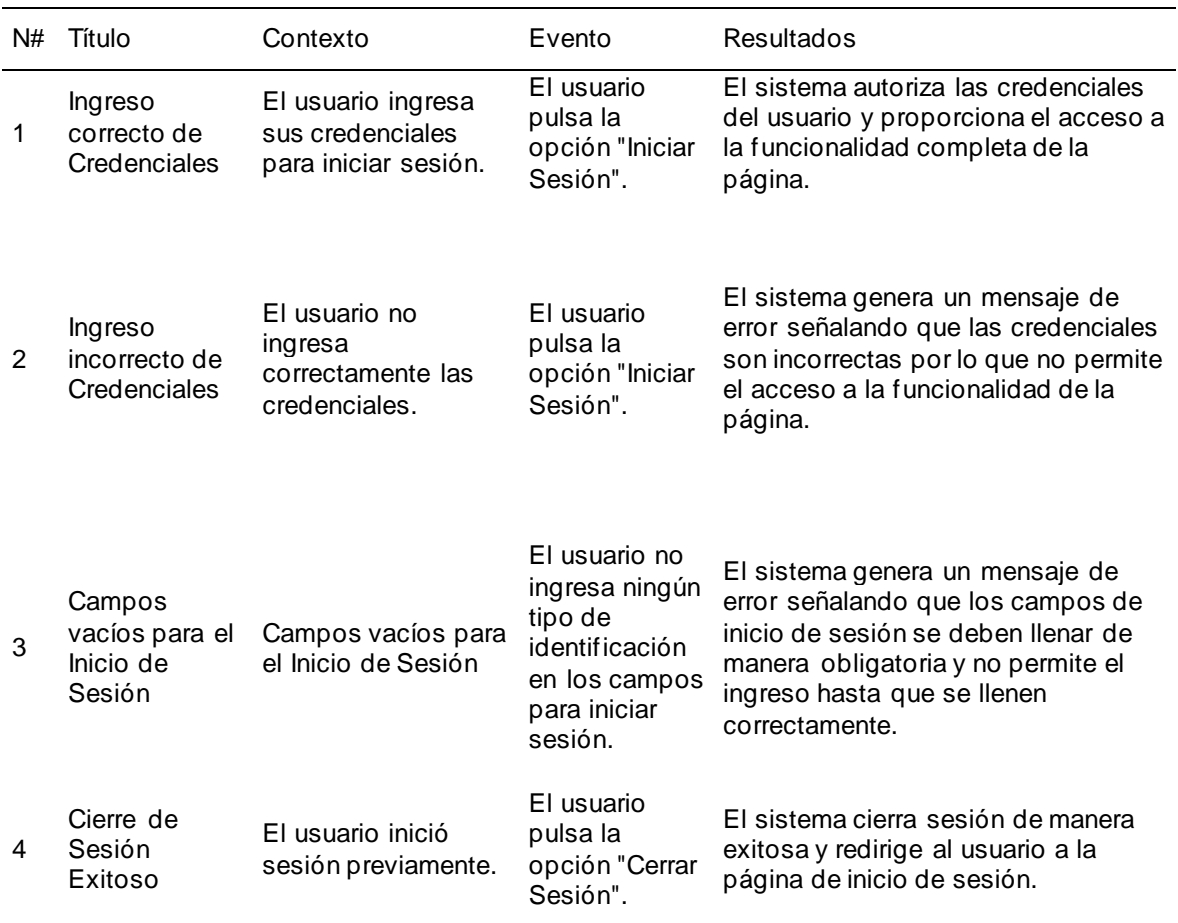

### **Tabla 3**

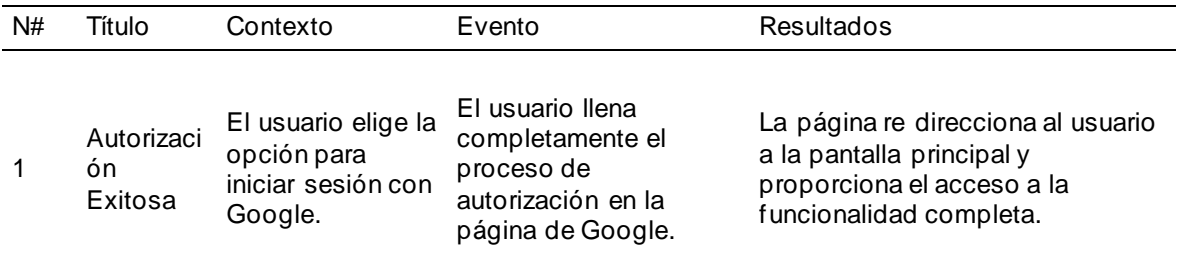

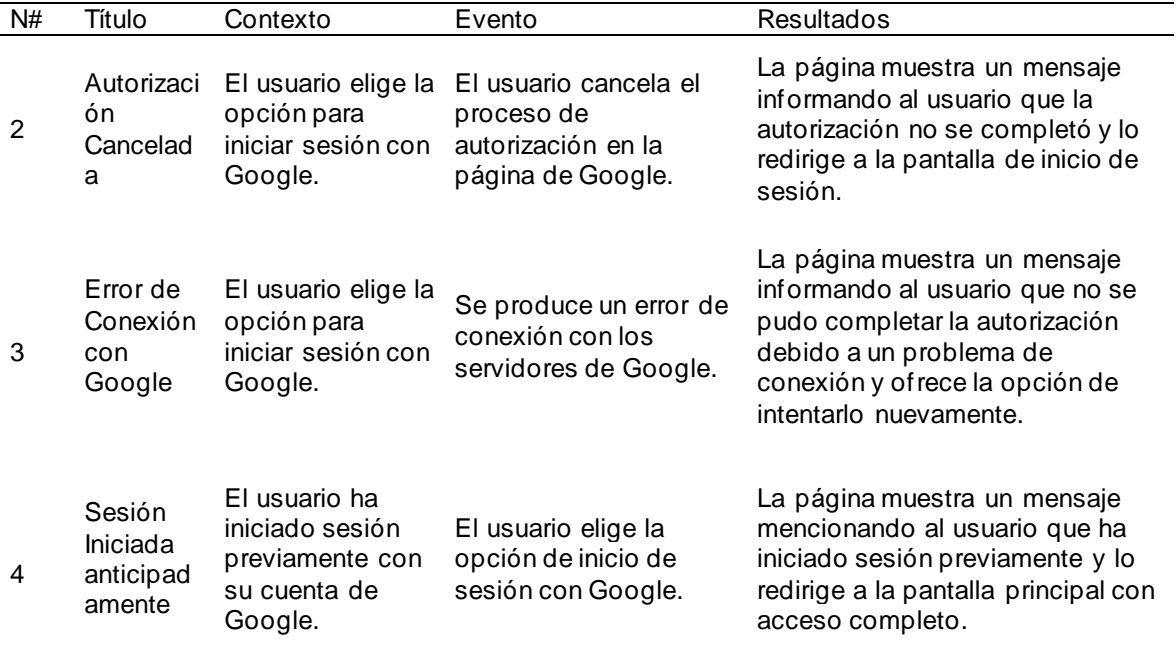

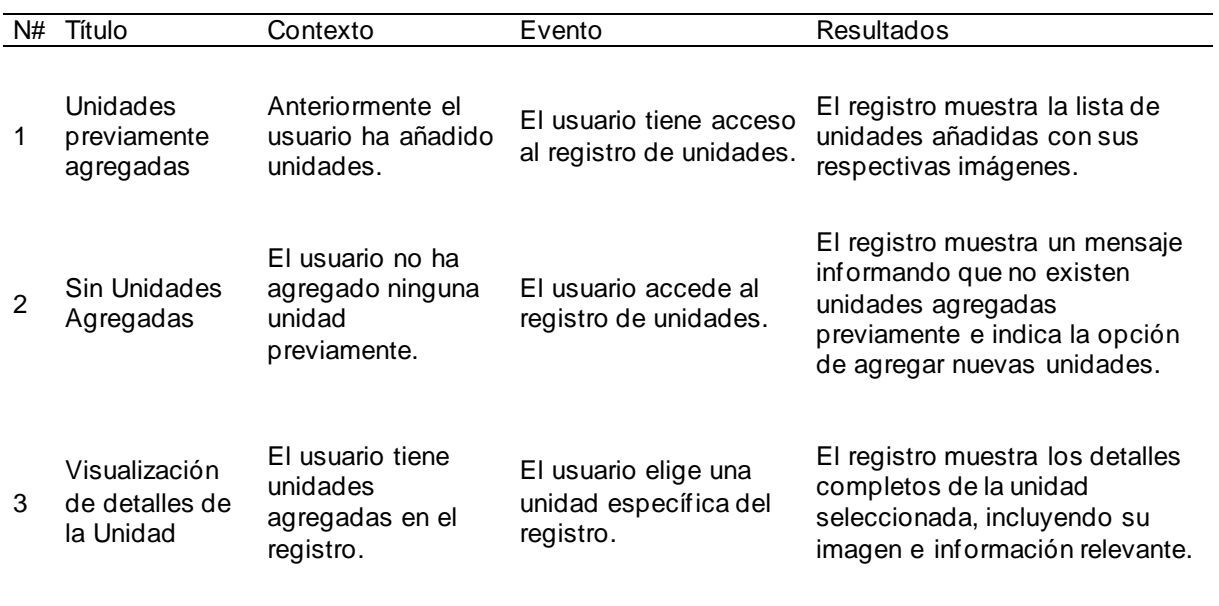

# *Criterios de aceptación de EST4*

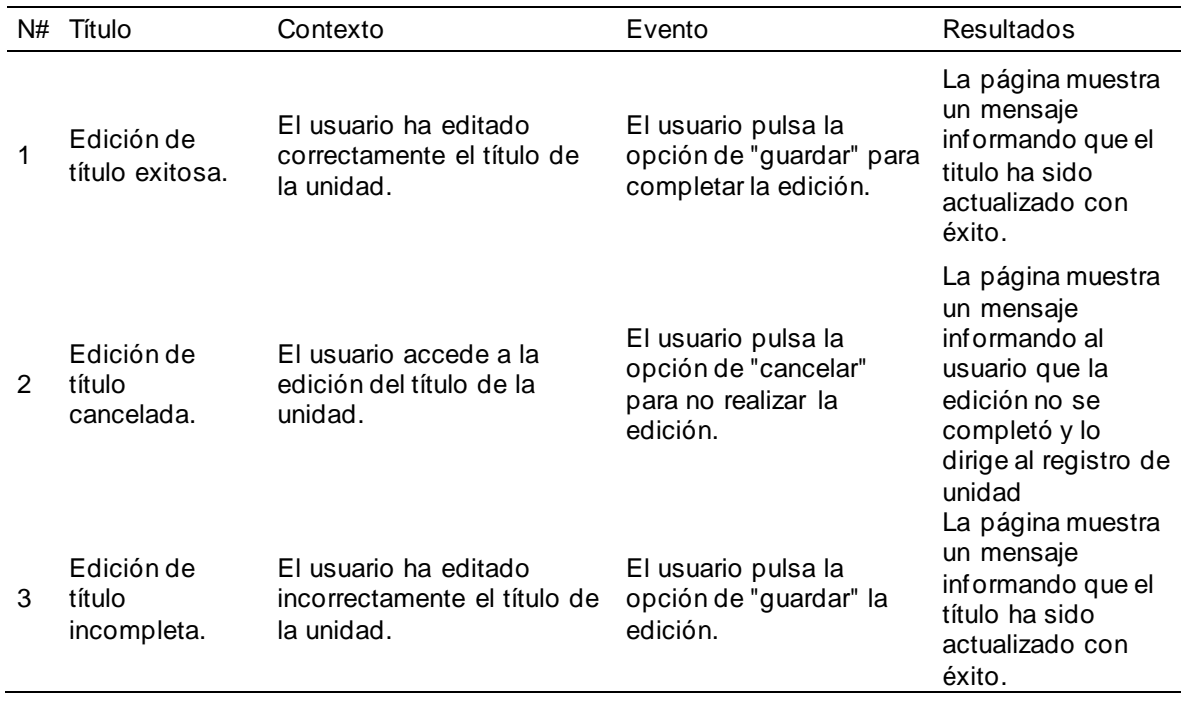

# **Tabla 6**

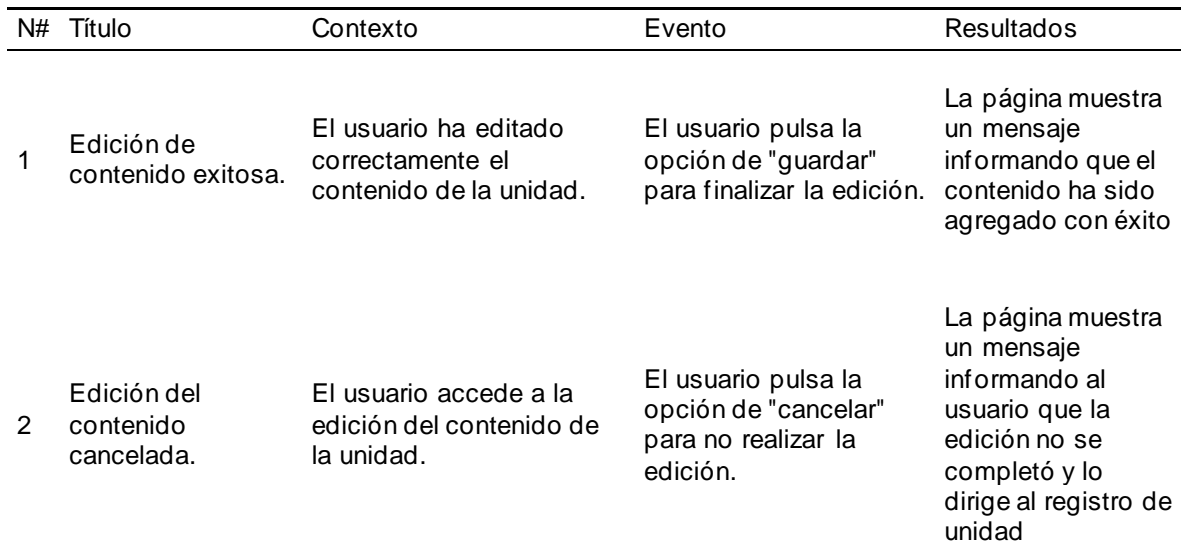

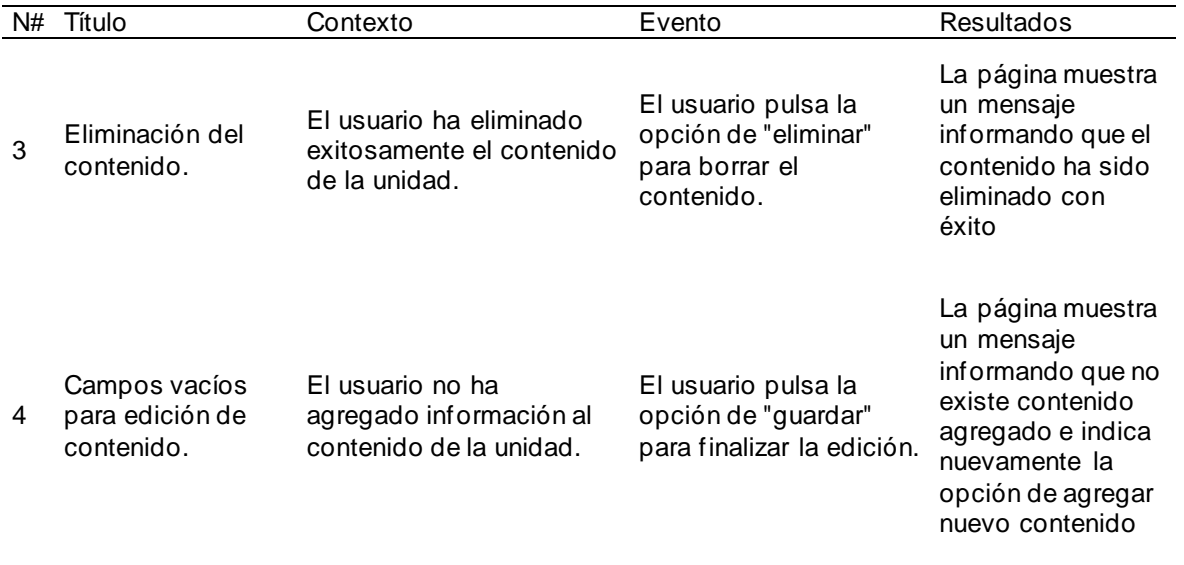

# *Criterios de aceptación de EST6*

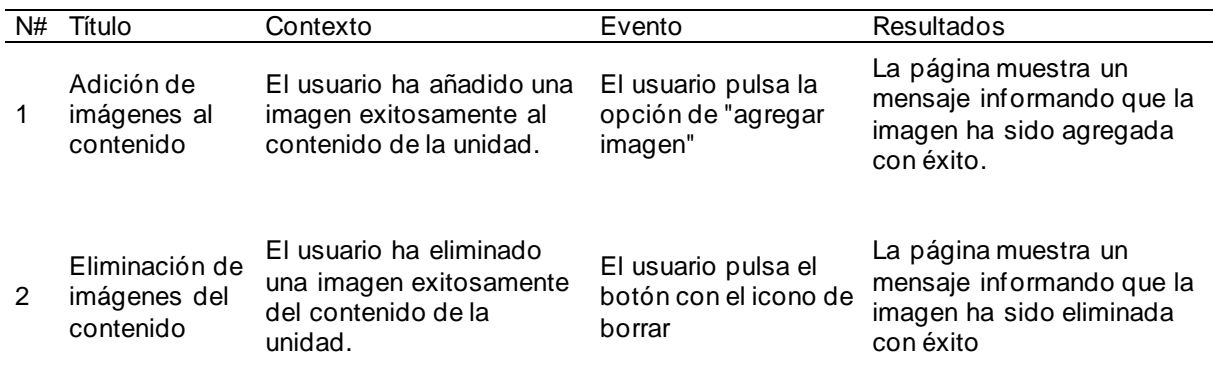

# **Tabla 8**

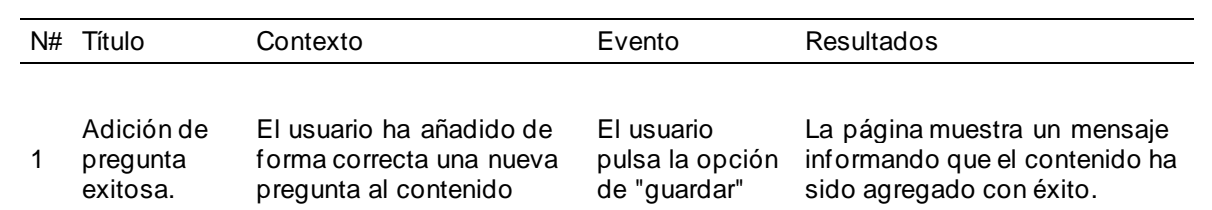

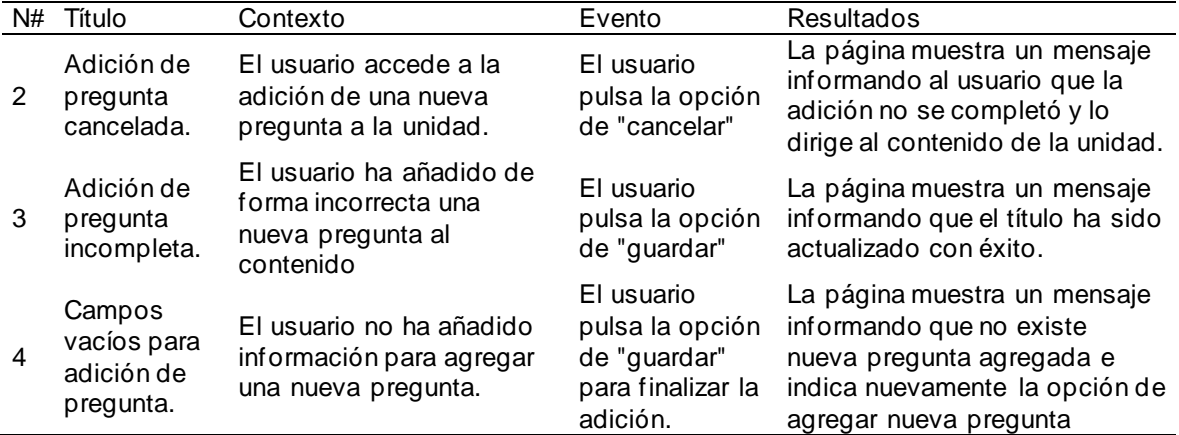

# *Criterios de aceptación de EST8*

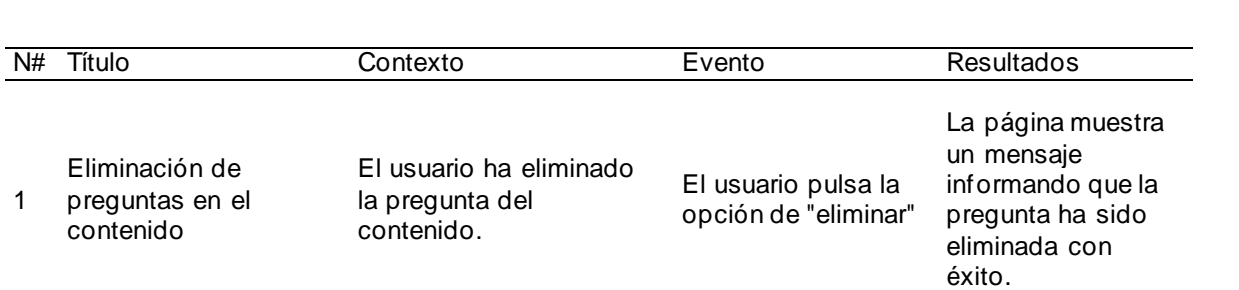

# **Tabla 10**

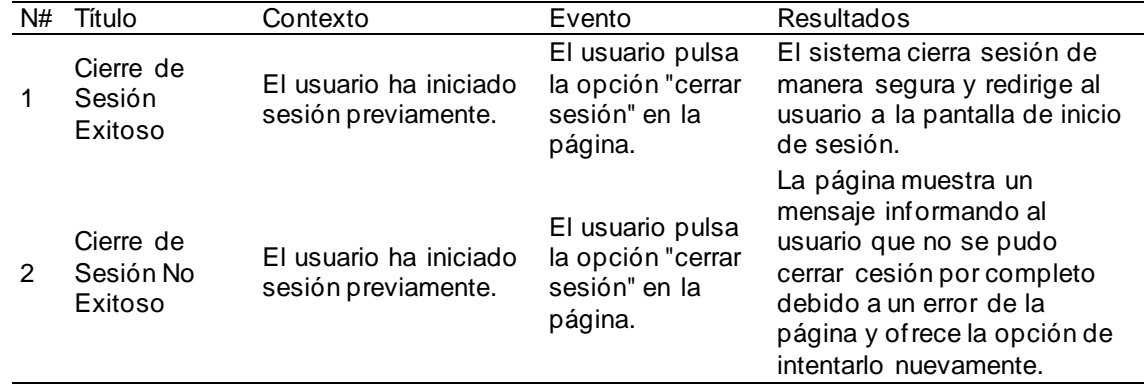

# *Historias de usuario de la aplicación móvil*

# **Tabla 11**

*Tabla de las Historias de usuario de la aplicación móvil*

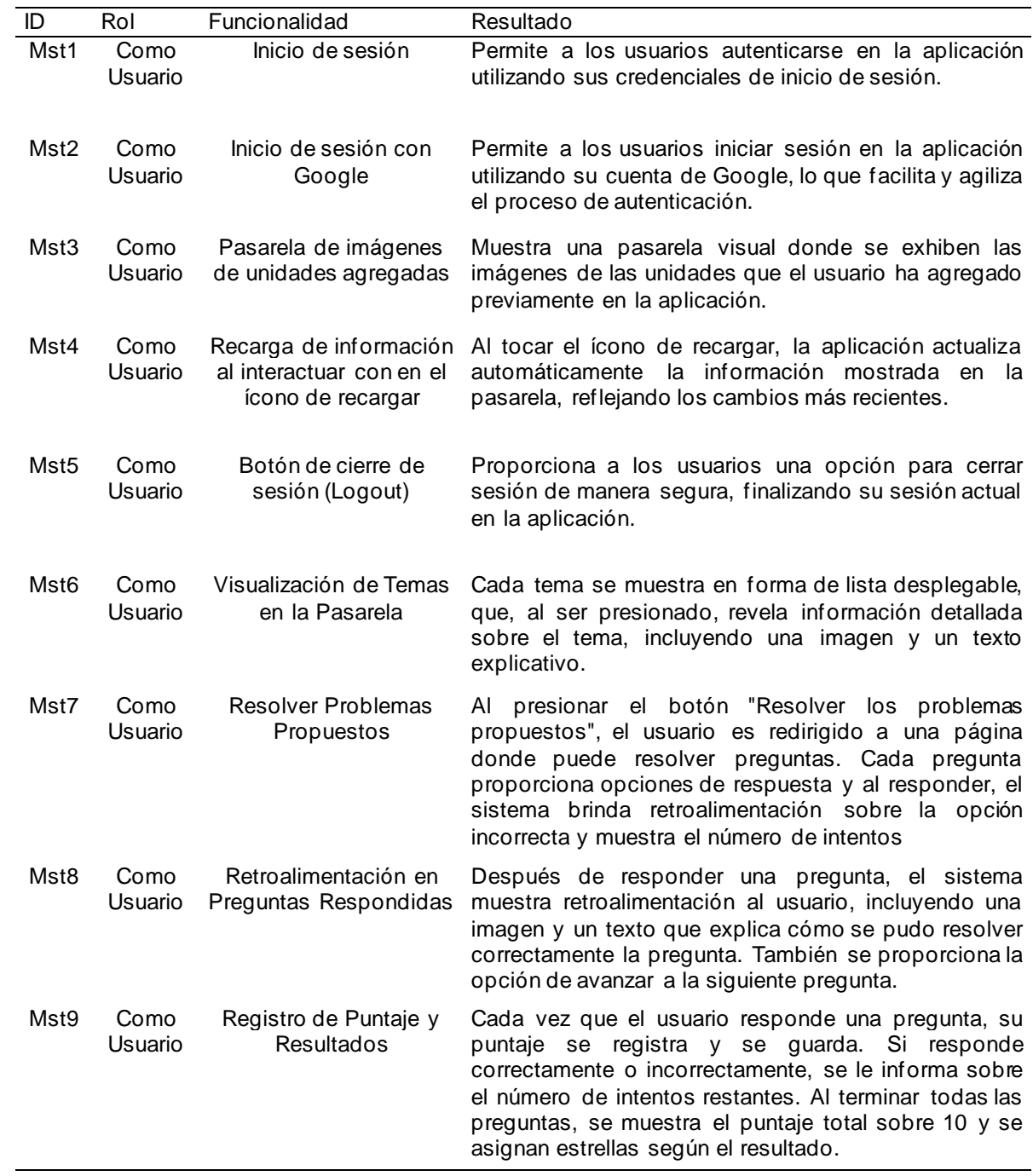

# *Criterios de Aceptación de la aplicación móvil*

# **Tabla 12**

# *Criterios de aceptación de MST1*

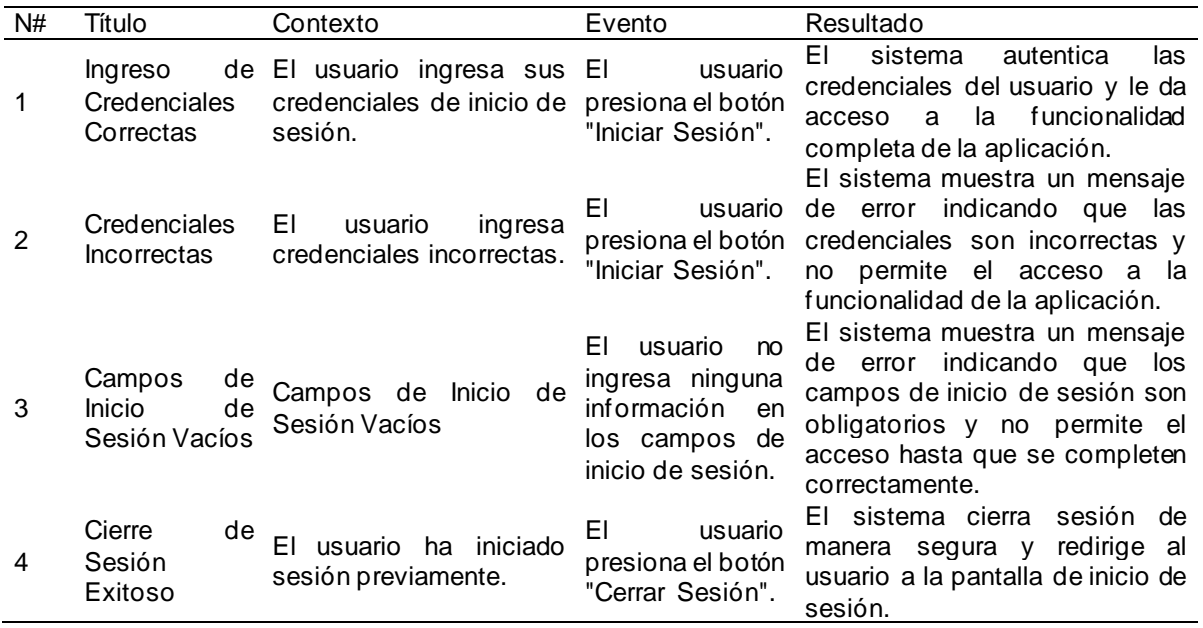

#### **Tabla 13**

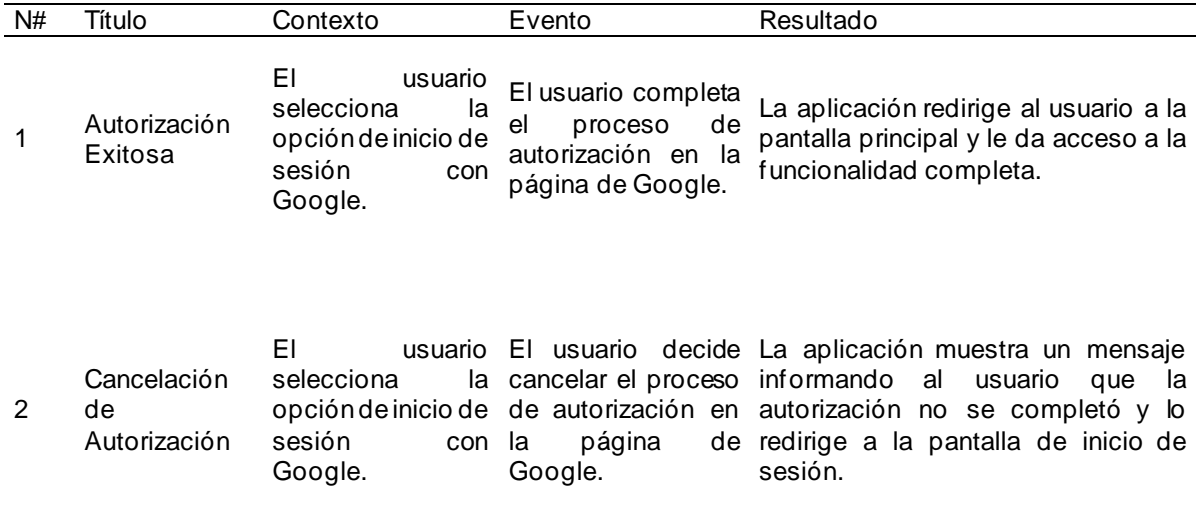

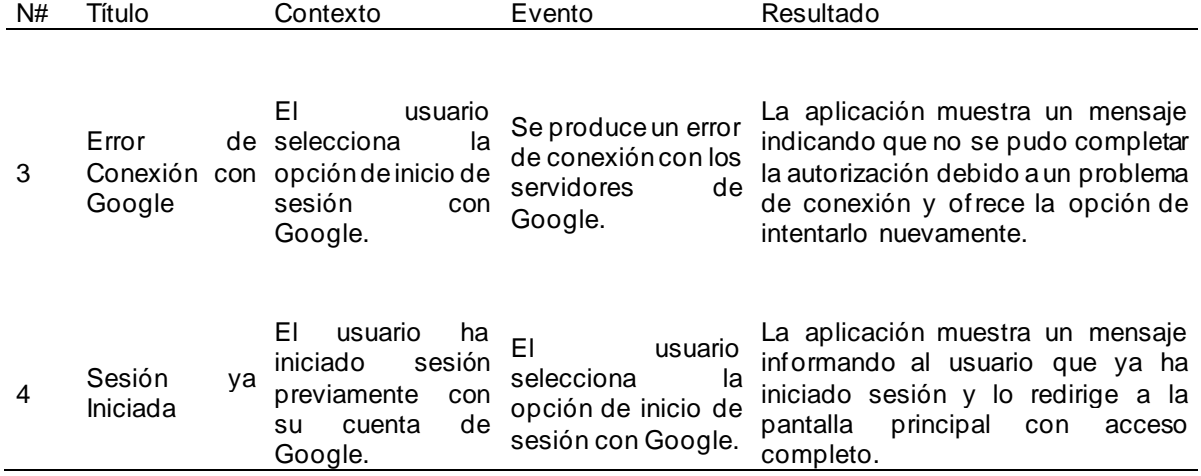

*Criterios de aceptación de MST3*

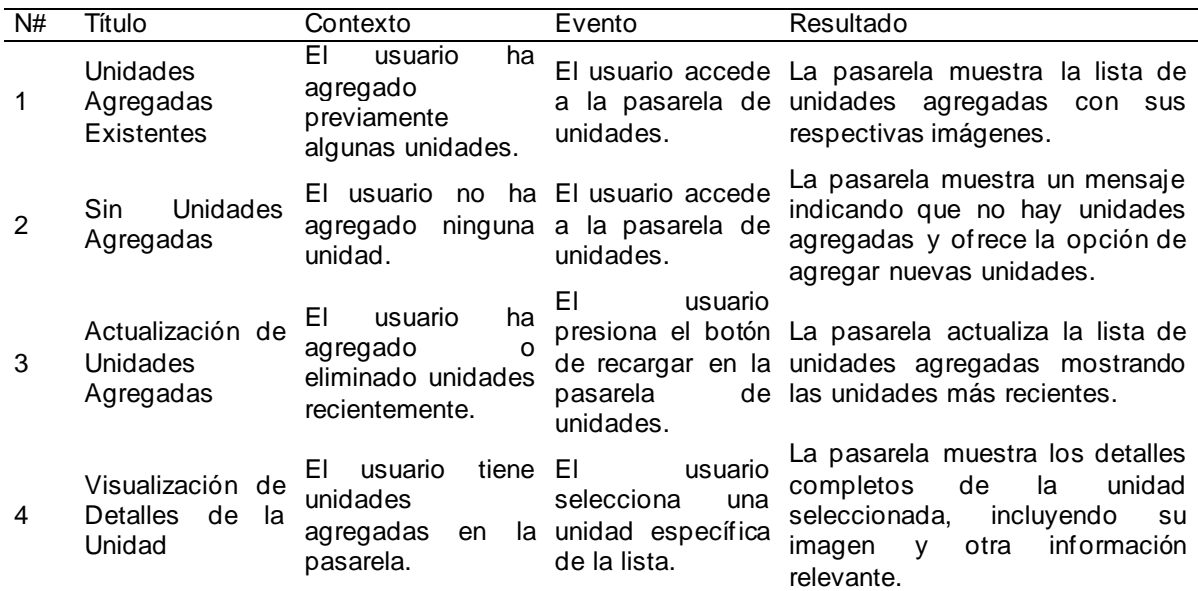

# *Tabla 15*

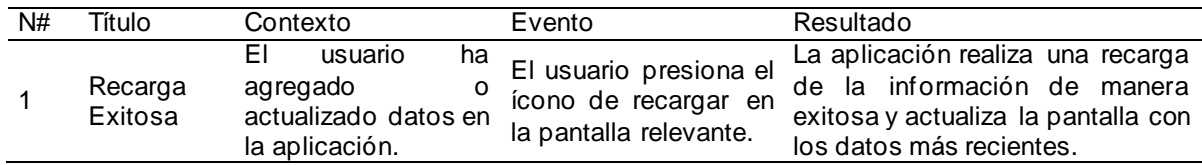

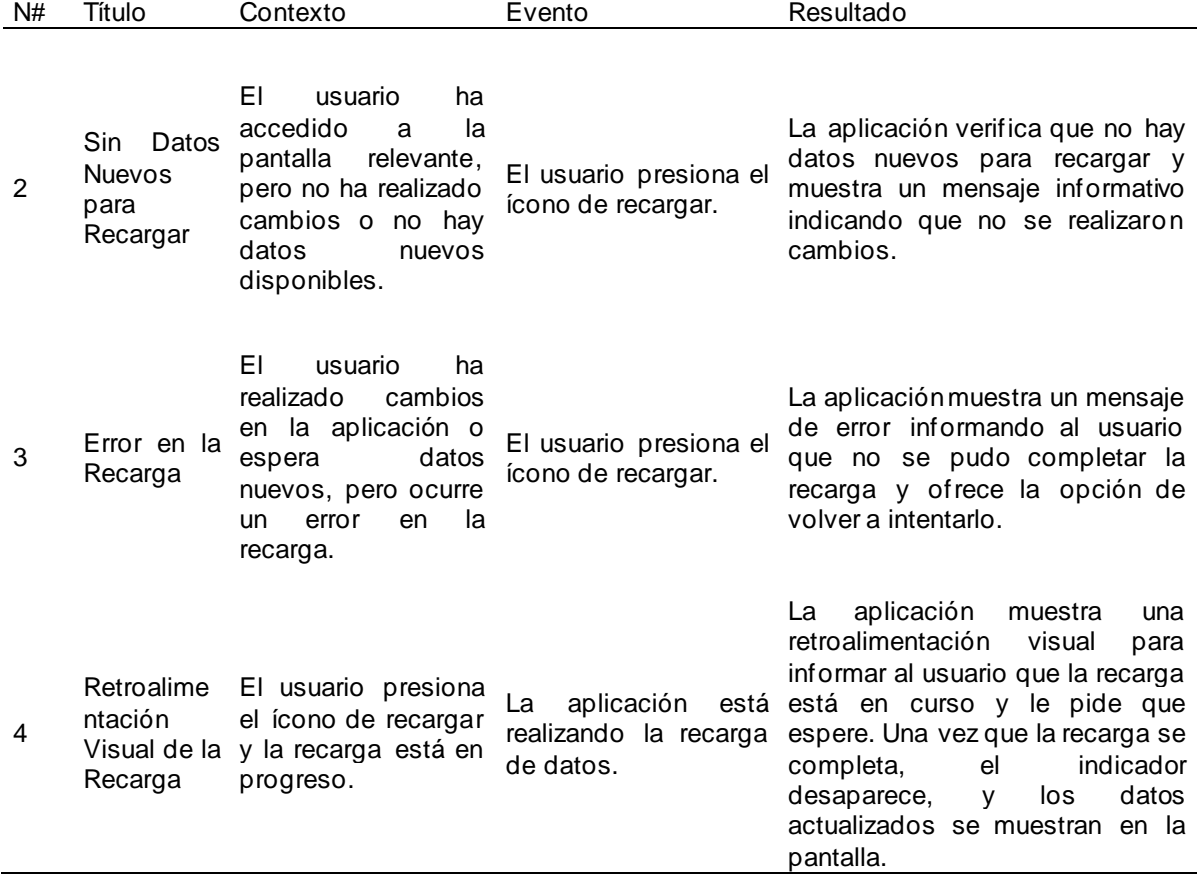

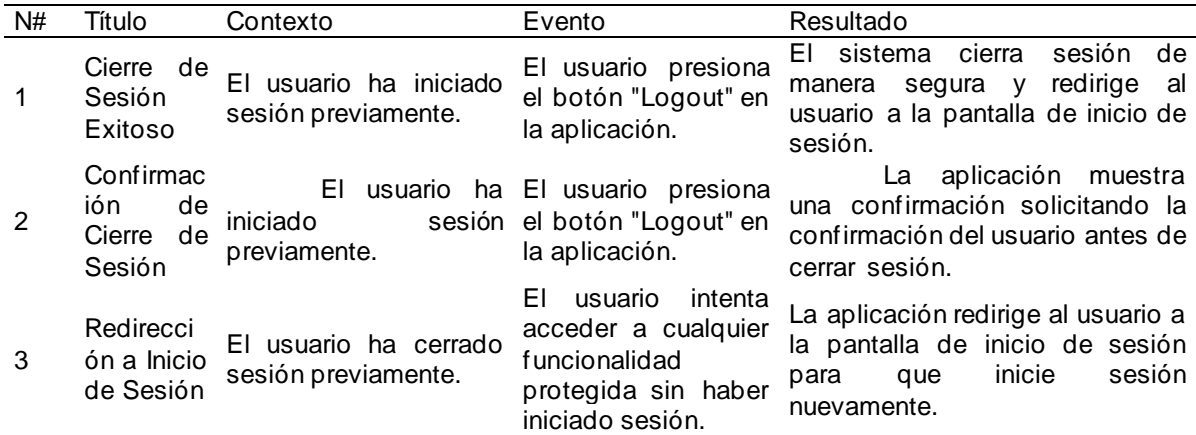

*Criterios de aceptación de MST6*

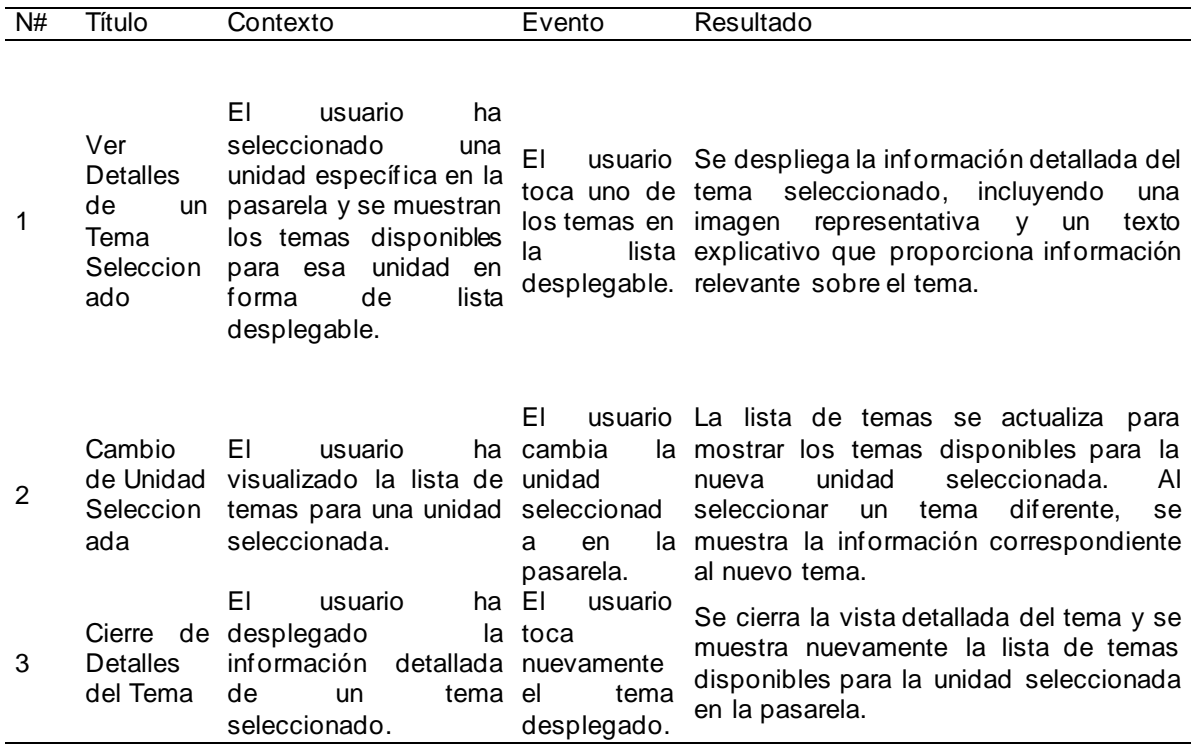

# **Tabla 18**

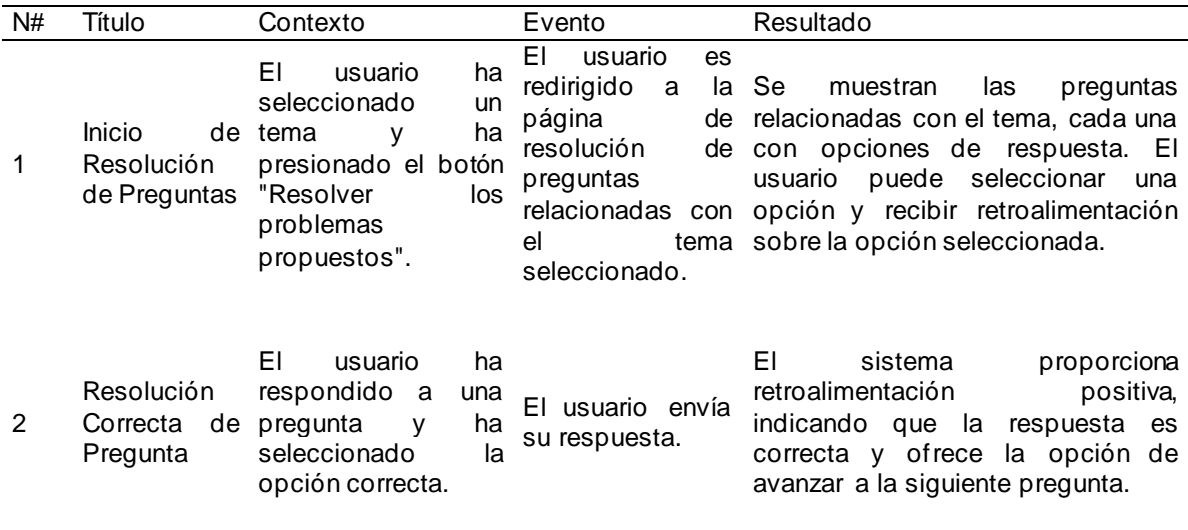

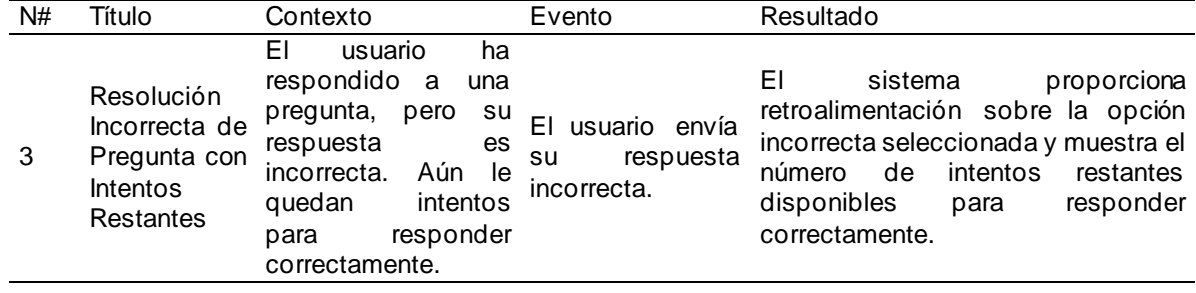

# *Criterios de aceptación de MST8*

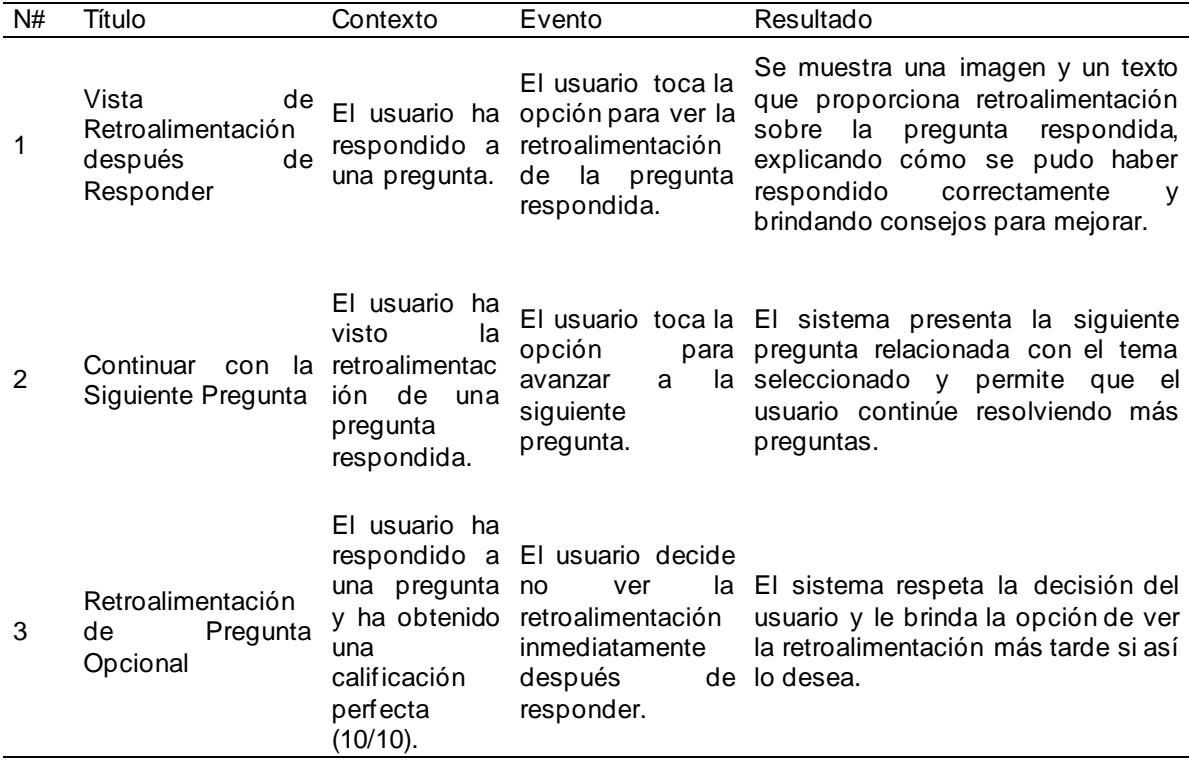

# **Tabla 20**

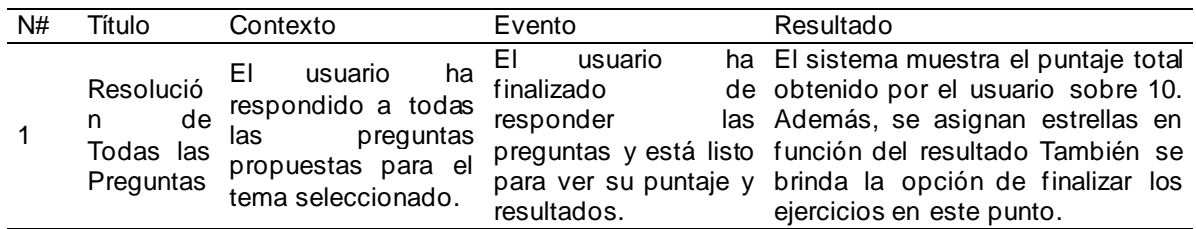

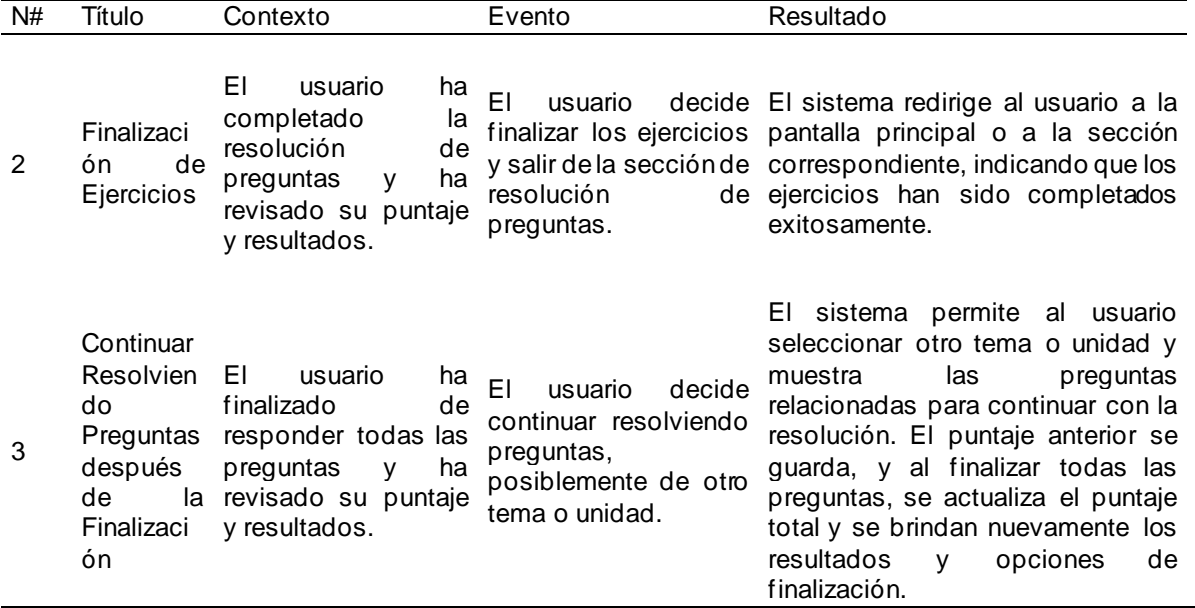

# *Sprint 1*

**Objetivo del Sprint:** Desarrollar una base de datos en la plataforma Google Firebase con los

modelos especificados para el consumo de la aplicación móvil y web

# **Planificación del sprint:**

#### **Tabla 21**

#### *Lista de tareas del Sprint 1*

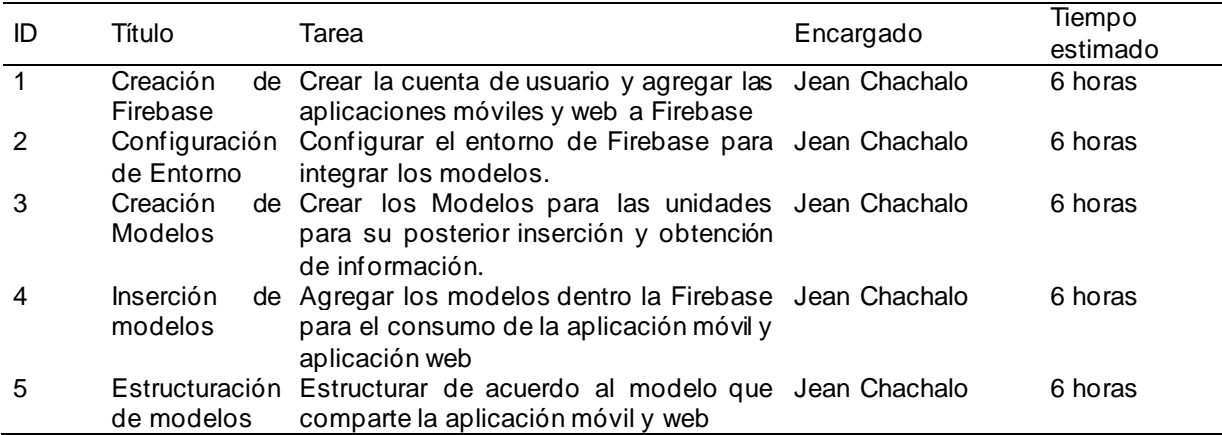

### *Ruta de trabajo del Sprint*

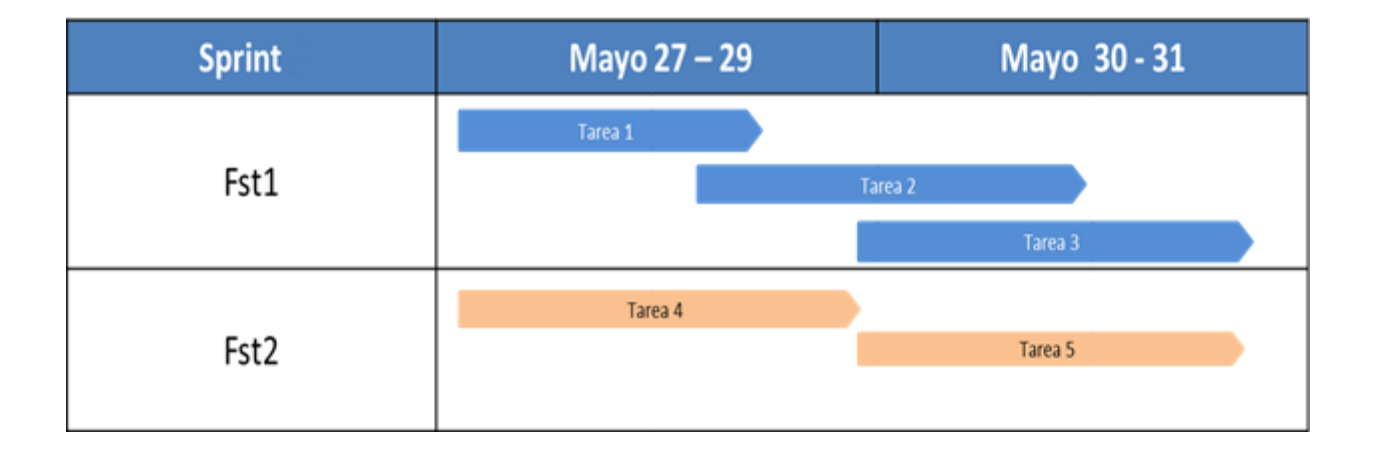

#### **Detalles de la Revisión del Sprint para Sprint 4:**

**Participantes:** Equipo de desarrollo, Scrum Master, Product Owner y otros interesados.

#### **Tabla 22**

*Tabla de Revisión del Sprint*

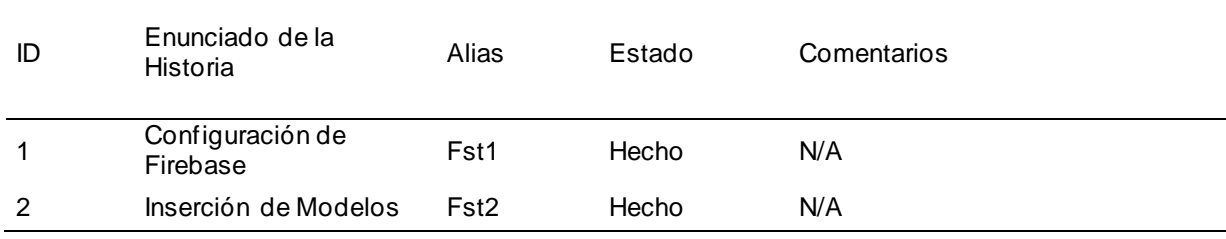

#### **Detalles de la Retrospectiva del Sprint para Sprint 4:**

**Participantes:** Equipo de desarrollo y Scrum Master.

#### *Formulario de reunión retrospectiva*

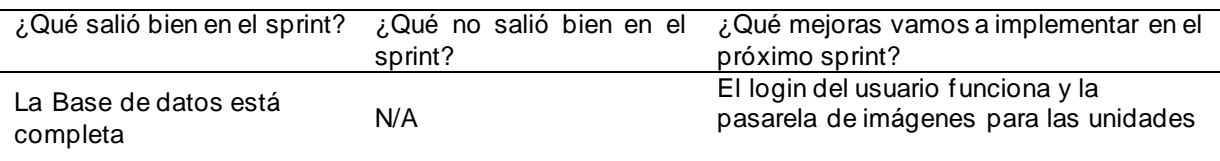

# *Sprint 2*

**Objetivo del sprint:** Implementar la funcionalidad de login, autentificación y una vista que

contenga una pasarela donde se puedan observar las unidades creadas

#### *Planificación del sprint:*

#### **Tabla 24**

*Lista de tareas de los Sprint*

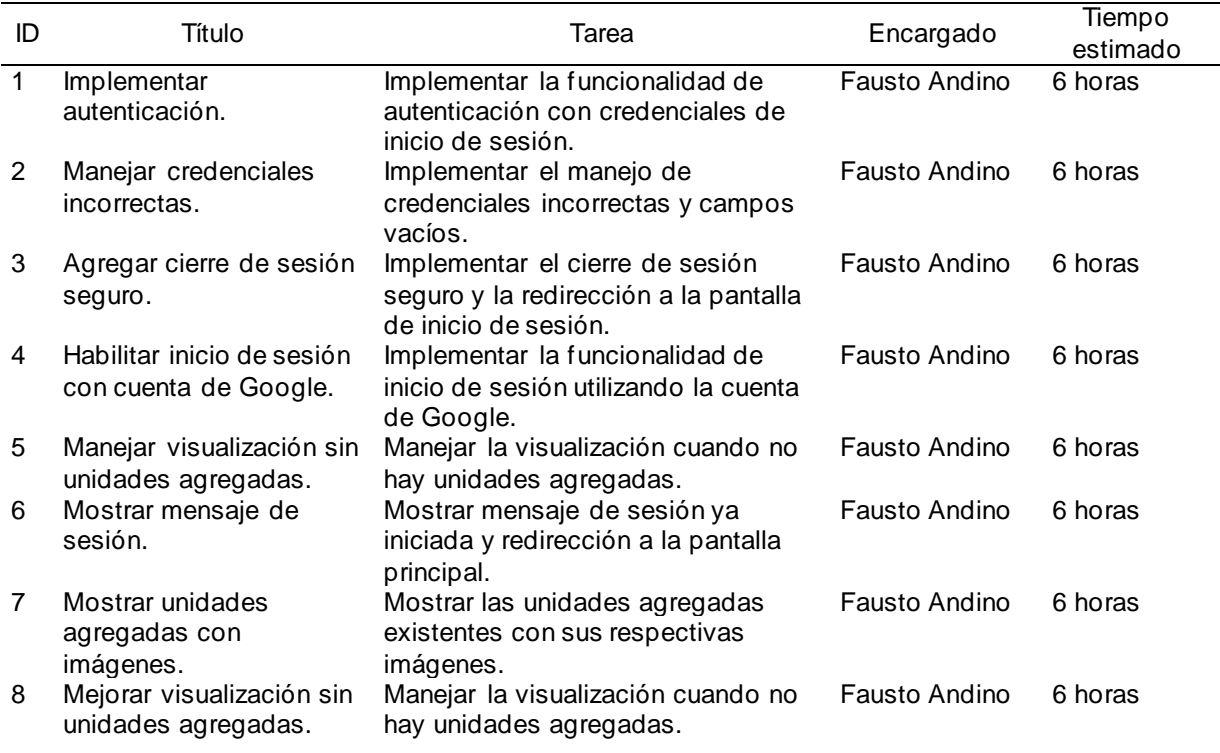

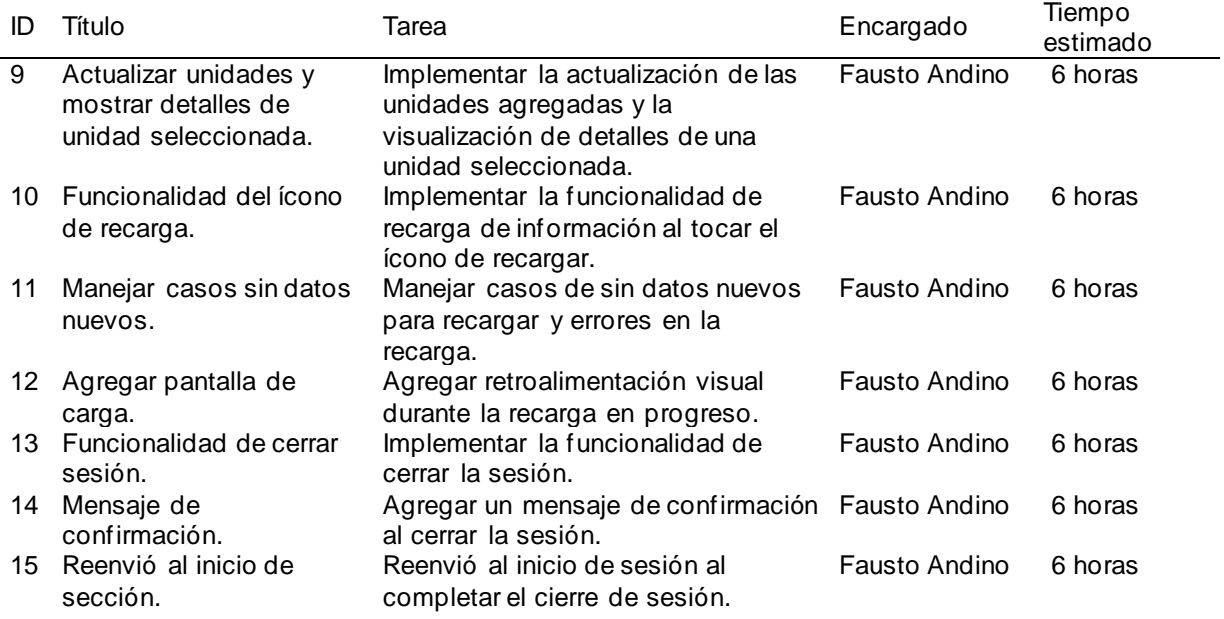

# *Ruta de trabajo del sprint*

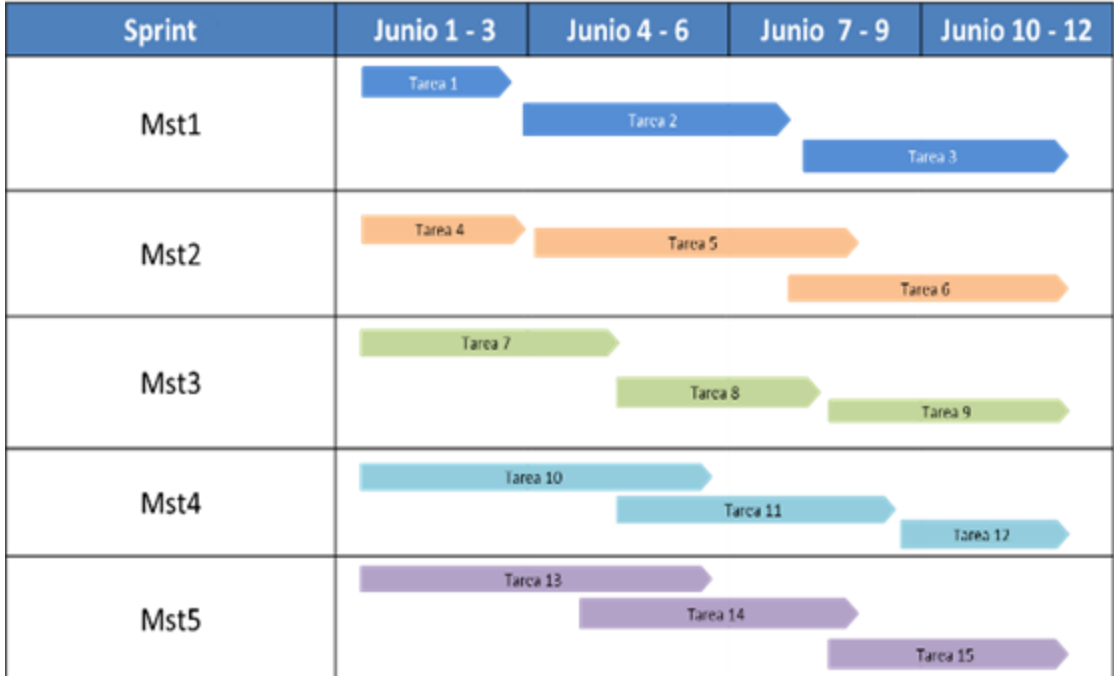

# **Detalles de la Revisión del Sprint para Sprint 2:**

**Participantes:** Equipo de desarrollo, Scrum Master, Product Owner y otros interesados.

#### **Tabla 25**

#### *Tabla de Revisión del Sprint*

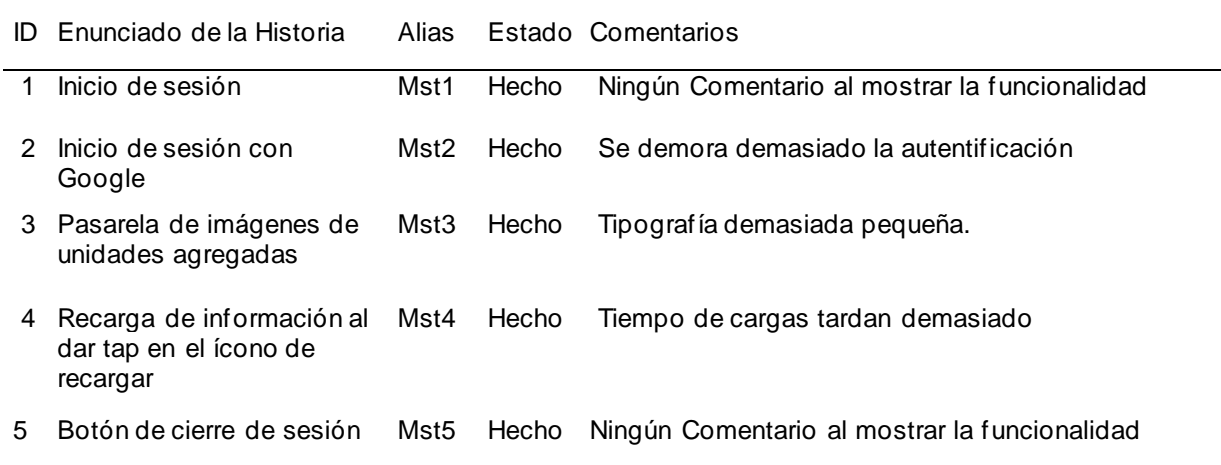

#### **Detalles de la Retrospectiva del Sprint para Sprint 2:**

**Participantes:** Equipo de desarrollo y Scrum Master.

#### **Tabla 26**

*Formulario de reunión retrospectiva*

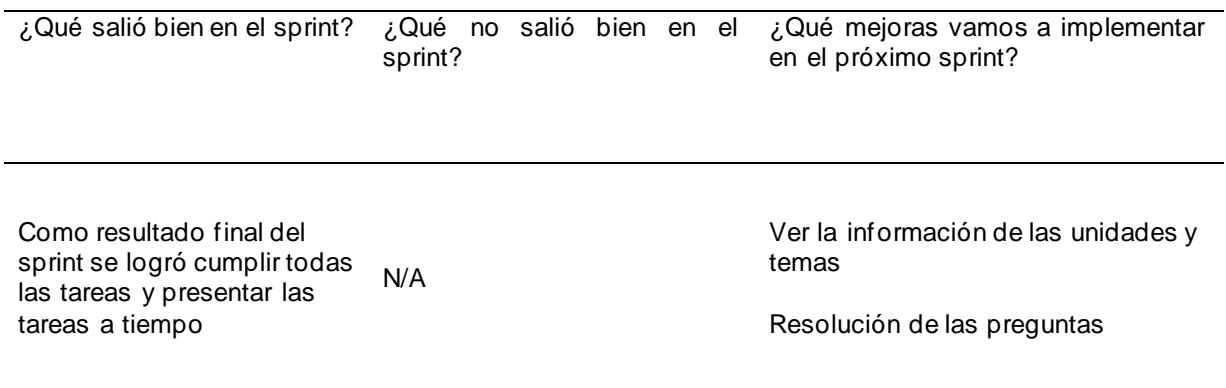

# *Sprint 3*

**Objetivo del sprint:** Implementar la funcionalidad de la pasarela de temas, resolución de

problemas propuestos, retroalimentación en preguntas respondidas y registro de puntaje y

resultados.

**Planificación del sprint:**

#### **Tabla 27**

*Lista de tareas de los Sprint*

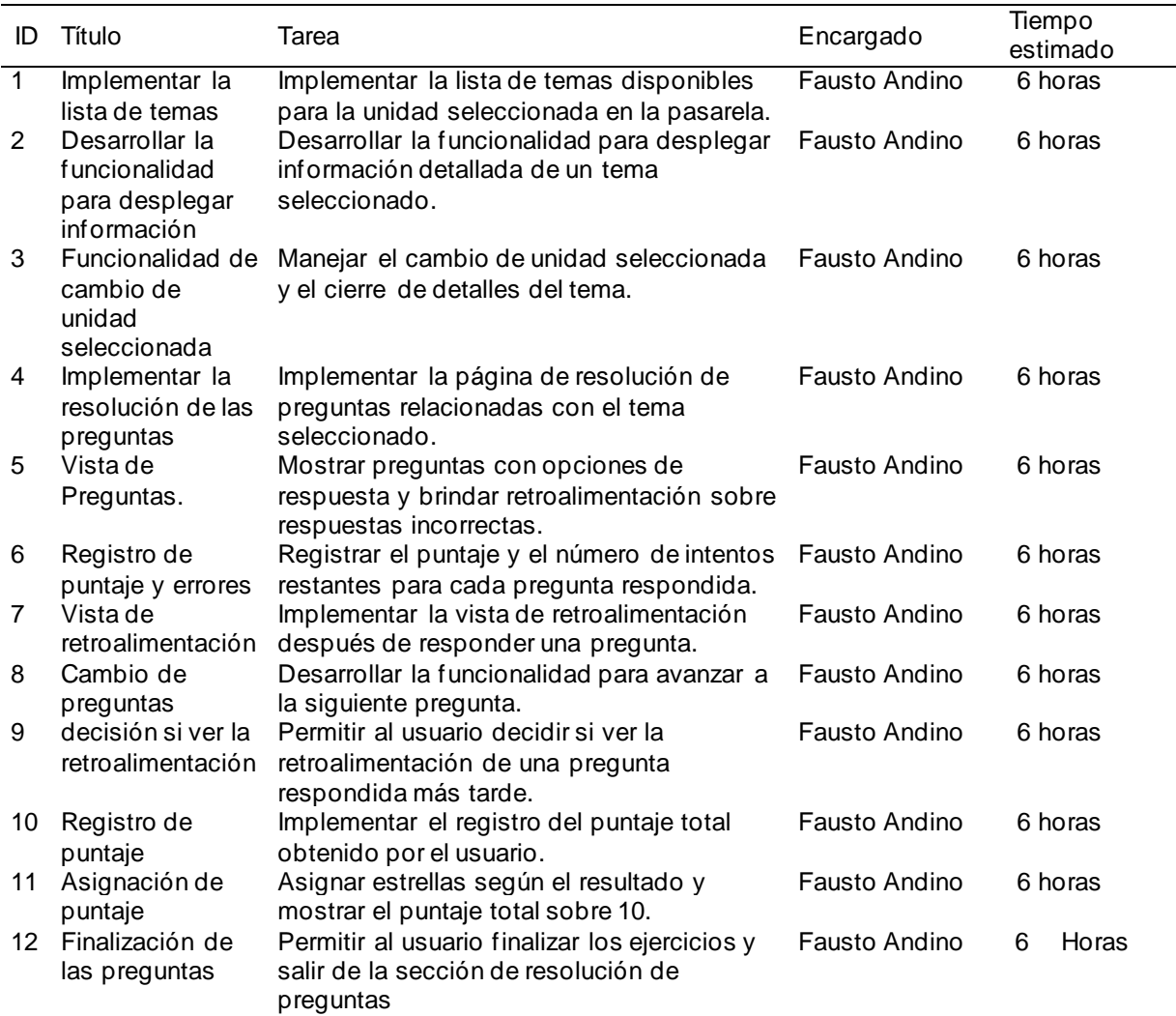

#### *Ruta de trabajo del Sprint*

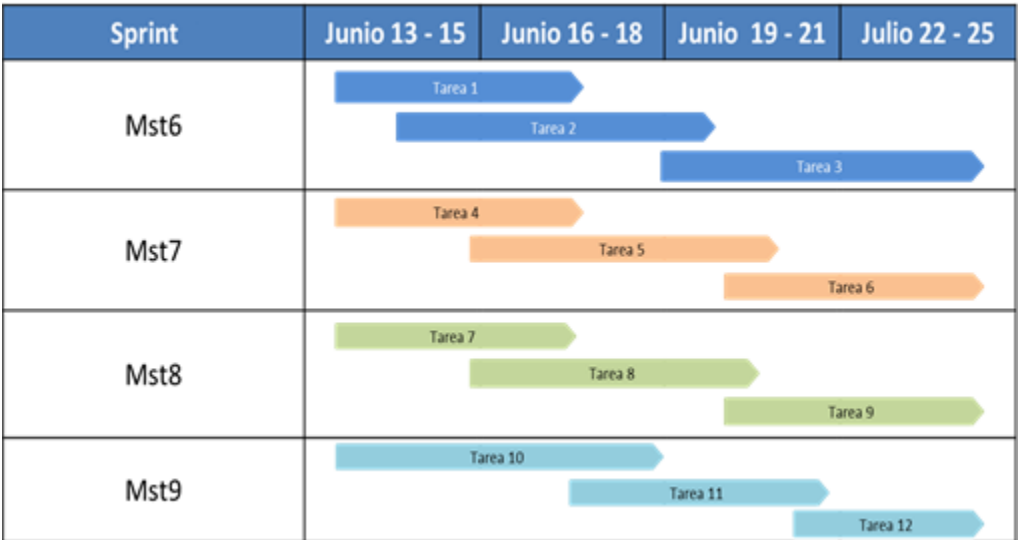

# **Detalles de la Revisión del Sprint para Sprint 3:**

**Participantes:** Equipo de desarrollo, Scrum Master, Product Owner y otros interesados.

#### **Tabla 28**

*Tabla de Revisión del Sprint*

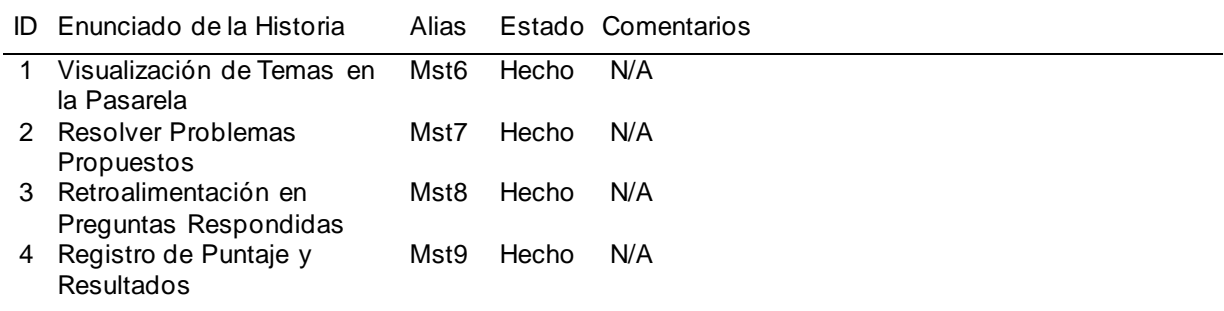

# **Detalles de la Retrospectiva del Sprint para Sprint 3:**

**Participantes:** Equipo de desarrollo y Scrum Master.

#### *Formulario de reunión retrospectiva*

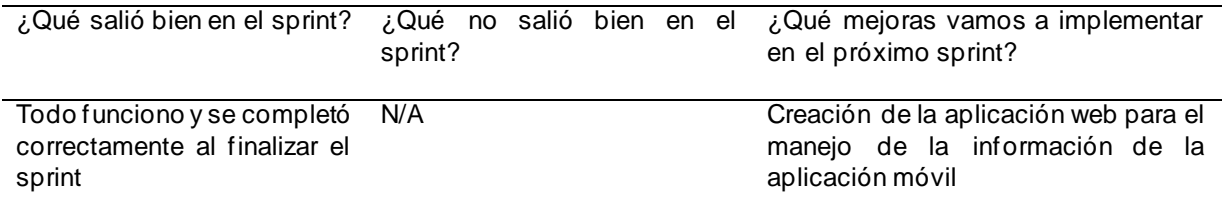

#### *Sprint 4*

**Sprint 4:** Crear una página web para la administración de la información en la Aplicación móvil

**Objetivo del Sprint:** Implementar la funcionalidad de autenticación y mejoras en la gestión de

contenido, incluyendo la posibilidad de editar y visualizar unidades, agregar imágenes y

preguntas.

#### **Planificación del sprint:**

**Tabla 30**

*Lista de tareas de los Sprint*

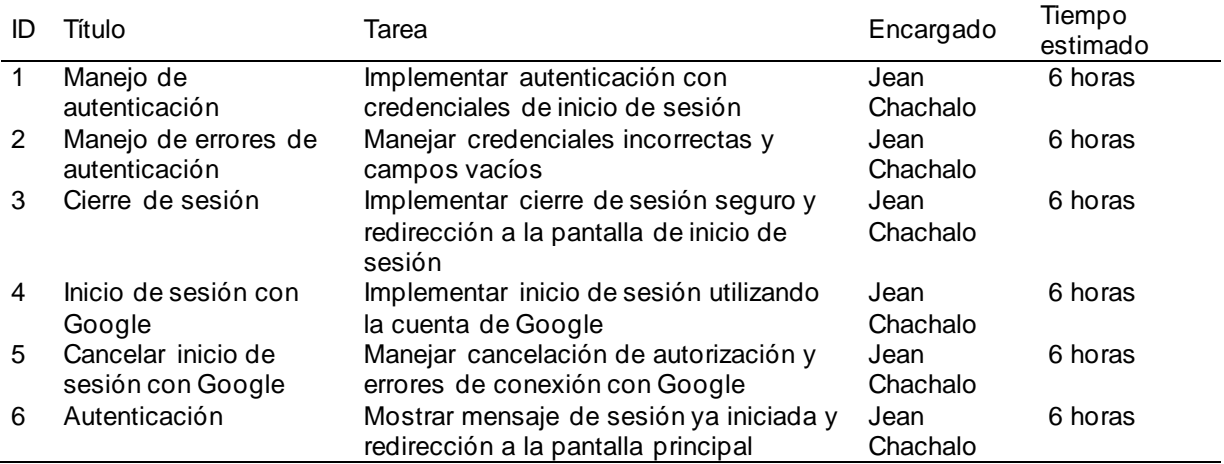

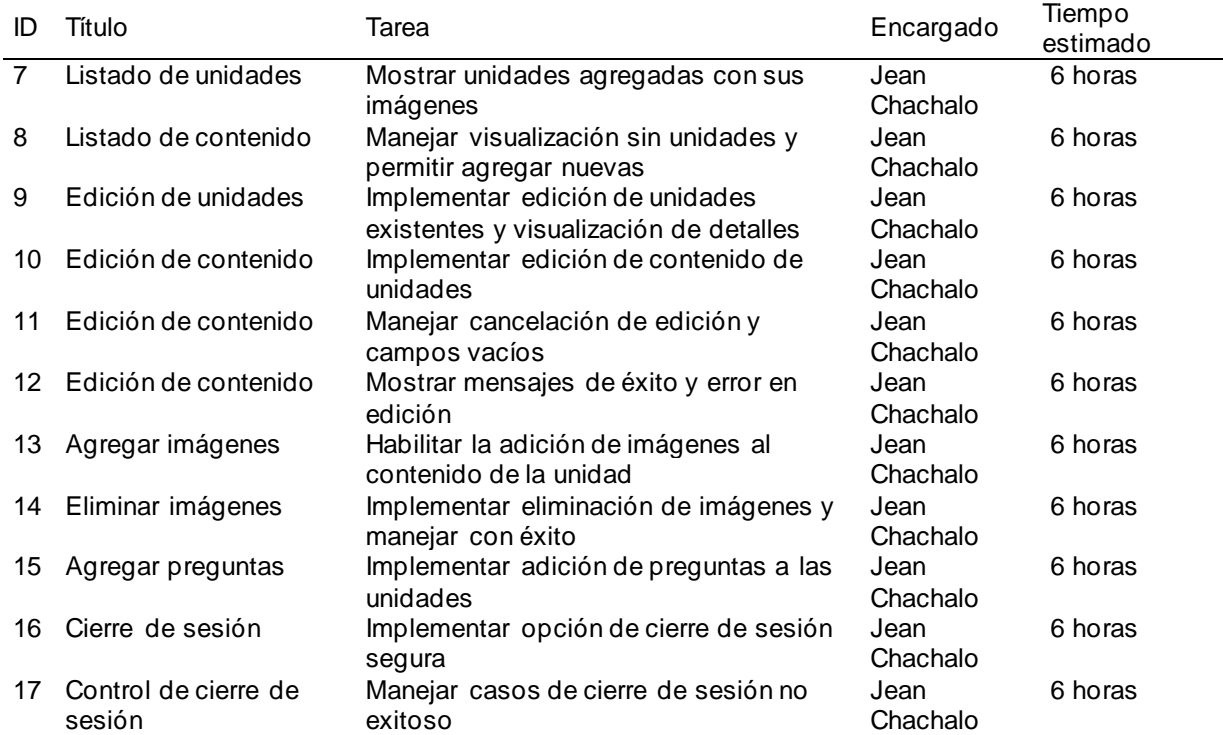

*Ruta de trabajo del Sprint*

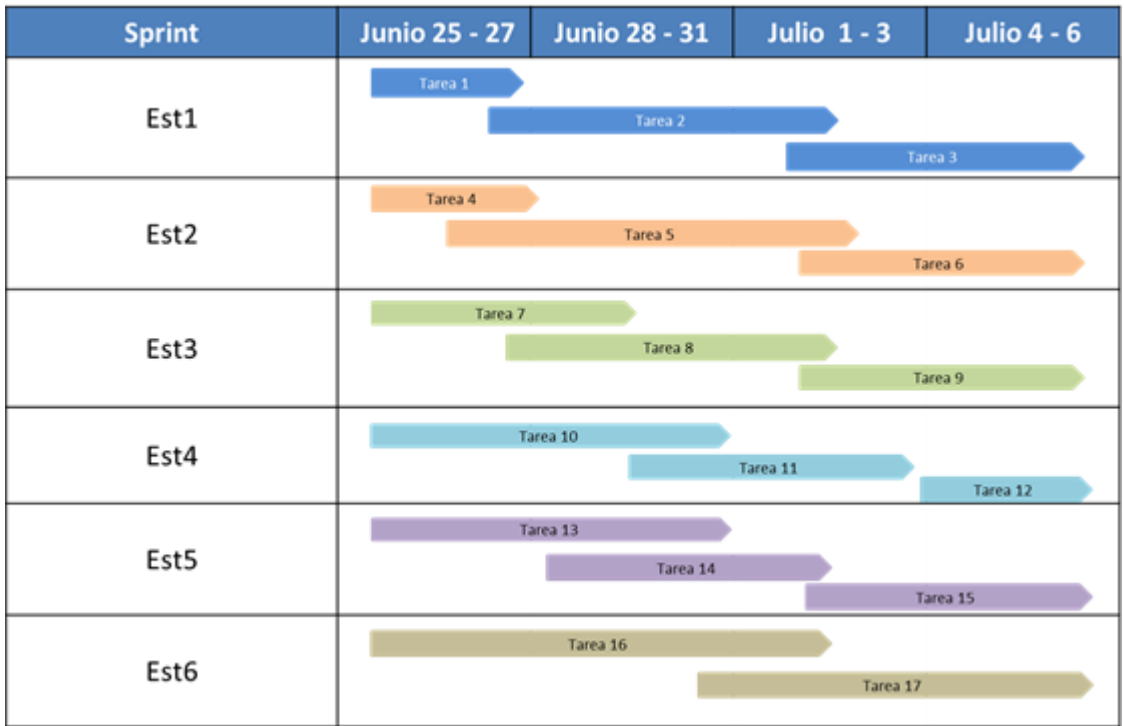

# **Detalles de la Revisión del Sprint para Sprint 4:**

**Participantes:** Equipo de desarrollo, Scrum Master, Product Owner y otros interesados.

#### **Tabla 31**

#### *Tabla de Revisión del Sprint*

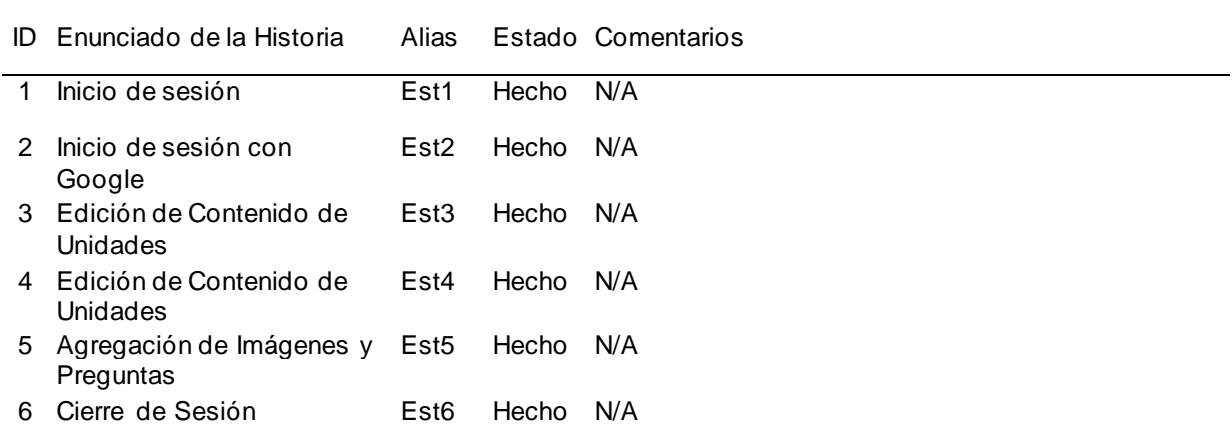

# **Detalles de la Retrospectiva del Sprint para Sprint 4:**

**Participantes:** Equipo de desarrollo y Scrum Master.

#### **Tabla 32**

*Formulario de reunión retrospectiva*

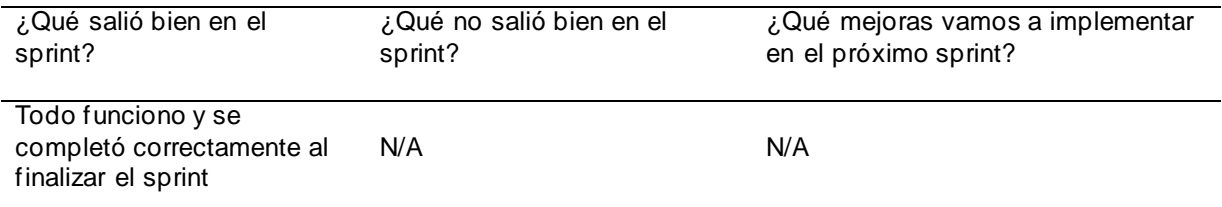

#### **Validación del sistema**

#### *Presentación de artefactos*

#### **Figura 14**

*Inicio de sesión de la aplicación*

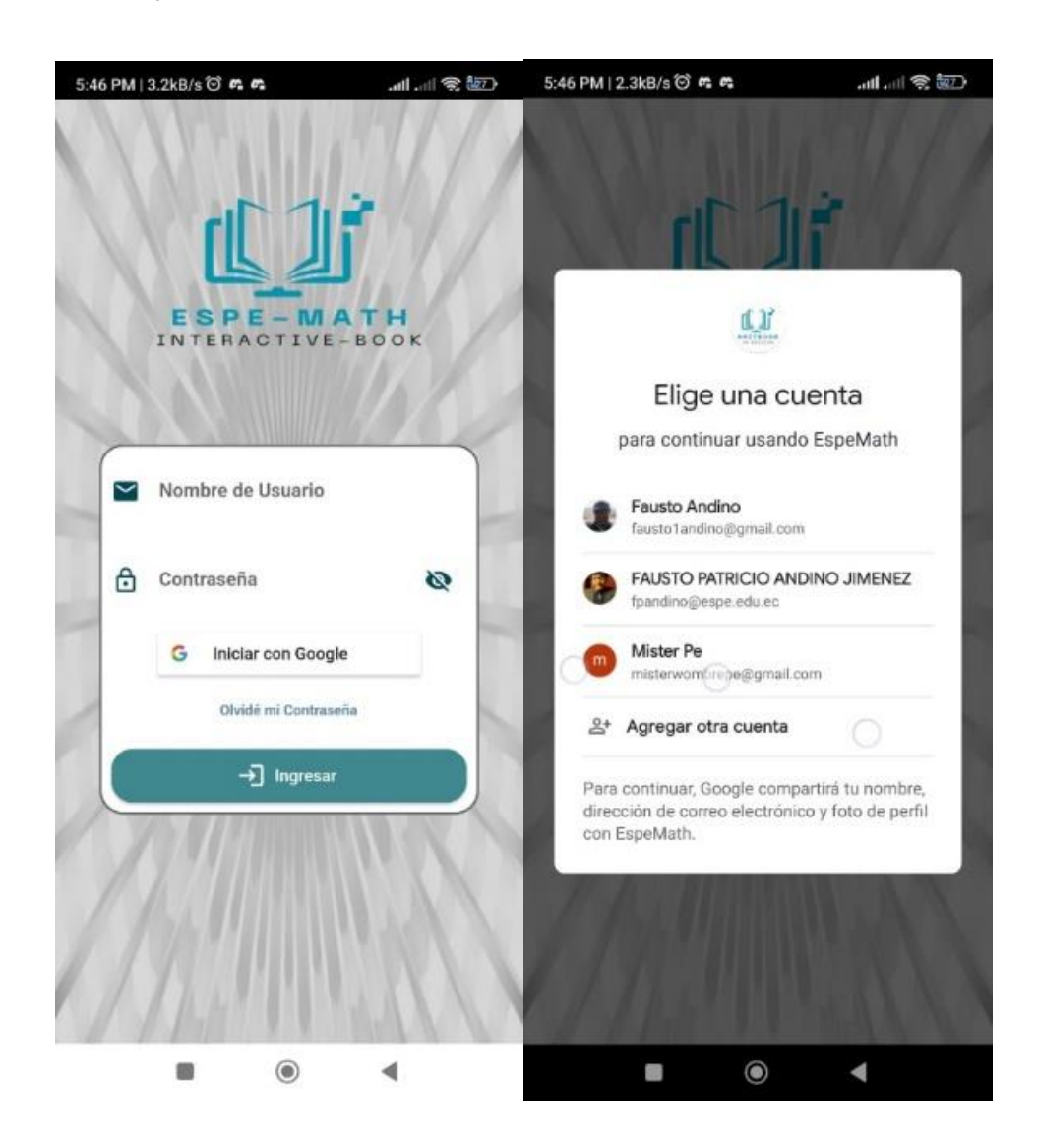

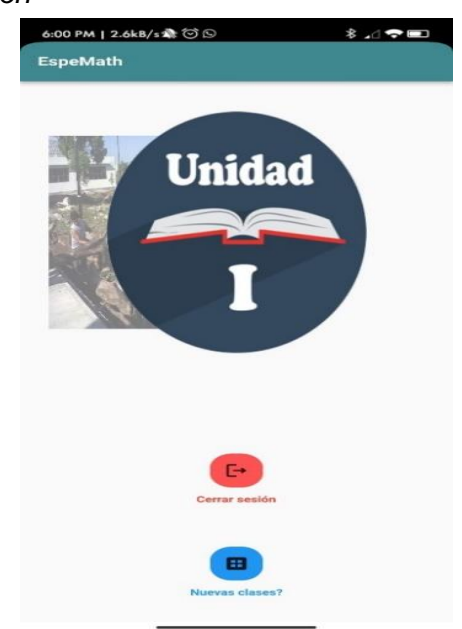

#### *Página de inicio de la aplicación*

#### **Figura 16**

Pantalla de contenido de la unidad

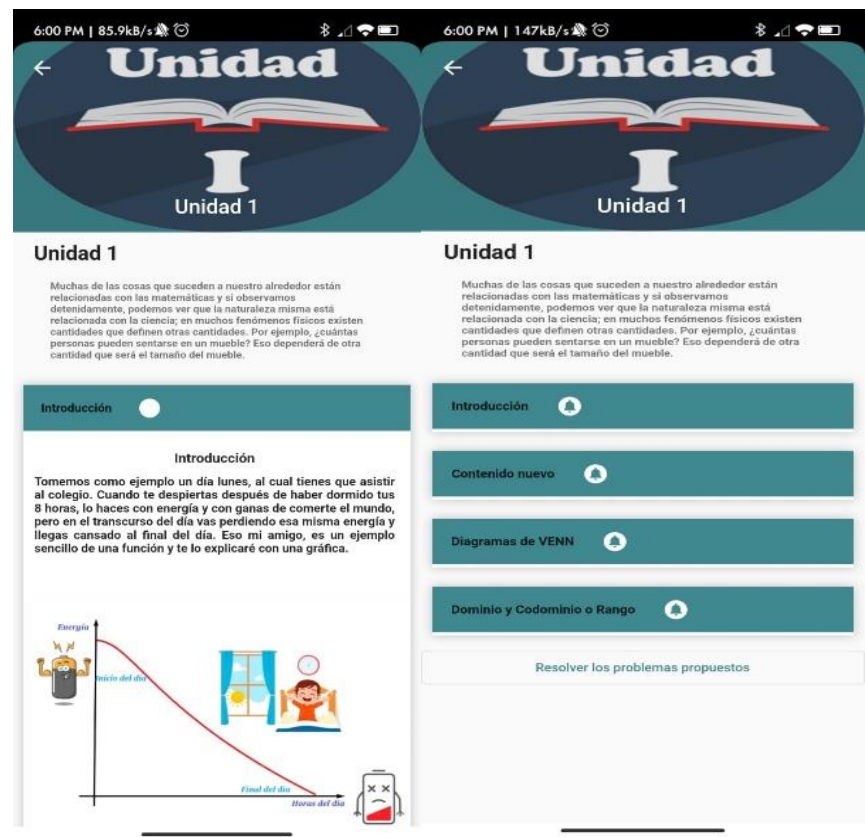

*Pantalla de retroalimentación de pregunta*

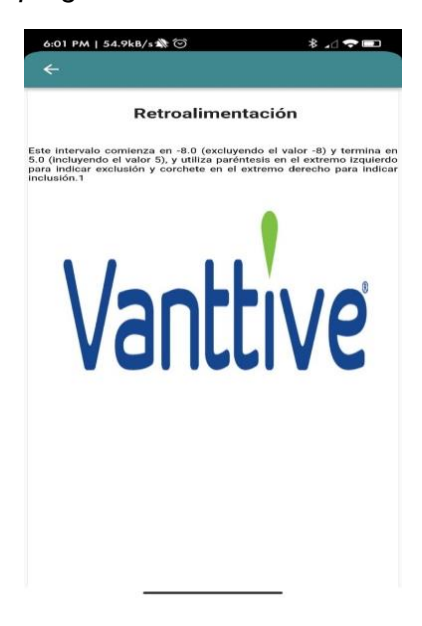

# **Figura 18**

Pantalla de resolución de problemas dentro de la aplicación

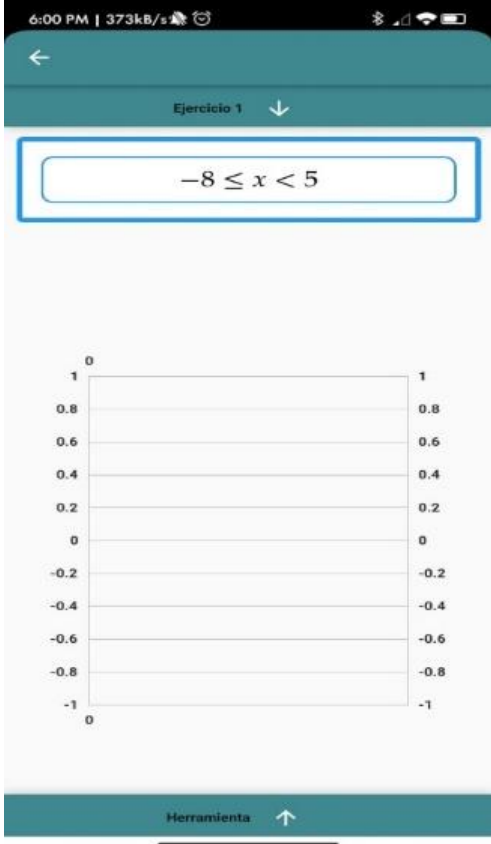
# *Página de Inicio de sesión del Sistema de gestión*

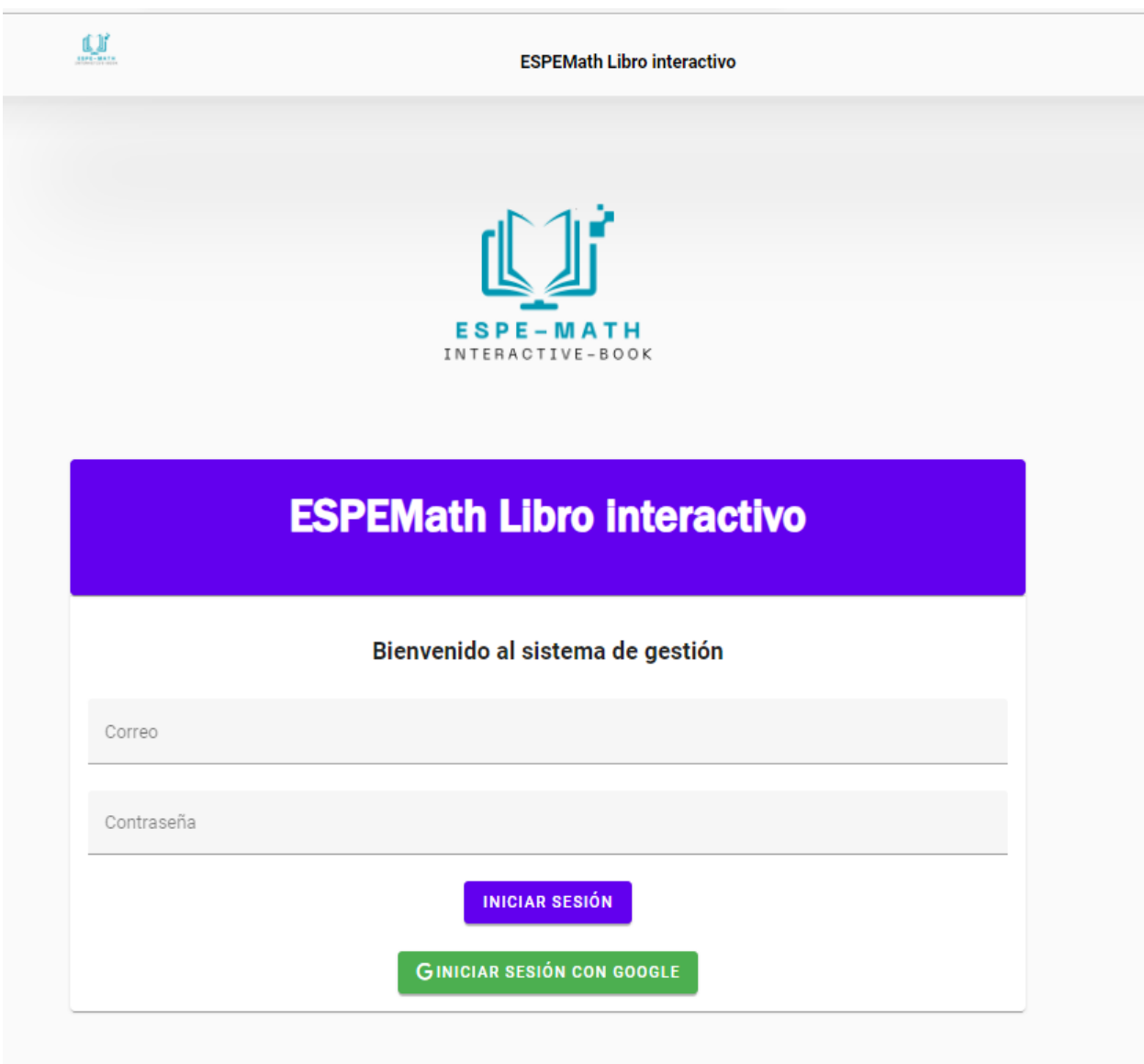

## Página de inicio del sistema web de gestión de la aplicación

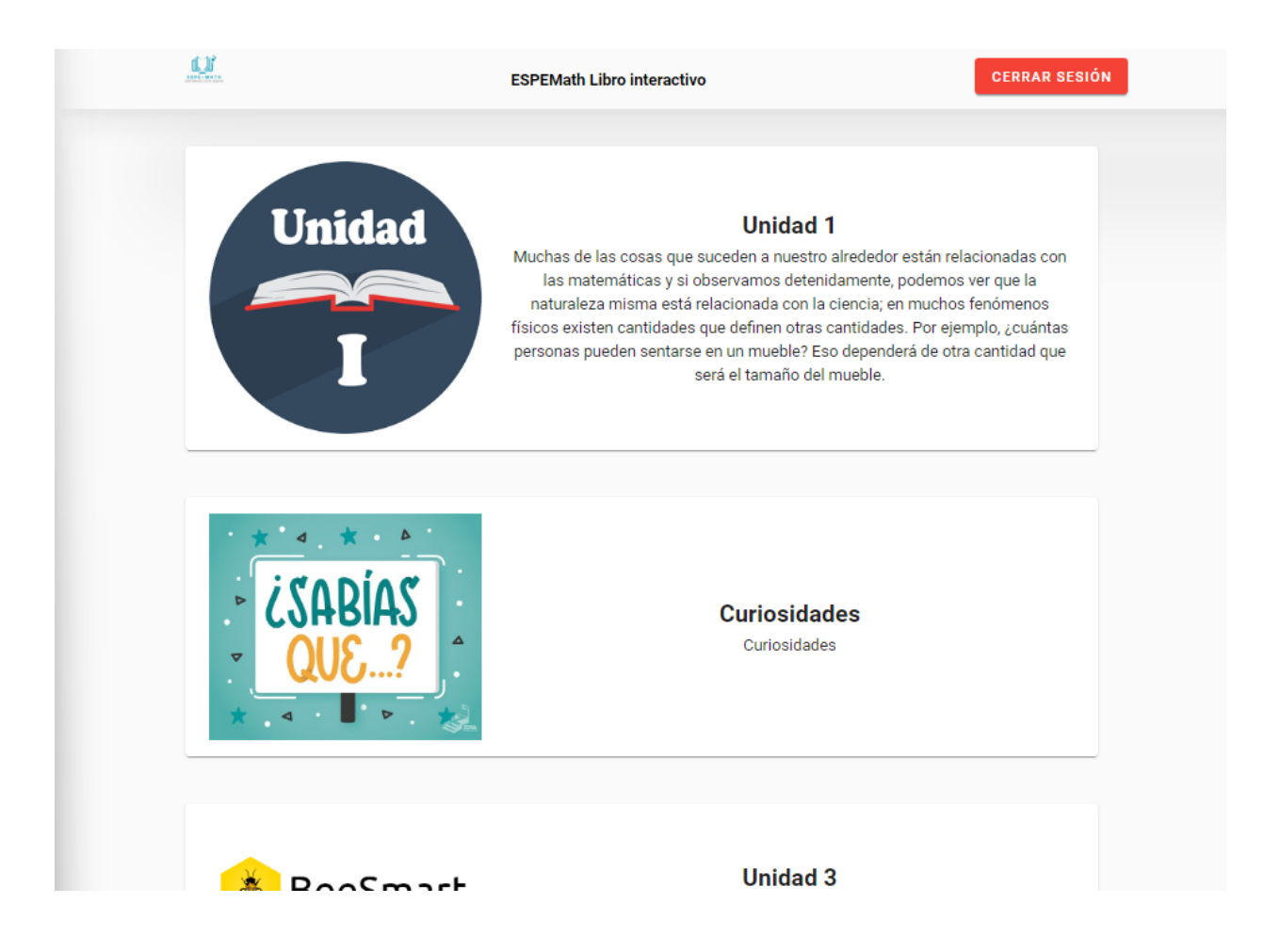

## *Listado de contenido y preguntas de la unidad*

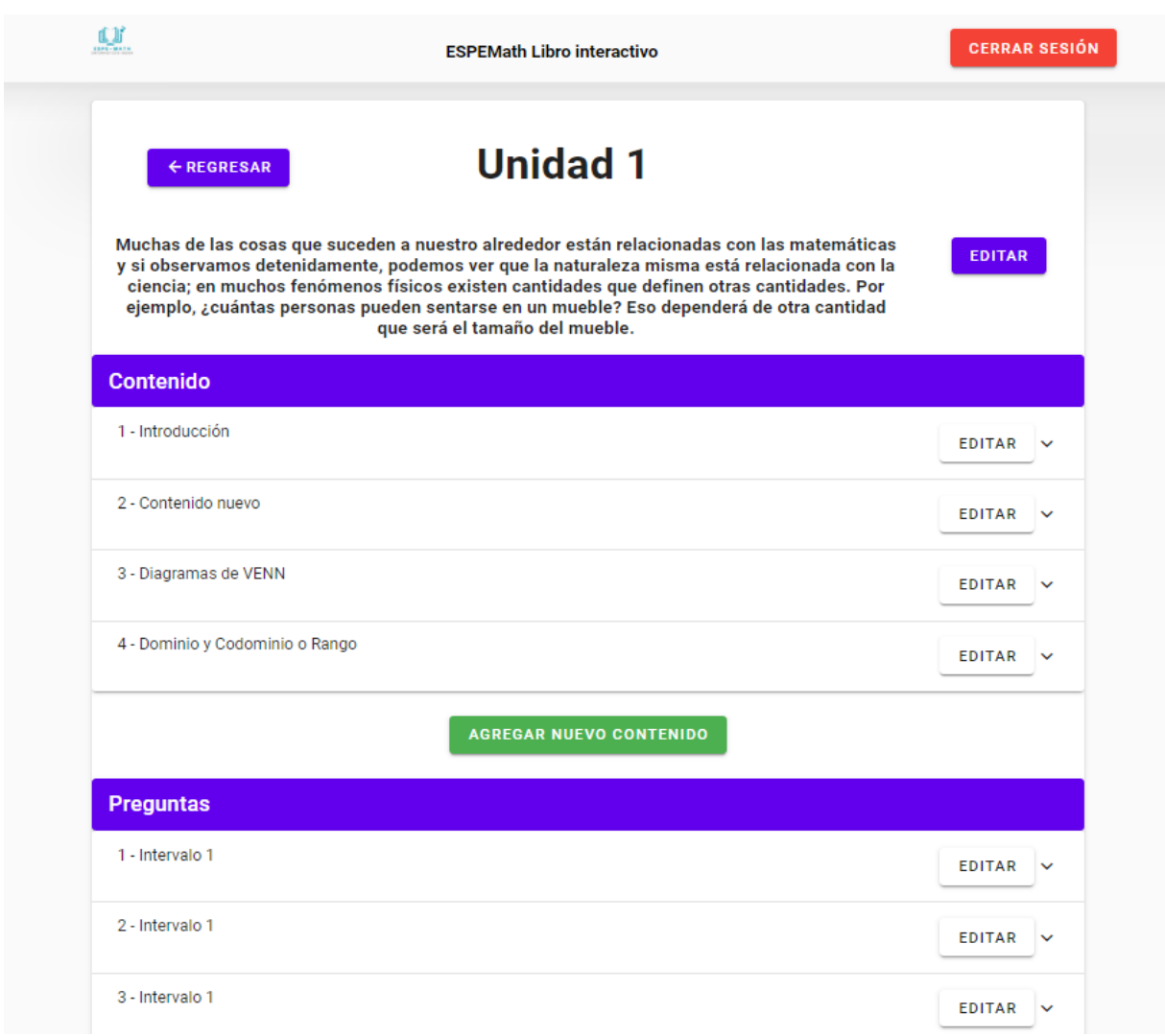

*Cuadro de dialogo de edición del contenido*

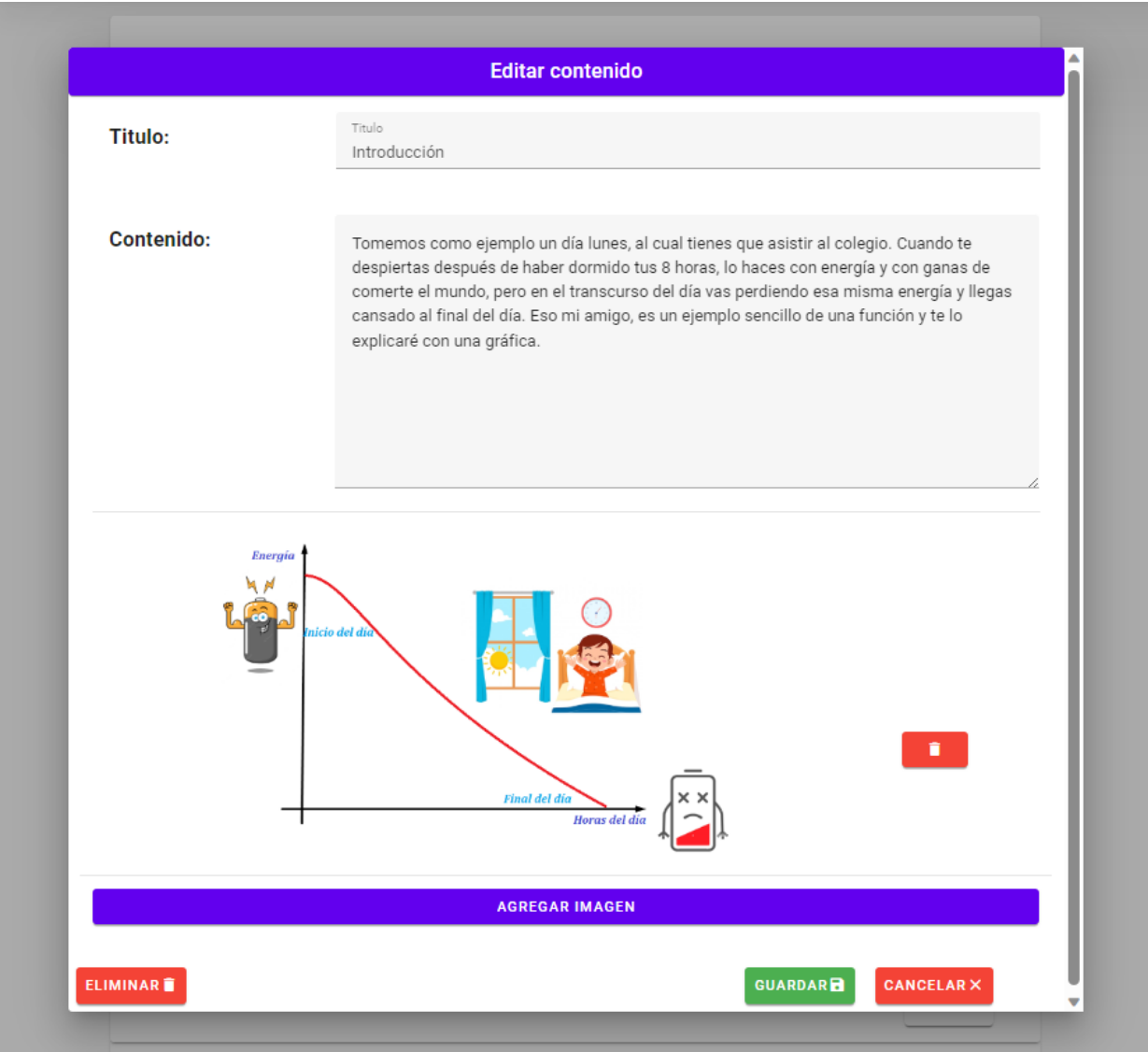

## *Cuadro de dialogo de edición de pregunta*

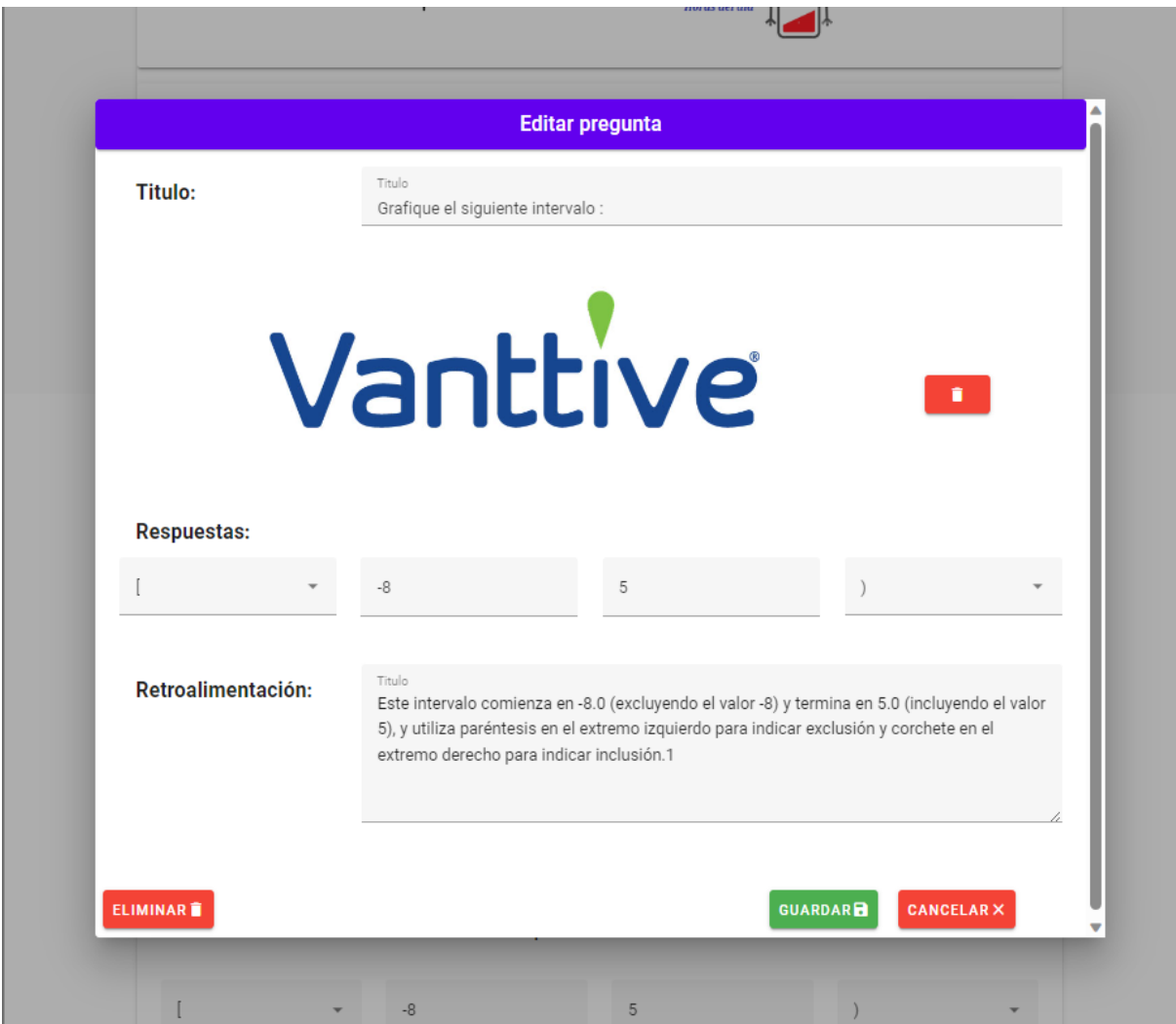

## **Capítulo IV**

## **Análisis y resultados**

## **Población y muestra**

La población se refiere al conjunto completo y total de elementos que comparten características específicas y que son objeto de estudio en una investigación. En esta investigación la población se refiere a los estudiantes de 10° año de Educación Básica que estudian en escuelas rurales. Para obtener la muestra poblacional se usó la siguiente ecuación:

## **Ecuación 1**

*Ecuación para la obtención del tamaño de la muestra*

Tamaño de la muestra = 
$$
\frac{\frac{z^2 * p (1-p)}{e^2}}{1 + \left(\frac{z^2 * p (1-p)}{e^2 N}\right)}
$$

En donde:

- N es el tamaño total de la población, en este caso, 21240
- e es el margen de error aceptado, para esta ecuación 0.1
- z es la puntuación z basada en la desviación estándar, en este caso, 1.65

$$
Tama\text{ño de la muestra} = \frac{\frac{(1.65)^2 * 0.5 (1 - 0.5)}{0.1^2}}{1 + \left(\frac{1.65^2 * 0.5 (1 - 0.5)}{(0.1)^2 * 21240}\right)} = \frac{68.0625}{1.003} \approx 68
$$

Según los datos proporcionados por el ministerio de educación en su informe de rendición de cuentas, existen 36.000 estudiantes dentro del cantón Ambato inscritos en planteles fiscales, por otro lado, según el gobierno Provincial de Tungurahua el 59.26% de la población se encuentra en zonas rurales, en base a esto podemos estimar que existen alrededor de 21240 estudiantes en zonas rurales. Aplicando la formula proporcionada anteriormente, con un 90% de confianza y un 10% de margen de error obtenemos que el tamaño de la muestra es igual a 68 estudiantes.

#### **Indicadores**

Los indicadores son medidas o métricas utilizadas para evaluar diferentes aspectos de un sistema, proceso o producto. Estos indicadores nos servirán para medir y cuantificar el rendimiento, la calidad y la eficacia de los sistemas, en este caso, serán usados para validar la mejora que los estudiantes tendrían en su proceso de enseñanza aprendizaje a través de métodos cualitativos y cuantitativos. Los indicadores usados para la validación del sistema son los siguientes:

#### *Notas académicas de los estudiantes*

Las Notas Académicas de los Estudiantes se consideran un indicador de gran relevancia, ya que proporcionan una medida tangible del impacto del sistema en el rendimiento académico de los usuarios. A través de la recopilación y análisis de las calificaciones obtenidas por los estudiantes antes y después de la implementación de las aplicaciones, se busca identificar posibles mejoras en el desempeño académico como resultado de la utilización de las herramientas desarrolladas. Estas mejoras pueden reflejar una mayor participación, comprensión y compromiso por parte de los estudiantes, lo que contribuiría a validar la efectividad del sistema en el ámbito educativo.

Para la obtención de este indicador se realizó un examen con preguntas sencillas acerca de un tema del cual los estudiantes conocían de antemano pero no dominaban (funciones, dominio y rango), posteriormente se realizó una prueba en el mismo campo para validar la mejora de los estudiantes en sus notas.

### *Aceptación y Usabilidad del Sistema*

El indicador de Aceptación y Usabilidad del Sistema se refiere a la percepción de los usuarios sobre la facilidad de uso, la eficiencia y la satisfacción general al interactuar con las aplicaciones móvil y web desarrolladas. Para ellos se usará la prueba estándar de usabilidad SUS (System Usability Scale), la cual, mediante encuestas y preguntas numéricas se encarga de cuantificar la percepción del usuario con respecto a la usabilidad y rendimiento de una aplicación.

Este cuestionario consta de las siguientes 10 preguntas:

- 1. Creo que me gustaría utilizar este sistema frecuentemente.
- 2. El sistema me resultó innecesariamente complejo.
- 3. Creo que el sistema es bastante fácil de utilizar.
- 4. Creo que necesitaría el soporte de un técnico para poder utilizar este sistema.
- 5. Creo que las diferentes funciones del sistema se encuentran muy bien integradas.
- 6. Opino que hubo demasiada inconsistencia en el sistema.
- 7. Imagino que la mayoría de las personas aprendería a utilizar el sistema rápidamente.
- 8. Me sentí algo incómodo al utilizar este sistema.
- 9. Me sentí muy seguro al utilizar este sistema.

10. Necesito aprender muchas otras cosas antes de poder utilizar correctamente el sistema.

Cada pregunta tiene 5 posibles respuestas, cada una con un valor numérico:

**Totalmente en desacuerdo:** 1 punto En

**En desacuerdo:** 2 puntos

**Neutral:** 3 puntos De

**De acuerdo:** 4 puntos

### **Totalmente de acuerdo:** 5 puntos

Para cada usuario que complete el cuestionario, se suman los valores asignados a las respuestas de las preguntas impares (1, 3, 5, 7 y 9) y luego se restan los valores de las respuestas a las preguntas pares (2, 4, 6, 8 y 10). Esto da como resultado una puntuación individual para ese usuario.

### *Uso y participación*

El indicador de uso y participación nos ayuda a comprender el tiempo dedicado a la aplicación por parte de los estudiantes para que esta sea efectiva e influya dentro de sus notas académicas. Más allá de esto también nos ayuda a comprender que tan atractiva resulta para los estudiantes la aplicación. Para la obtención de este indicador se realizó una encuesta en la que cada estudiante reportó el tiempo que dedicaba al estudio dentro de la aplicación, además se solicitaron comentarios y sugerencias para el mejoramiento del sistema.

## **Tabulación de resultados**

## *Indicador 1 – Notas académicas de los estudiantes*

Las notas previo al uso de la aplicación fueron las siguientes:

## **Tabla 33**

*Notas académicas de los estudiantes previo al uso del sistema*

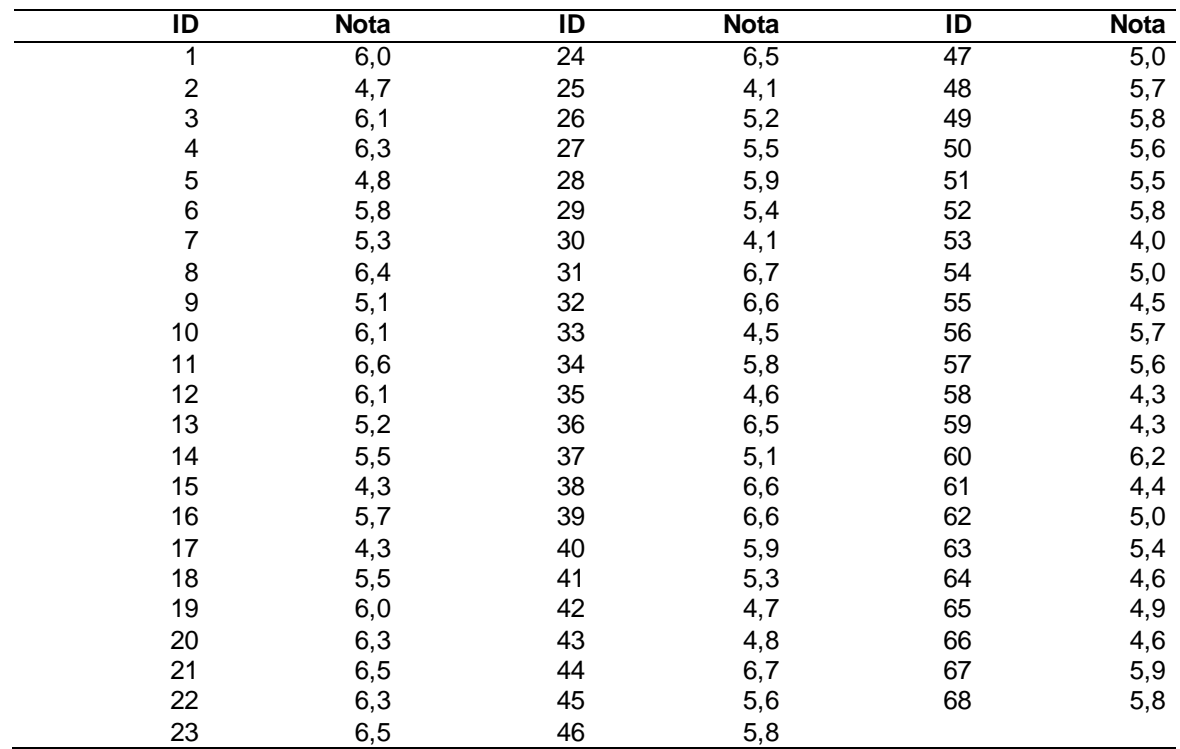

La nota promedio de los estudiantes previo al uso de la aplicación fue de 5.5, mientras que la moda resultante fue de 5.8. Esto se encuentra en línea con los resultados nacionales proporcionados por el Ministerio de Educación en cuanto a la nota promedio del Ecuador en Matemáticas y Algebra.

Los resultados posteriores al uso de la aplicación durante dos semanas son:

## **Tabla 34**

*Notas de los estudiantes posteriores al uso de la aplicación*

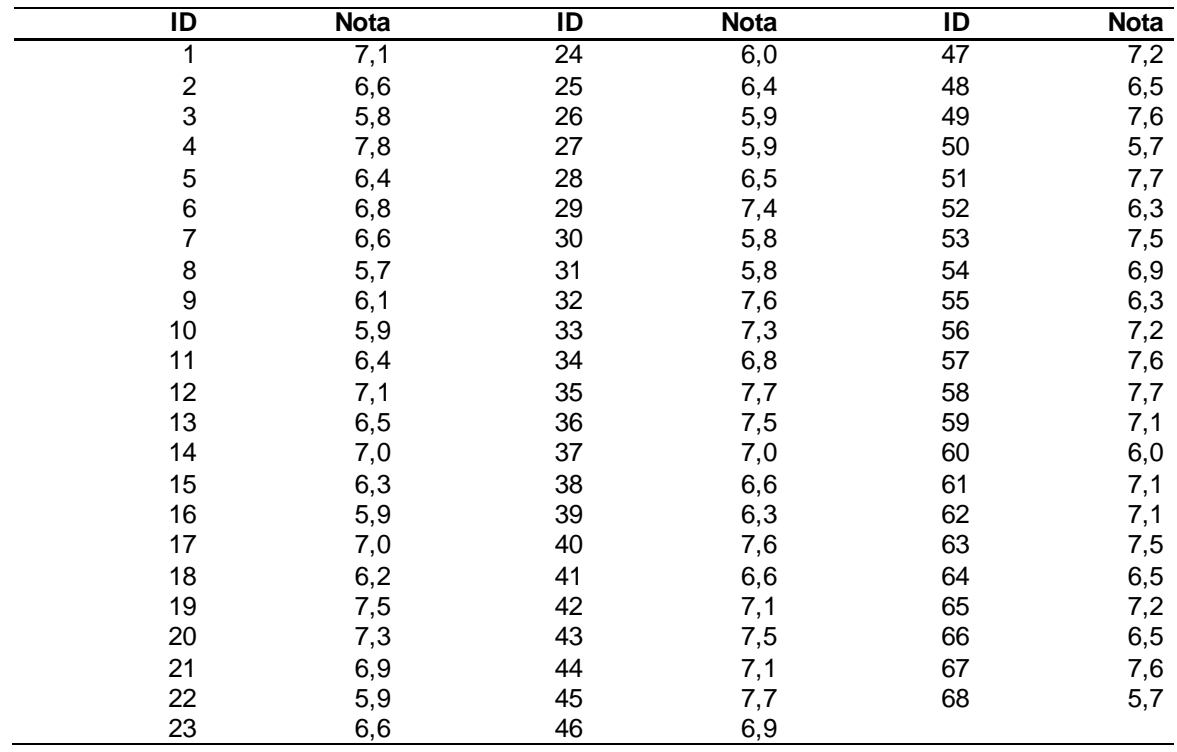

En esta ocasión el promedio de los estudiantes fue de 7.11, lo que implica un aumento con respecto a las notas anteriores.

## *Indicador 2 - Aceptación y Usabilidad del Sistema*

Los resultados del cuestionario realizado fueron los siguientes:

## **Tabla 35**

## *Resultados del cuestionario realizado a los estudiantes*

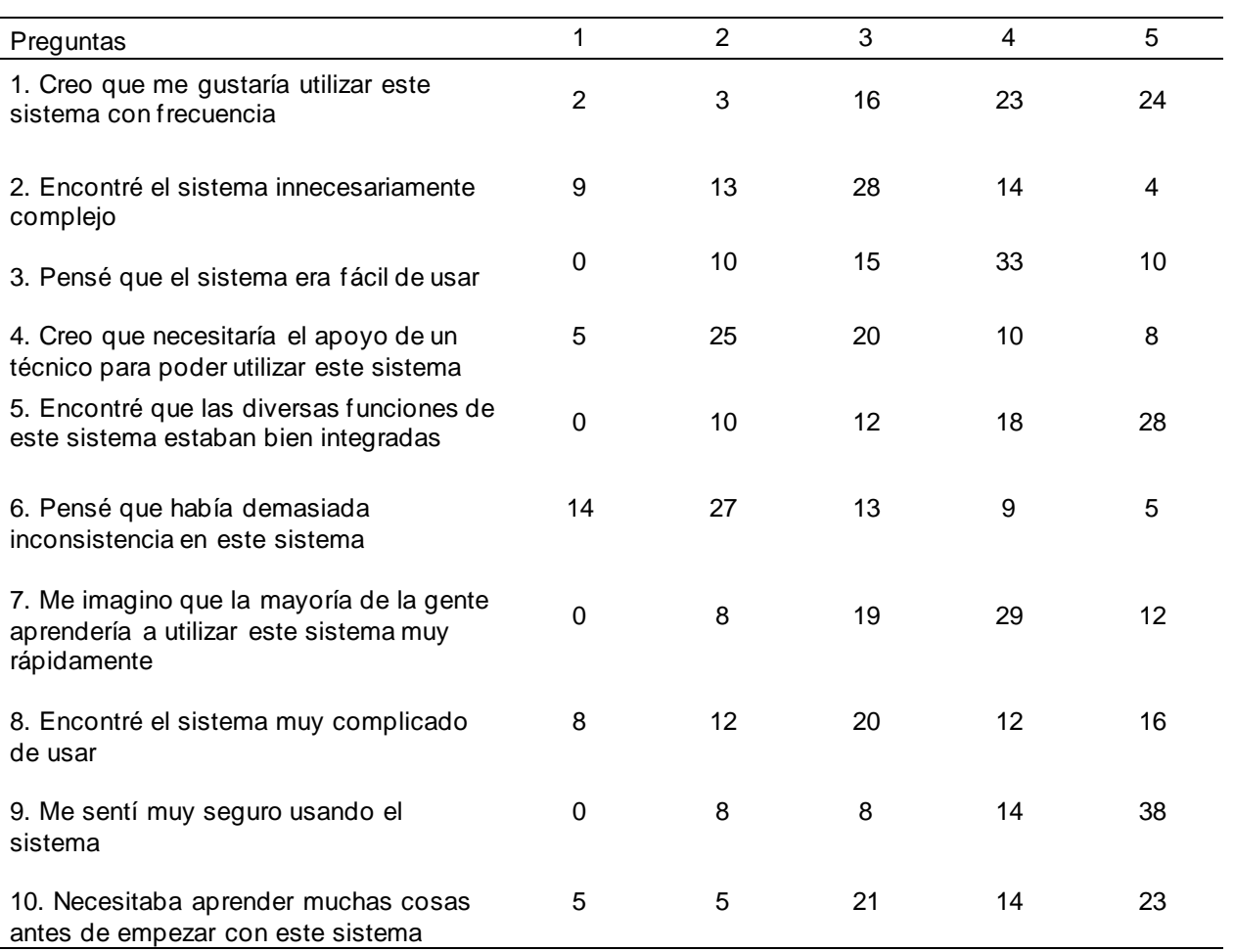

En base a los resultados obtenidos se realizaron los cálculos correspondientes y se

llegó a un porcentaje de usabilidad del 78%, esto implica que la aplicación es sencilla y útil,

estando en un nivel de usabilidad aceptable

## *Indicador 3 - Uso y participación*

Para el indicador de uso y participación se realizó una encuesta en donde se obtuvieron los siguientes resultados:

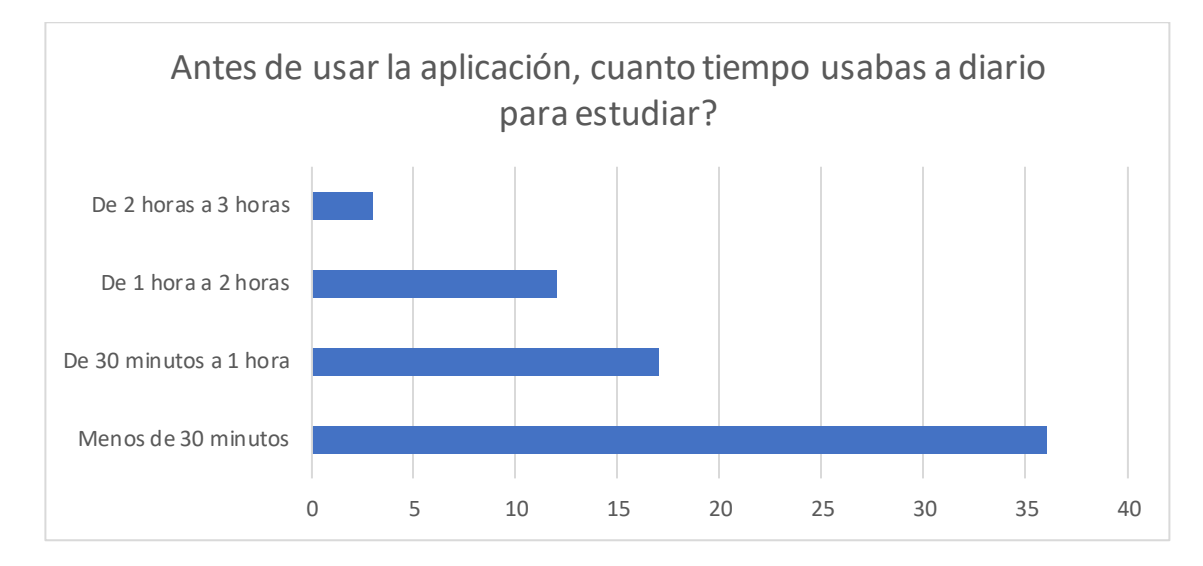

*Resultados de la pregunta sobre el tiempo de uso de la aplicación*

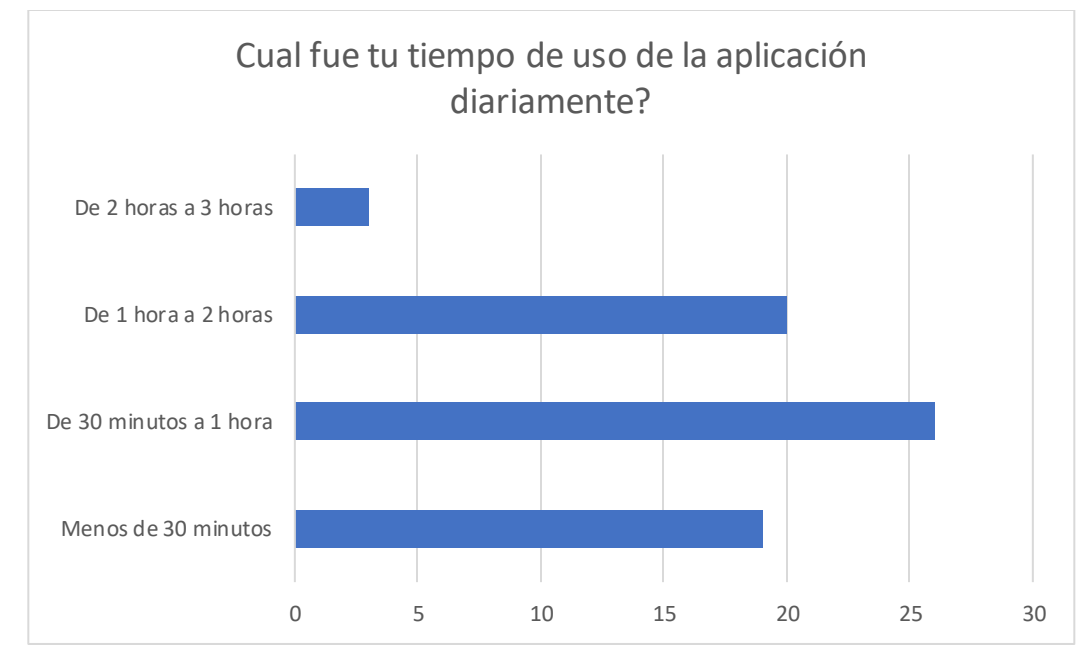

Así mismo en la pregunta sobre la resolución de los ejercicios obtuvimos

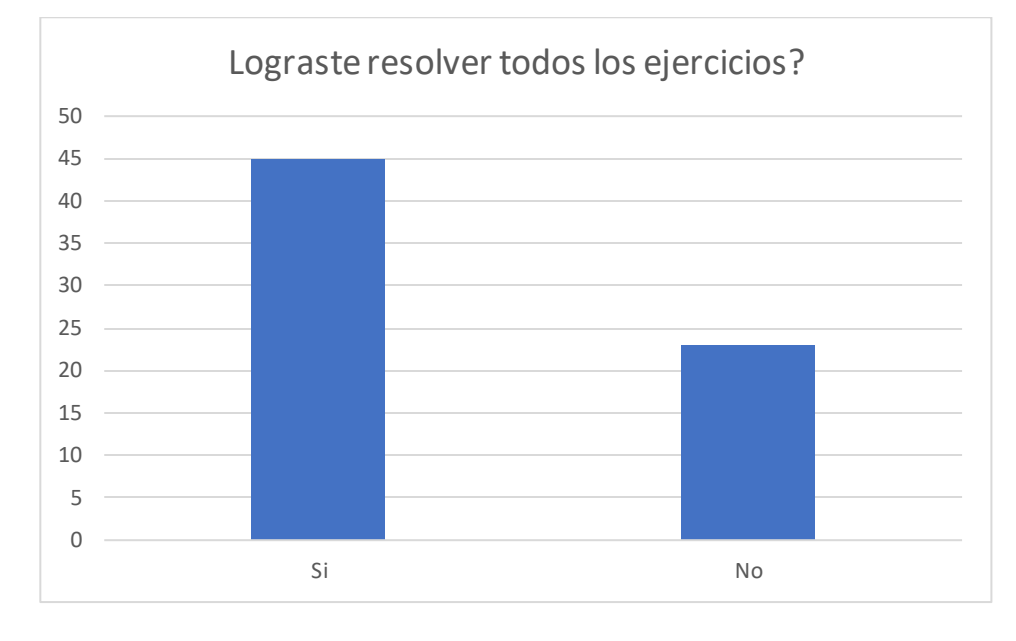

*Resultados de la pregunta sobre la resolución de ejercicios*

Por último, según los estudiantes la aplicación los motivó a seguir estudiando.

### *Resultados y* motivación *del estudiante*

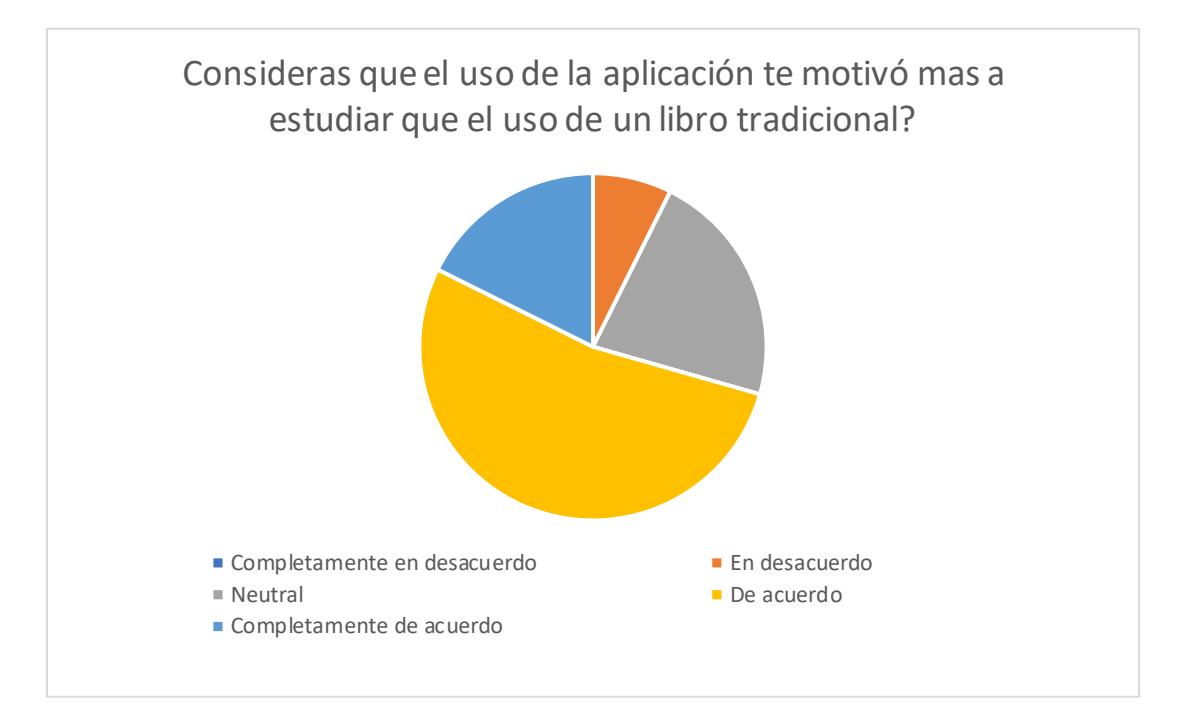

### **Análisis de los resultados**

En primer lugar, podemos observar que una gran parte de los estudiantes estuvieron a gusto con la aplicación, llegando a considerarla mejor que el uso de un libro tradicional para el proceso de enseñanza-aprendizaje, esto se puede ver reflejado en los tiempos de uso, en donde, con el uso de un libro tradicional el 52% de los estudiantes dedicaba menos de 30 minutos diariamente al tiempo de estudio, mientras que el 25% usaba de 30 minutos a una hora. Por otro lado, con el uso de la aplicación el tiempo de uso de los estudiantes aumentó en promedio y cerca del 40% pasó a estudiar de 30 minutos a una hora.

Más allá del tiempo dedicado al estudio, los alumnos en promedio aumentaron su nota de 5.5 a 7.11, esto representa un aumento en promedio de 1.1 puntos, esto representa un aumento de alrededor de 28% en la nota inicial, demostrando que el uso constante de la aplicación puede llegar a impactar directamente en las calificaciones de los estudiantes. Cabe

destacar que si bien la aplicación fue un factor importante también lo fue la predisposición de los estudiantes, además del hecho de que se implementaron estrategias lúdicas en la aplicación para que los estudiantes se vean motivados, esto mediante el uso de la gamificación.

Por último, cabe destacar que la aplicación obtuvo un puntaje de usabilidad del 78%, esto no es una escala lineal por lo que representa un puntaje aceptable en cuanto a usabilidad.

Estos indicadores validan que la aplicación es útil para los estudiantes y cumple con los estándares de calidad necesarios.

#### **Capítulo V**

#### **Conclusiones y recomendaciones**

#### **Conclusiones**

- La comparación de las notas antes y después del uso de las aplicaciones muestra un aumento promedio de 1.1 puntos en las calificaciones, lo que equivale a aproximadamente un aumento del 28% en las notas iniciales. Este resultado sugiere que el uso constante de la aplicación puede estar directamente relacionado con la mejora en el desempeño académico de los estudiantes. Es importante destacar que, además de la aplicación en sí, otros factores como la disposición de los estudiantes y las estrategias lúdicas implementadas (gamificación) también pueden haber contribuido a este incremento.
- En base a la retroalimentación de los estudiantes mediante la encuesta sobre la usabilidad se puede concluir que la puntuación de usabilidad alcanzada del 78% refleja la satisfacción de los estudiantes con la aplicación. Por ende, la mayoría de los usuarios experimentaron facilidad y accesibilidad en la utilización de la herramienta.
- Gracias a los resultados de las encuestas mostrados en la figura 24, en donde se pregunta si la aplicación influyo la motivación de los estudiantes, se puede concluir tiene un impacto positivo en la predisposición de los estudiantes para aprender y participar activamente en el proceso educativo.
- Del resultado del estudio se puede evidenciar que la motivación de los estudiantes tiene un impacto positivo en cuanto a la predisposición de aprender y participar activamente en el proceso educativo debido a que con el uso de un libro tradicional el 53% de los estudiantes dedicaban menos de 20 minutos diarios al tiempo de

estudio, y con la aplicación el tiempo de uso de los estudiantes aumento en promedio a estudiar de 30 minutos a una hora.

#### **Recomendaciones**

- En primer lugar, se recomienda empezar, continuar y potenciar planes piloto que beneficien a más estudiantes de las zonas rurales que deseen aprender más acerca de matemáticas. Mediante estos planes pilotos se tiene el potencial de nivelar las oportunidades educativas y de ofrecer a estos estudiantes acceso a una educación de calidad de manera equitativa.
- Otra recomendación a considerar es la de expandir el alcance de la aplicación para que no contemple únicamente el área de matemáticas, sino también otras áreas como el inglés, lengua y literatura, programación o finanzas. Esto debe estar acompañado por la dirección de expertos en el área y continuar con un proceso de seguimiento para validar que los datos obtenidos en el área de matemáticas puedan ser extrapolados a otras áreas.
- Se recomienda continuar con un proceso de monitoreo continuo y análisis de los datos de los estudiantes analizando sus patrones de uso de la aplicación y el rendimiento académico de los mismos. Esto permitirá detectar posibles áreas de mejora y realizar ajustes en función de las necesidades y preferencias de los usuarios.
- Finalmente, se recomienda generar evaluaciones a largo plazo para comprender mejor el impacto sostenido de la aplicación en el rendimiento académico, esto podría implicar un estudio a largo plazo que siga a los estudiantes a lo largo de varios años lectivos en distintas áreas.

#### **Bibliografía**

[1] C. M. C. Carmona, R. M. Ruiz, y L. I. Triana, «Reflexiones acerca del concepto competencias y aprendizaje por competencias en las instituciones de educación superior y su incidencia en el aprendizaje de las matemáticas», *Opuntia Brava*, vol. 11, n.o 1, pp. 297-307, 2019.

[2] J. M. Ruiz, «Problemas actuales de la enseñanza aprendizaje de la matemática», *Rev. Iberoam. Educ.*, vol. 47, n.o 3, pp. 1-8, 2008.

[3] N. J. Valero-Cedeño, A. L. Castillo-Matute, R. Rodríguez-Pincay, M. Padilla-Hidalgo, y M. Cabrera-Hernández, «Retos de la educación virtual en el proceso enseñanza aprendizaje durante la pandemia de Covid-19», *Dominio Las Cienc.*, vol. 6, n.o 4, pp. 1201-1220, 2020. [4] Echeverría Ezponda, J. (2000). Educación y tecnología telemáticas. Revista iberoamericana de educación.

[5] Argudo, M. D. C. C., & Tenecela, M. C. P. (2020). Educación con tecnología en una pandemia: breve análisis. Revista Scientific, 5(17), 292-310.

[6] De Ferranti, D., Perry, G., Gill, I., Guasch, J. L., Maloney, W. F., & Sánchez-Páramo, C.

(2003). Cerrando la brecha en educación y tecnología. Estudio del Banco Mundial sobre

América Latina y el Caribe. Recuperado de http://web. worldbank.

org/archive/website00895A/WEB/PDF/EXECSUMS. PDF.

[7] Umphress, D. A., Hendrix, T. D., & Cross, J. H. (2002). Software process in the classroom:

The capstone project experience. *IEEE software*, *19*(5), 78-81.Anexos

[8] Pressman, R. S., & Troya, J. M. (1988). Ingeniería del software.

[9] Vidal Ledo, M., Gómez Martínez, F., & Ruiz Piedra, A. M. (2010). Software

educativos. *Educación Médica Superior*, *24*(1), 97-110.

[10] De Freitas, A. A., & de Freitas, M. M. (2013). Classroom Live: a software-assisted gamification tool. *Computer Science Education*, *23*(2), 186-206.

[11] Nichols, B. E. (2015). The interactive classroom: An overview of SMART Notebook Software. *General Music Today*, *28*(3), 28-32.

[12] Baker, E. A. (2003). Integrating literacy and technology: Making a match between software and classroom. *Reading &Writing Quarterly*, *19*(2), 193-197.

[13] Antequera, A. T. (2013). Khan Academy: Una experiencia de aula en secundaria. *Números. Revista de Didáctica de las Matemáticas*, *83*, 199-209.

[14] Zengin, Y. (2017). Investigating the use of the Khan Academy and mathematics software with a flipped classroom approach in mathematics teaching. *Journal of Educational Technology & Society*, *20*(2), 89-100.

[15] Portocarrero Quinto, A. X. (2022). Uso de la gamificación en e-learning: auditoría octalysis de la plataforma Edtech Platzi.

[16] Navarro, G. M. (2017). Tecnologías y nuevas tendencias en educación: aprender jugando. El caso de Kahoot. *Opción: Revista de Ciencias Humanas y Sociales*, (83), 252-277.

[17] Dyba, T., & Dingsoyr, T. (2009). What do we know about agile software

development?. *IEEE software*, *26*(5), 6-9.

[18] Gałan, D., Fisz, K., & Kopniak, P. (2021). A multi-criteria comparison of mobile applications built with the use of Android and Flutter Software Development Kits. *Journal of Computer Sciences Institute*, *19*, 107-113.

[19] Moroney, L., & Moroney, L. (2017). An Introduction to Firebase. *The Definitive Guide to Firebase: Build Android Apps on Google's Mobile Platform*, 1-24.

**Anexos**